Piano di Sviluppo Rurale per l'Umbria 2007/2013 – Asse 1 – Misura 1.2.4 "Cooperazione per lo sviluppo di nuovi prodotti, processi e tecnologie nei settori agricolo e alimentare ed in quello forestale"

# "La coltivazione del noce da frutto in Umbria per la produzione di noci su terreni irrigui" ACRONIMO: **Pro.No.s.t.i.co. in Umbria**

<http://www.parco3a.org/progetti/la-coltivazione-del-noce-da-frutto-in-umbria-per-l>

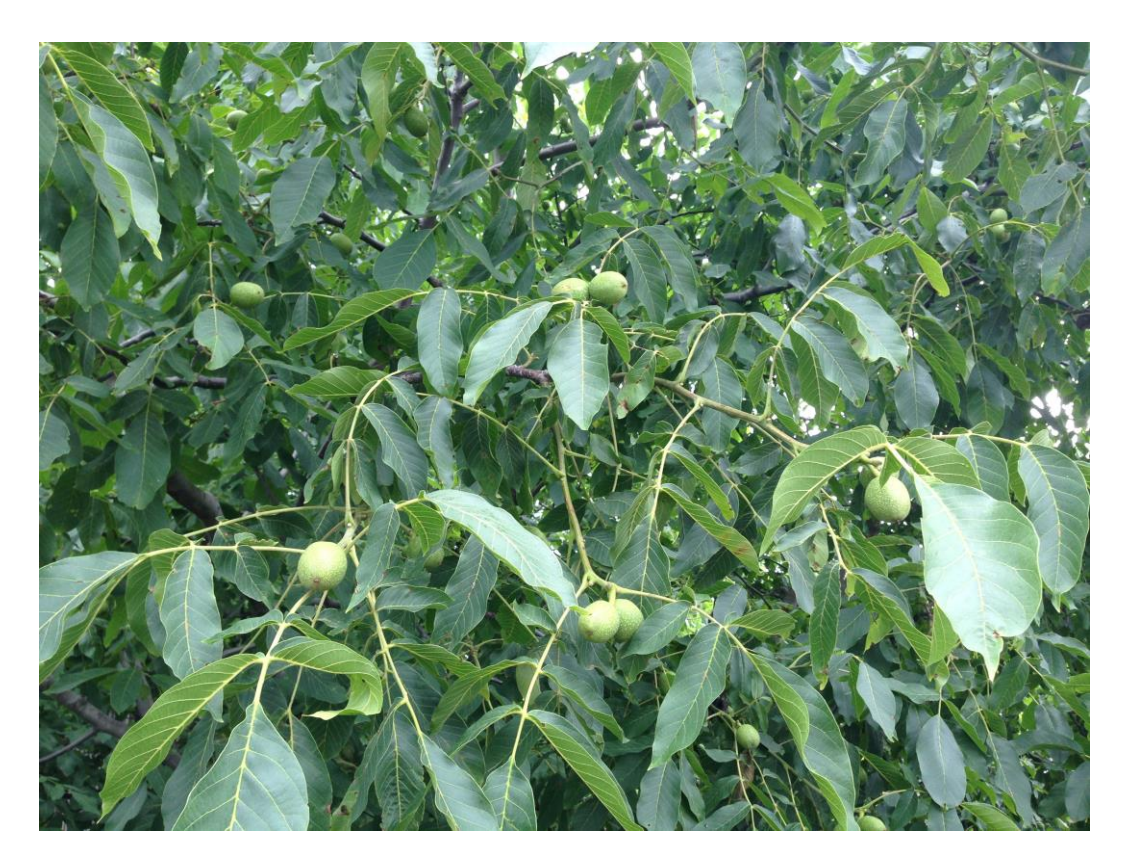

Rapporto finale 27 Settembre 2014 – 26 Novembre 2015

RESPONSABILE SCIENTIFICO: Dott.ssa Maria Emilia Malvolti CNR-Istituto di Biologia Agroambientale e Forestale (CNR-IBAF)

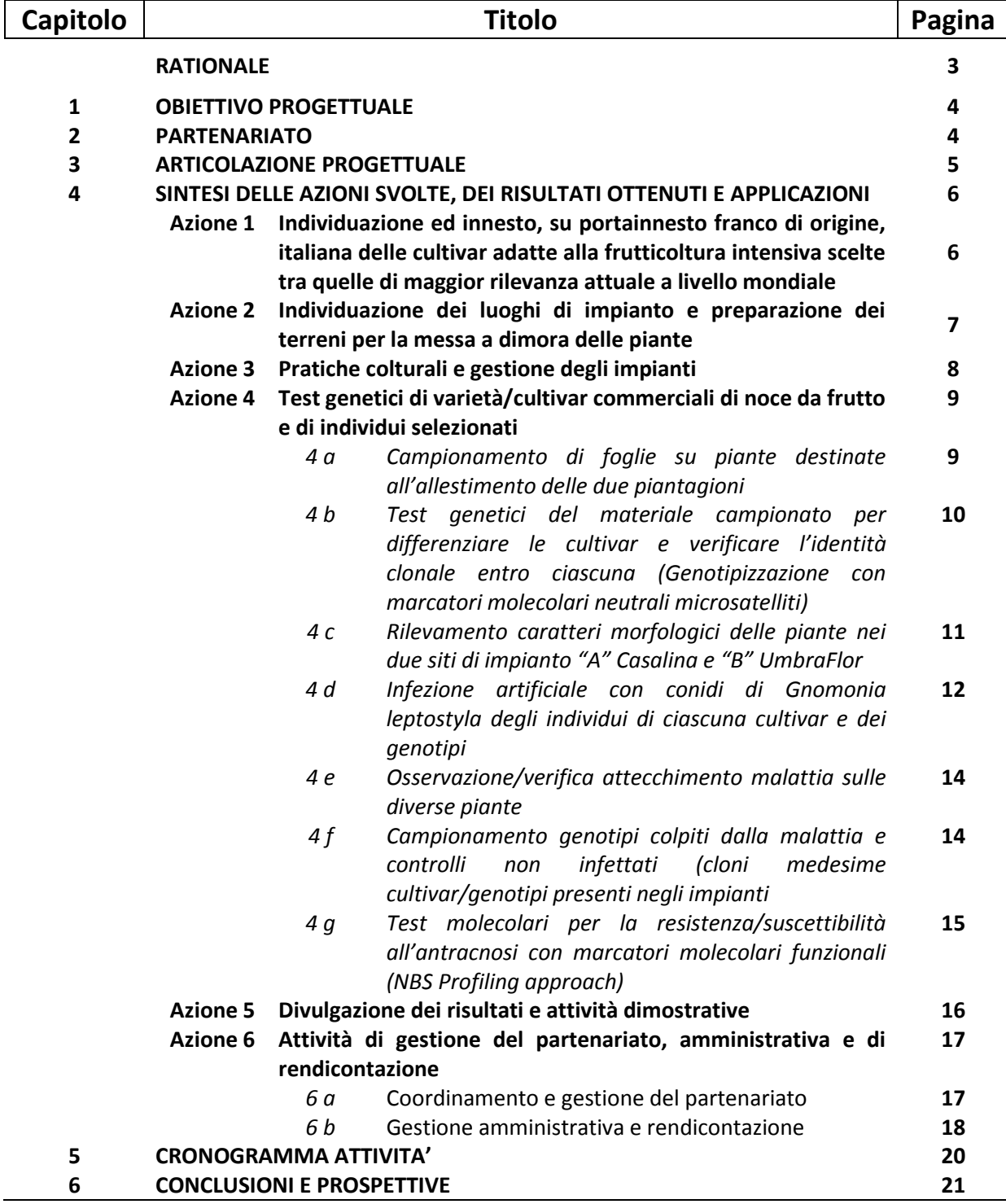

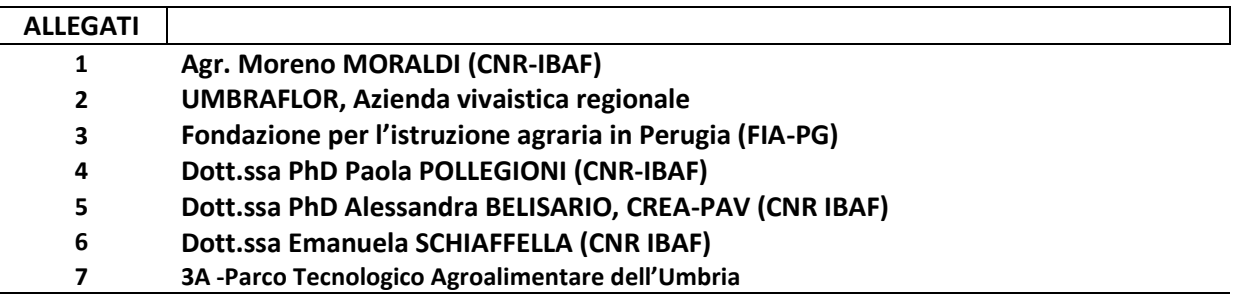

#### **RAZIONALE**

Il progetto "La coltivazione del noce da frutto in Umbria per la produzione di noci su terreni irrigui coltivati" Acronimo "Pro.No.s.t.i.co. in Umbria", finanziato dal Piano di Sviluppo Rurale per l'Umbria 2007/2013 – Asse 1 – Misura 1.2.4 "Cooperazione per lo sviluppo di nuovi prodotti, processi e tecnologie nei settori agricolo e alimentare ed in quello forestale", è nato sia dall'esigenza di diversificare le colture agricole in Umbria, in accordo con la nuova politica agricola comune (PAC), sia per aiutare gli agricoltori ad affrontare meglio le sfide nel mercato nel rispetto dell'ambiente e della qualità del prodotto.

In questi ultimi anni si registra una crescente richiesta di frutta secca a livello internazionale mentre la produzione italiana risulta inadeguata perfino a soddisfare il fabbisogno interno. Questo è dimostrato dalle statistiche degli ultimi anni che pongono l'Italia tra i principali Paesi consumatori ed al contempo importatori di frutta secca al mondo. Per quanto riguarda la noce, i dati FAO 2014 mostrano che la produzione mondiale di noci in guscio, di circa 3.000.000 t/anno (media 2008-12), è concentrata in Cina, Iran e Stati Uniti (rispettivamente 43,7%, 14,7% e 14,2% dell'intero prodotto); la restante quota è suddivisa tra Turchia (6%), Messico (3%), Ucraina (3%) e Francia (1%). L'Italia, che oggi si posiziona al diciottesimo posto nella classifica mondiale con 12.000 t/anno su una superficie di 4.400 ha (media 2008-12), negli anni '70 produceva circa 80.000 t/anno di noci. In accordo con il trend "frutta secca", il consumo di noci mondiale tra il 2007 ed il 2011 è aumentato del 29,5% (statistiche dell'International Nut & Dried Fruit Council). In Italia vengono consumate ogni anno più di 40.000 t di noci in guscio o sgusciate con una tendenza di consumo in continuo aumento (+58,3% dal 2000 al 2010, Istat 2012). La produzione, inadeguata a soddisfare il fabbisogno interno è deficitaria di circa 26.500 t tra noci in guscio e sgusciate; l'importazione da Francia, Stati Uniti, Cile, Argentina, Australia, ha un costo stimato di 114 Ml di dollari/anno (53% di incremento dal 2007 al 2011).

Quindi, in base all'analisi attenta dei mercati attuali e futuri, anche considerando le molte problematiche che interessano alcune coltivazioni tradizionali (cerealicole e frutticole), scegliere di orientarsi verso impianti di frutta in guscio come la noce, nel rispetto della vocazionalità dei territori e dell'impatto ambientale con un occhio all'innovazione, può essere un approccio vincente per lo sviluppo rurale in Umbria.

#### Perché la noce ?

Il noce era una pianta tradizionale della civiltà contadina in Umbria dove veniva coltivato per il frutto e a fine turno per il legno. Questo tipo di gestione tuttavia oggi non è più sostenibile a causa della bassa resa produttiva e della qualità del frutto troppo eterogenea. Oggi, per soddisfare le leggi del mercato, il frutto di noce deve essere di qualità, cioè di pezzatura regolare, guscio sottile e gusto gradevole del gheriglio. Inoltre deve conservare proprietà nutraceutiche e salutistiche (acidi grassi polinsaturi) che, a causa di una conservazione errata delle le noci, con l'ossidazione si possono alterare. Un prodotto adatto ai mutati gusti dei consumatori si ottiene con la coltivazione specializzata di cultivar selezionate, in ambienti pedoclimatici idonei, limitando quanto possibile la distanza tra luogo di produzione e di immediata successiva lavorazione e confezionamento. Le valli Umbre, per le loro caratteristiche ambientali, sembrano essere adatte alla coltivazione intensiva del noce da frutto per un prodotto di qualità.

#### **1. OBIETTIVO PROGETTUALE**

Il progetto Pro.No.s.t.i.c.o. in Umbria, che ha avuto la durata di 10 mesi, ha inteso fondare le basi per sviluppare la nocicoltura nelle valli Umbre, come valido complemento di produzione e di reddito per gli agricoltori, attraverso prove di campo e test di laboratorio finalizzati alla selezione precoce e alla caratterizzazione delle piante più idonee allo scopo.

#### **2. PARTENARIATO**

Il partenariato, registrato con ATS presso l'Ufficio del Registro di Orvieto (TR) il19 Dicembre 2014, era costituito dai seguenti soggetti :

- 1- CNR Istituto di Biologia Agroambientale e Forestale (CNR-IBAF) Capofila
- 2- Azienda Vivaistica Regionale UmbraFlor
- 3- 3A-PTA- Parco Tecnologico Agroalimentare Dell'Umbria Soc. Cons. a.r.l.
- 4- Fondazione per l'Istruzione Agraria in Perugia.

Questi sono stati, oltre che i partner, anche le Unità Operative del Pro.No.s.t.i.c.o. in Umbria UNITA' OPERATIVE

 $\checkmark$  CNR – Istituto di Biologia Agroambientale e Forestale (CNR-IBAF) – Capofila Il CNR-IBAF si è avvalso della collaborazione di esperti altamente qualificati selezionati mediante bandi pubblici.

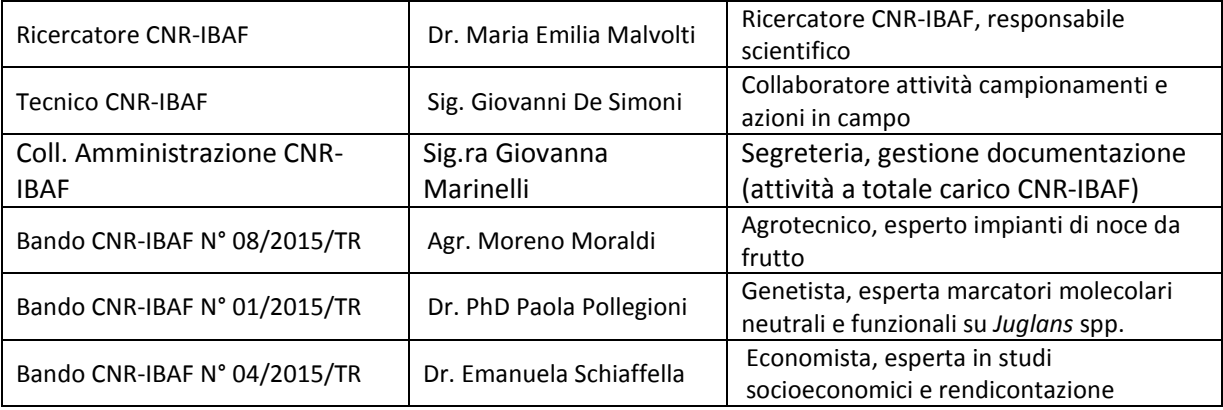

#### Componenti Unità Operativa CNR-IBAF

Inoltre la Dott.ssa Alessandra Belisario (istituto CREA-PAV di Roma), massima esperta italiana su problematiche di patologia in *Juglans* spp., è stata incaricata con contratto di consulenza tra CNR-IBAF e CREA PAV.

Il CNR-IBAF ha svolto la funzione di coordinatore delle le attività progettuali e di rendicontazione

 $\checkmark$  Azienda Vivaistica Regionale UmbraFlor.

Oltre a fornire le piante innestate per i due impianti sperimentali, ha allestito e gestito il Campo sperimentale "B" (UmbraFlor, Feccioli). Inoltre ha partecipato ai rilievi morfologici sulle piante e alle fasi di patologia.

#### Componenti Unità Operativa UmbraFlor

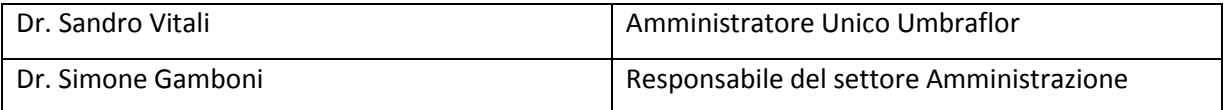

3A-PTA- Parco Tecnologico Agroalimentare Dell'Umbria Soc. Cons. a.r.l.

Ha curato la divulgazione dei risultati

#### Componenti Unità Operativa

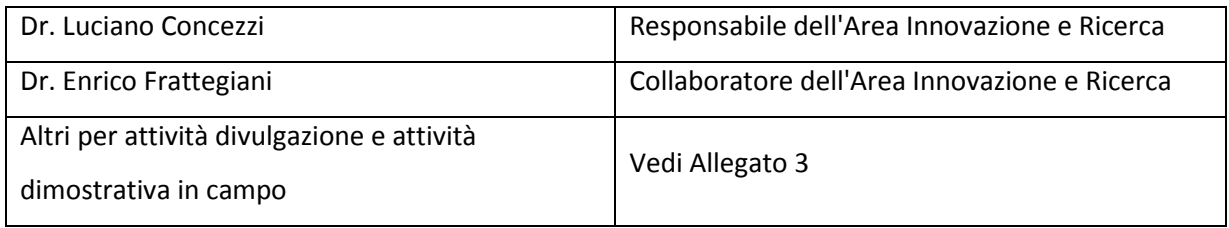

 $\checkmark$  Fondazione per l'Istruzione Agraria in Perugia (FIA PG).

Questo partner si è occupato dell'allestimento e la gestione del campo sperimentale "A"(FIA-PG,

Casalina). Inoltre ha partecipato ai rilievi morfologici sulle piante e alle fasi di patologia.

#### Componenti Unità Operativa

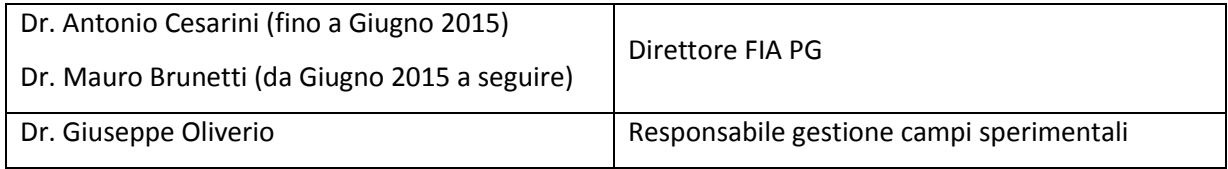

#### **3. ARTICOLAZIONE PROGETTUALE**

Il progetto Pro.No.s.t.i.co. in Umbria, si è prefissato i seguenti obiettivi:

- Realizzare in Umbria impianti comparativi sperimentali di noce da frutto per valutare l'adattamento delle principali cultivar agli ambienti tipici delle valli umbre.
- Valutare e saggiare il comportamento delle cultivar da frutto verso le principali malattie fungine epigee (antracosi).
- Valutare le cultivar più adatte ai particolari ambienti di fondo valle caratterizzati da elevata umidità e da intense escursioni termiche.
- Caratterizzare i cloni delle diverse selezioni di noce da frutto ed individuazione precoce di piante sensibili/resistenti all'antracnosi mediante test genetici come strumenti di controllo sul materiale destinato agli impianti.

Per raggiungere tali obiettivi Pro.No.s.t.i.co. in Umbria ha sviluppato le seguenti azioni:

- *Azione 1*: Individuazione ed innesto, su portainnesto franco di origine, italiana delle cultivar adatte alla frutticoltura intensiva scelte tra quelle di maggior rilevanza attuale a livello mondiale
- *Azione 2*: Individuazione dei luoghi di impianto e preparazione dei terreni per la messa a dimora delle piante.
- *Azione 3*: Pratiche colturali e gestione degli impianti
- *Azione 4*: Test genetici di varietà/cultivar commerciali di noce da frutto e di individui selezionati
- *Azione 5*: Divulgazione dei risultati e attività dimostrative

Il coordinamento è stato svolto con:

- *Azione 6*: Attività di gestione del partenariato, amministrativa e di rendicontazione

#### **4 SINTESI DELLE AZIONI SVOLTE, RISULTATI ED APPLICAZIONI**

# *- Azione 1: Individuazione ed innesto su portainnesto franco di origine italiana delle cultivar adatte alla frutticoltura intensiva scelte tra quelle di maggior rilevanza attuale a livello mondiale. (Moreno Moraldi, (Allegato 1); U.O. Umbraflor (Allegato 2)*

La scelta è caduta su cultivar a fruttificazione laterale per la loro capacità di garantire, a parità di qualità rispetto alle cultivar tradizionali, una produzione quantitativa superiore.

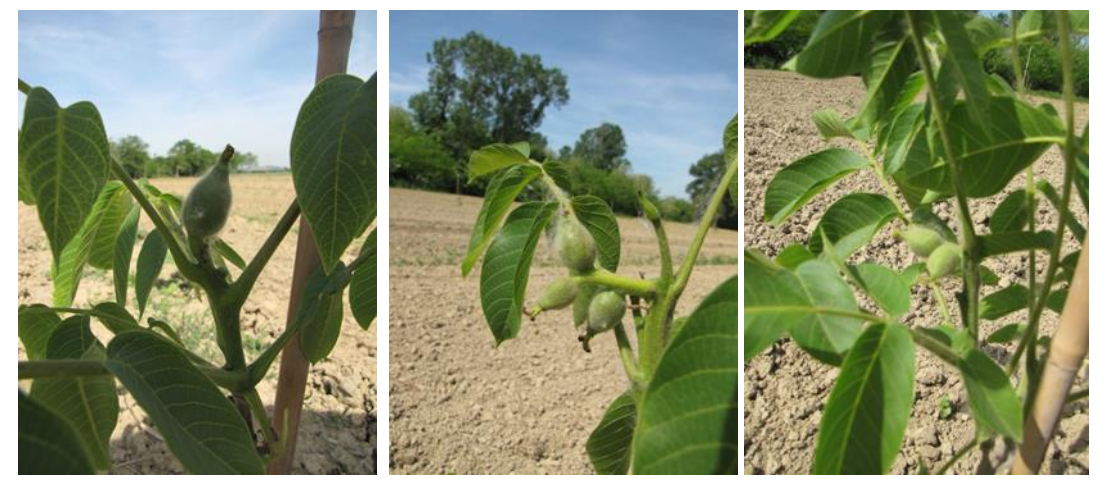

*Alcune cultivar di noce a confronto: Cv. Tulare Cv Midland Cv. Howard*

Per saggiare la loro attitudine alla nocicoltura nelle valli umbre, in confronto con le cultivar estere, sono stati anche considerati alcuni genotipi di provenienza locale selezionati e mantenuti in collezione presso Umbraflor. Le cultivar scelte, già utilizzate in California, sono: Midland, Hartley, Howard, Chandler, Serr, Sunland e Tulare; in Francia: Lara, Fernette, Fernor;i genotipi forniti da UmbraFlor sono Tara (Bat1), Pema (Bat2), Goia (Bat3), Gigante di Spello (Bat4), Ans1, Ans2, Ans3, Ans4, Ans5. Questo materiale è stato utilizzato per allestire l'impianto sperimentale "A" presso "FIA- PG, Tenuta Casalina" (PG) e "B" presso UmbraFlor "località Feccioli" a Spello (PG). In totale i due impianti sono stati effettuati con 10 "cultivar" e 9 genotipi singoli, per un totale di 200 piante, 100 individui per campo. Tutti i genotipi, cultivar e genotipi singoli, sono stati forniti dal vivaio UmbraFlor e prodotti mediante innesto su portinnesto franco. Le piante sono state contrassegnate con cartellino di diverso colore per ciascuna cultivar.

- **Azione 2: Individuazione dei luoghi di impianto e preparazione dei terreni e per la messa a dimora delle piante** *(Moreno Moraldi, (Allegato 1); U.O. Umbraflor (Allegato 2); U. O. FIA-PG Allegato 3)*

Dopo aver effettuato alcuni sopralluoghi, sono stati identificati due terreni ove allestire i due previsti impianti di noce da frutto comparativi "A" e "B" adatti alla coltivazione del noce da frutto. Il terreno "A" è sito in località Casalina (PG) in un'area posta a ridosso della sponda destra del fiume Tevere, caratterizzata per metà da sedimenti di antiche esondazioni e per la restante parte da terreni con minore presenza di sabbia. Si tratta di un terreno pianeggiante fresco, umido ma ben drenato. Il secondo terreno, ove è stato effettuato l'impianto "B", è in località Feccioli (Spello, PG), tra i siti nelle disponibilità di UmbraFlor, vicino alla sponda destra del Fiume Topino. Il terreno è di buona fertilità, tendenzialmente argilloso, ma con dotazione di limo. Ambedue gli appezzamenti sono stati lavorati, squadrati e preparati per essere allestiti rispettivamente dall' U.O FIA-PG e dall'U.O. UmbraFlor. La messa a dimora delle piante è stata eseguita seguendo due schemi a blocchi randomizzati, appositamente preparati per i due siti (Allegato 1).

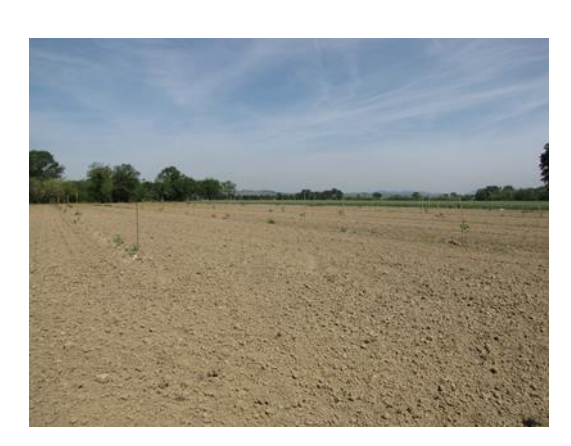

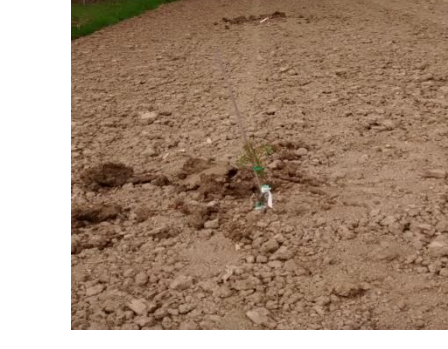

*Panoramica impianto A FIA-PG (Loc. Casalina) Panoramica impianto B Umbraflor (Feccioli)*

- **Azione 3: Pratiche culturali e gestione degli impianti** (U.O. UmbraFlor, Allegato 2; U. O. FIA-PG Allegato 3)

#### *Campo sperimentale "B" UmbraFlor*.

L'aratura del terreno, 1ha di superficie, alla profondità di 70 cm, è stata eseguita tra la fine di gennaio, inizi febbraio 2015. L'appezzamento, che era stato coltivato fino alla stagione 2014 rispettando le rotazioni agronomiche erbacee/leguminose, non è stato concimato. Quindi il terreno è stato affinato con erpice a dischi per anticipare la frammentazione delle zolle, poi con erpice rotante per completarne il livellamento. Il campo è stato squadrato rispettando il sesto 9 x 9 previsto in fase di progettazione ottenendo blocchi, distanziati tra loro altri 9 metri, in cui i genotipi sono stati collocati a random come previsto. Per ogni individuo è stata predisposta una conca di irrigazione. Durante la crescita delle piante sono stati eseguiti i controlli fitosanitari previsti dal progetto in collaborazione con le altre unità operative.

#### *Campo sperimentale "A" FIA-PG (Casalina)*

Nel marzo 2015 la Fondazione per l'Istruzione Agraria in Perugia (FIA-PG) ha realizzato, nella tenuta di Casalina, il campo sperimentale A allestendo 10 blocchi randomizzati con sesto di impianto di metri 9 x 9, previsto in fase di progettazione , per una superficie complessiva di mq 10.000. Il terreno, di medio impasto con buona dotazione di fosforo e potassio, era stato coltivato a mais nell'anno precedente. La lavorazione è consistita in: trinciatura dei residui colturali; rippatura a croce alla profondità di 90 cm; concimazione; aratura a 40 cm, estirpature delle malerbe; erpicatura e fresatura per affinamento e pareggiamento del terreno. Tutto il materiale usato era identico a quello impiantato nel campo B preso UmbraFlor. Nei mesi estivi sono state realizzate delle conche vicino alle piante per favorire una maggiore disponibilità di acqua, inoltre il campo è stato irrigato con sistema fisso per aspersione

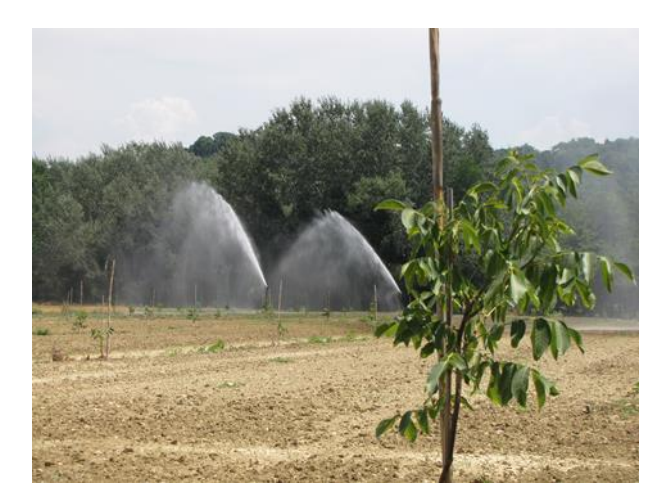

*Impianto sperimentale "A" FIA-PG, Loc. Casalina (16 luglio 2015)*

# - **Azione 4**: **Test genetici di varietà/cultivar commerciali di noce da frutto e di individui selezionati**

Questa azione è stata svolta in vari step. Le diverse sub-azioni, di seguito descritte e riassunte, sono state espletate con l'attività di consulenti altamente qualificati, esperti nei vari settori, che sono stati tra i componenti della U.O. CNR-IBAF).

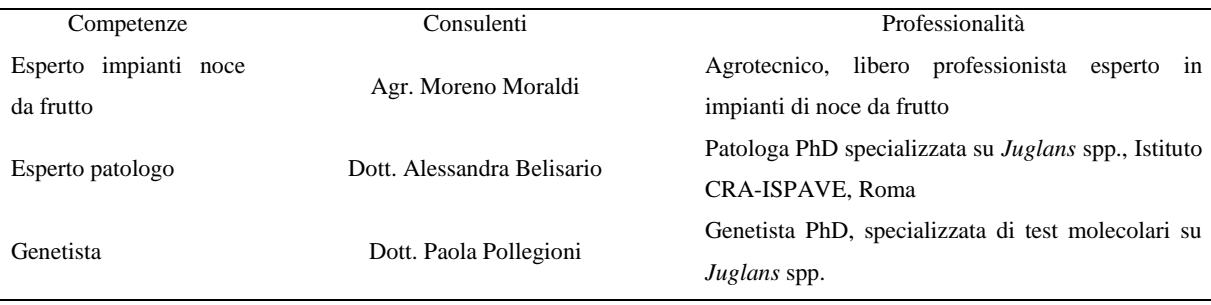

# *4.a) campionamento di foglie su piante destinate all'allestimento delle due piantagioni (Dott. Paola Pollegioni, Agr. Moreno Moraldi, Sig. Giovannni Desimoni)*

Nella primavera 2015 presso il vivaio UmbraFlor di Spello, sono stati ulteriormente segnati i cloni di ciascuna cultivar destinati rispettivamente al campo sperimentale "A" FIA-PG (Loc Casalina) e quelli destinati al campo sperimentale "B" Umbraflor (Loc. Feccioli). Sul cartellino, già di diverso colore apposto dal vivaio, è stato riportato anche il nome della cultivar, il numero corrispondente al clone nell'ambito di essa ed il campo sperimentale di destinazione (es. Lara 1A, Lara 1B). Da ogni pianta sono state campionate foglie giovani o gemme. I tessuti, posti in provette adatte alla crioconservazione, sono stati immediatamente congelati in Azoto liquido e trasportati presso il laboratorio di analisi del CNR-IBAF dove sono stati conservati a -80°C fino al momento dei test genetici.

*4.b) test genetici del materiale campionato per differenziare le cultivar e verificare l'identità clonale entro ciascuna cultivar (Dott.ssa Paola Pollegioni, Allegato 4)*

*Genotipizzazione con marcatori molecolari neutrali microsatelliti*

Il DNA genomico è stato estratto da ciascun campione, prelevato in vivaio e conservato a - 80°C presso il CNR-IBAF, per un totale 200 campioni; inoltre sono stati inclusi anche 8 genotipi noti per avere un confronto e stabilire con esattezza il genotipo multilocus delle piante oggetto d'indagine. Tutti i campioni sono stati genotipizzati mediante amplificazione di quattordici loci microsatellitari (totale 2912 test). Come da prassi, l'amplificazione è stata eseguita due volte al fine di essere certi della riproducibilità del risultato. I dati ottenuti sono stati processati mediante opportuni programmi statistici sia per la caratterizzazione genetica del materiale, sia per verificare l'identità clonale delle piante. Per un'ulteriore verifica del materiale usato per l'allestimento dei campi sperimentali, le piante appartenenti alle dieci cultivar reperibili in commercio, sono state sottoposte anche all'analisi del pedegree.

#### *Risultati*

I test genetici effettuati hanno permesso di suddividere gli individui in tre gruppi principali. Tali gruppi sono corrispondenti ai tre cluster ottenuti con l'analisi del pedegree delle dieci cultivars di *J. regia* già commercializzate in California e Francia. Il gruppo 1 include Cv. Lara, Cv. Fernette e Cv Fernor (Francia); Cv. Hartley e Cv. Midland (California) e i genotipi singoli Tara (Batt1), Pema (Batt2), Goia (Batt3) (Italia). Le cultivar straniere raggruppate, probabilmente hanno in comune progenitori di origine francese. Il pedegree del materiale italiano non è noto; il clustering rivela una sorprendente similarità tra Bat 1 e Bat 2. Il gruppo 2 comprende Cv. Chandler e Cv. Howard (California), mentre il terzo gruppo è formato da Cv. Serr, Cv. Tulare, Cv. Sunland (California) e da Ans1, Ans2, Ans3, Ans4, Ans5, Gigante di Spello (Batt4) (Italia). Questi materiali, inclusi i genotipi italiani, potrebbero avere progenitori asiatici.

Questo risultato conferma l'identità genetica delle cultivar commerciali utilizzate in accordo con il pedegree di origine e caratterizza i genotipi italiani conservati presso UmbraFlor.

L'identità clonale (cioè l'appartenenza di un individuo alla cultivar prescelta) è stata confermata per 196 piante mentre le piante Howard 8A, Howard 2B, Tulare 5A e Tulare 5B non sono risultate corrispondenti alle cultivar dichiarate. Probabilmente potrebbero derivare da un errore in fase di innesto o da un'errata cartellinatura.

#### *Prospettive/applicazioni dei risultati*

I risultati ottenuti dimostrano che i test molecolari per la caratterizzazione dei materiali destinati alle imprese agricole possono essere utilissimi per evitare consegne errate di materiale vivaistico che potrebbero danneggiare il risultato delle piantagioni. Inoltre i test sono utili anche per le imprese vivaistiche al fine di evitare eventuali furti di germoplasma da terzi e frodi di propagazione.

# *4.c) rilevamento caratteri morfologici delle piante nei due siti di impianto "A" Casalina e "B" UmbraFlor (Agr. Moreno Moraldi, Allegato 1)*

Le altezze di tutte le 200 piante a dimora nei due impianti sperimentali sono state rilevate e misurate in diversi momenti: a) altezza totale degli astoni allevati in vaso nello stato di riposo vegetativo prima della messa a dimora; b) allungamento del germoglio apicale dalla ripresa vegetativa in campo fino al 8 luglio 2015; c) allungamento del germoglio apicale nei tre mesi dall'8 luglio 2015 all'8 ottobre 2015. Quest'ultima data può essere considerata come corrispondente alla conclusione della fase di accrescimento prima del riposo vegetativo autunnale delle piante. Poiché le misure sono state rilevate su individui ripetuti in blocchi randomizzati, i dati finali sono stati espressi come media tra gli accrescimenti di tutti i componenti di ciascun genotipo e di ciascuna cultivar (Allegato 1).

#### *Risultati*

Le piante inizialmente più alte hanno mostrato minori accrescimenti successivi. Ciò può essere dovuto al fatto che le radici del materiale vivaistico ANS e BAT, vissuto per 2 anni nel medesimo contenitore, avevano occupato tutto lo spazio e sfruttato il terriccio disponibile. Gli individui delle 10 cultivar erano più giovani e quindi avevano avuto una minore permanenza nei vasi. Tuttavia, le piante più sviluppate in altezza presentavano comunque, al momento della messa in campo, un apparato radicale più sviluppato che aveva maggiormente sfruttato il terreno nel contenitore. Sia per il materiale vivaistico di due anni, sia per le piante più alte più giovani il minor allungamento della germogliazione primaverile può essere stata causata da una ripresa vegetativa tardiva.

Nell'impianto di Casalina sono stati riscontrati accrescimenti superiori (percentuale sull'altezza iniziale superiore al 280%) rispetto a quelli osservati a Feccioli (percentuale sull'altezza iniziale 111%). La data anticipata della messa a dimora delle piante a Casalina (23 marzo 2015) rispetto a quella di Feccioli (17 e 18 aprile 2015) potrebbe essere una delle ragioni della differenza registrata. I diversi metodi di gestione degli impianti (campo "A", irrigazioni a pioggia e lavorazioni superficiali frequenti, campo "B" irrigazioni per sommersione a conche e lavorazioni meno frequenti), potrebbero essere la seconda causa. Nell'impianto "A", le piante radicate nella parte di terreno vicina al fiume Tevere hanno mostrato un accrescimento maggiore rispetto a quelle a dimora nella restante zona. Questa porzione di terreno prossima al fiume, per le sue caratteristiche pedologiche -sedimenti di antiche esondazioni e minore contenuto di argilla- appare quindi più adatta alla coltivazione del noce.

#### *Prospettive/applicazioni risultati*

Le prove del progetto Pro.no.s.t.i.co., pur nella loro breve durata, dimostrano che le valli umbre possono essere vocate alla coltivazione del noce da frutto. Il noce esprime al meglio le proprie capacità di accrescimento negli ambienti caratterizzati da terreni profondi, sciolti e ben drenati, dove esistono le condizioni e la disponibilità di acqua sufficiente per irrigazioni regolari e abbondanti. Queste importanti osservazioni andrebbero ripetute e sviluppate in annualità successive quando le piante affrancatesi sui terreni, superato lo shock da trapianto, possono esprimere al meglio la loro attitudine .

*4.d) infezione artificiale con conidi di Gnomonia leptostyla degli individui di ciascuna cultivar e dei genotipi impiegati per gli impianti (Dott.ssa Alessandra Belisario, Allegato 5; Agr. Moreno Moraldi, Allegato 1)*

Lo studio della resistenza/suscettibilità all'antracnosi è stato condotto in Pro.No.s.t.i.co. su un sub set di 58 piante: quattro cloni per ciascuna cultivar commerciale (2 cloni per località Feccioli, 2 cloni per località Casalina); quattro cloni per Tara (2 cloni per località Feccioli, 2 cloni per località Casalina); un minimo di due cloni per Pema, Goia, Gigante di Spello, Ans1, Ans2, Ans3, Ans4 e Ans5 (1 clone in località Feccioli, 1 clone in località Casalina).

Una prima fase dello studio ha riguardato la rivitalizzazione dell'isolato virulento ISPaVe2000 presso il laboratorio dell'Istituto CREA-PAV di Roma. Quindi, in maggio, sono state scelte in campo le piante da inoculare; sono state selezionate piante piccole e vigorose, con sviluppo della chioma contenuto e soprattutto esenti da antracnosi. Gli individui scelti sono stati contrassegnati con nastro plastico.

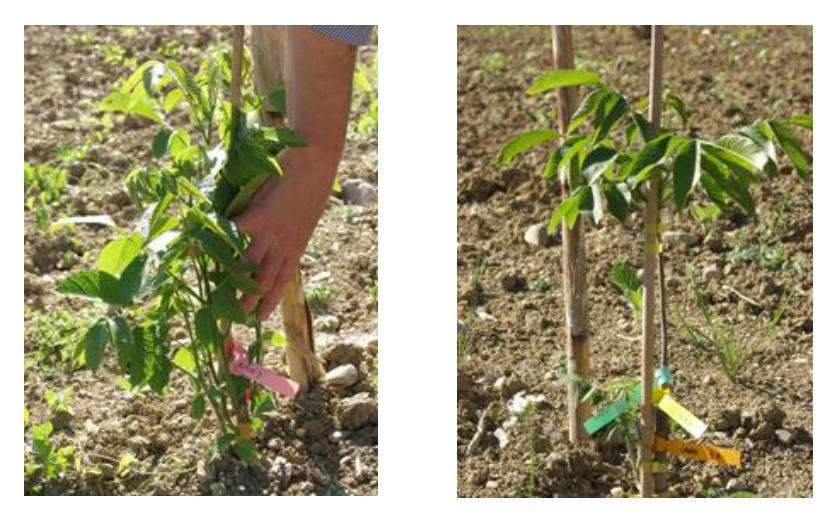

*Impianto FIA-PG Loc. Casalina: selezione piante da infettare* Preparata la sospensione conidica, a giugno si è proceduto alla prima inoculazione delle piante scelte e all'isolamento con sacchi di polietilene trasparenti per favorire la germinazione dei conidi.

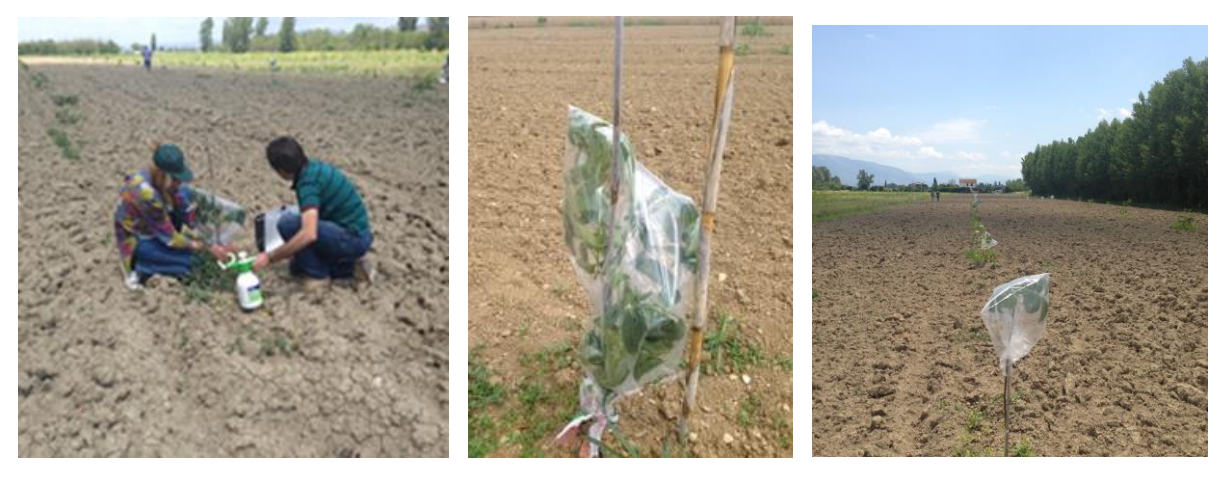

*Fasi dell'inoculo 23 /06/2015: Feccioli Casalina Feccioli*

#### *Risultati*

Nonostante la rimozione dei sacchetti, l'elevata insolazione e le alte temperature del periodo stagionale 2015 hanno causato seccume, ustioni ed allessature delle foglie infettate che hanno totalmente inficiato il risultato del primo inoculo.

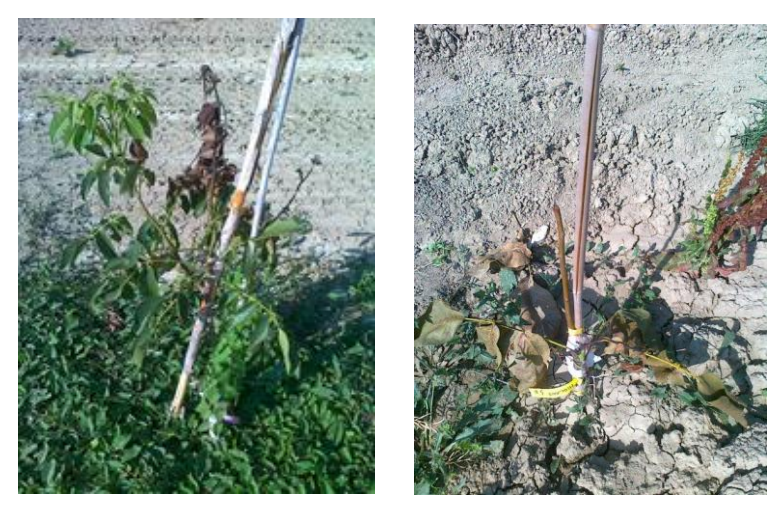

*Disseccamenti e bruciature sulle piante dopo il primo inoculo impianto "A" Loc. Casalina ed impianto "B" Umbraflor Loc. Feccioli*

Questa evidenza è stata molto dannosa ai fini dello studio perché ha reso impossibile il rilevamento dell'incidenza della malattia proprio nel periodo di maggiore suscettibilità dei germogli e dei frutticini. Inoltre ha vanificato la possibilità di ripetere l'infezione nei tempi previsti (fine luglio). Tenendo conto quindi che la seconda infezione avrebbe avuto luogo con tempi slittati e su piante più prossime al periodo di riposo invernale, sono immediatamente riprese le attività presso il laboratorio CREA-PAV di Roma per preparare *ex-novo* un inoculo concentrato. Quindi, la seconda tornata di infezioni è stata fatta a settembre con la nuova soluzione fresca.

*4.e) osservazione/verifica attecchimento malattia sulle diverse piante (Dott.ssa Alessandra Belisario, Allegato 5; Agr. Moreno Moraldi, Allegato 1)*

Dopo l'infezione le piante sono state monitorate per un mese. I controlli effettuati in campo a settembre e ottobre 2015 sull'incidenza della malattia hanno evidenziato un effetto più evidente sulle piante presso il campo sperimentale "A" FIA-PG poiché caratterizzate da vegetazione più tenera rispetto a quelle del campo sperimentale "B" di Umbraflor (Feccioli). Il campo "A" si trova in un ambiente più umido rispetto al campo "B"; questa caratteristica renderebbe le piante più sensibili ad un patogeno parenchimatico quale *Gnomonia leptostyla.*

#### *Risultati*

Impianto A FIA-PG (Loc.

Le prime piante risultate positive ad antracnosi per presenza di necrosi fogliari sono BAT1- 3A, BAT 2-1A, HARTLEY 5A, ANS 5A, CHANDLER 6A, ANS 4A, HOWARD 6A, ANS 1A. A Feccioli, dove lo stato vegetativo delle piante era più contenuto e le foglie notevolmente più ispessite, si possono ritenere positive all'antracnosi SERR 7B, BAT 3-1B, HARTLEY 6-B, BAT 2-1B. Su alcuni genotipi posti a ridosso della fascia frangivento a Feccioli l'infezione è risultata più marcata rispetto alle altre dello stesso sito.

*4.f) campionamento genotipi colpiti dalla malattia e controlli non infettati (cloni medesime cultivar/genotipi presenti negli impianti) (Dott.ssa Alessandra Belisario, Allegato 5; Agr. Moreno Moraldi, Allegato 1)*

Un terzo sopralluogo effettuato nei due campi sperimentali "A" e "B" in data 21 ottobre, per registrare lo stato fitopatologico dei cloni dopo circa un mese dall'infezione rispetto ai controlli non infettati, ha permesso di rilevare che le macchie dovute all'attacco del patogeno fungino erano presenti su tutte le piante inoculate anche se con una diversa intensità di sintomi.

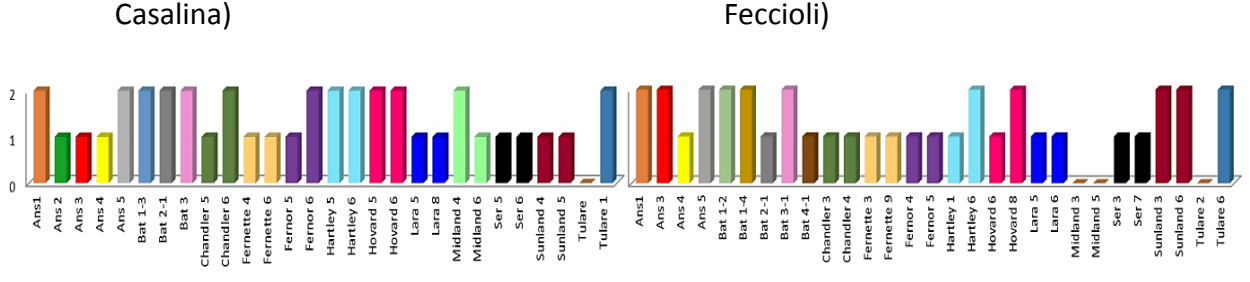

**Confronto dell'incidenza della malattia sulle piante infettate nei due campi sperimentali**

Incidenza malattia (0= patologia assente; 1= patologia modesta; 3= patologia rilevante)

Impianto B Umbraflor (Loc.

La stagione estiva 2015, particolarmente calda, è stata sfavorevole alla diffusione dell'ascomicete responsabile dell'antracnosi. Poiché le osservazioni sull'incidenza della malattia sono avvenute su piante non trattate con pesticidi, i risultati acquisiti, anche se del tutto preliminari, mostrano l'elevata influenza ambientale sulla diffusione di antracnosi negli impianti di noce da frutto. L'infezione è favorita da ambiente umido ed da ombreggiamento. Altezza delle piante al momento della messa a dimora e incidenza della malattia sembrano concordanti solo nel campo B di Feccioli (ambiente più secco), mentre le due caratteristiche sembrano indipendenti in ambiente più umido (campo A di Casalina).

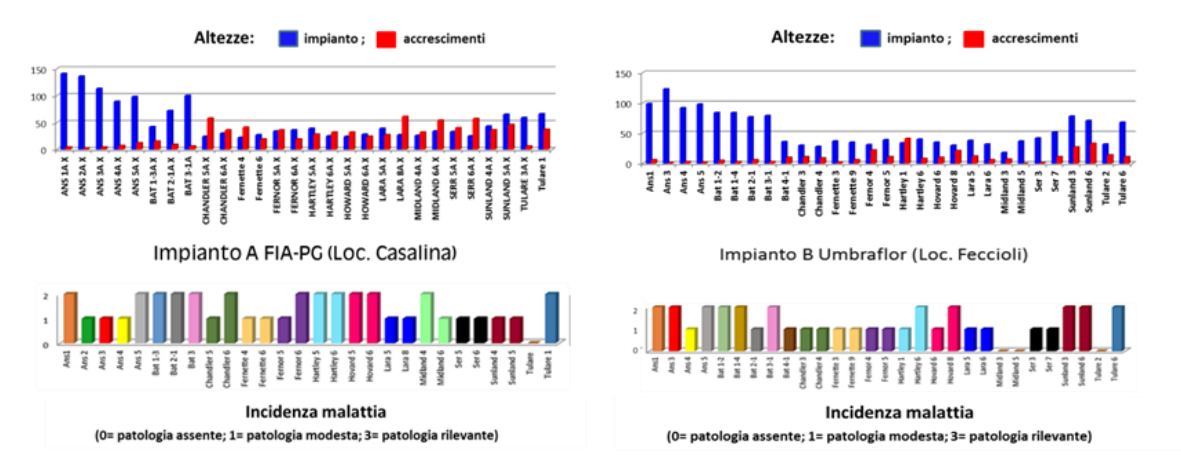

Anche se i dati sono assolutamente preliminari, la prima osservazione dopo il secondo inoculo suggerisce che le varietà Midland, Tulare e Serr potrebbero essere più tolleranti all'antracnosi*.*

#### *Prospettive/applicazioni risultati azioni 4d, 4e, 4f*.

Per essere significativi, applicabili e quindi utili al mondo agricolo e vivaistico, è evidente che gli inoculi e le osservazioni sull'incidenza alla malattia dovrebbero essere ripetuti in futuro e replicati anche in altri impianti sperimentali di fondo valle. Inoltre sarebbe importante stabilire l'effetto dei diversi metodi di irrigazione sull'incidenza dell'antracnosi così come verificare il comportamento delle cultivar al secondo anno dall'impianto.

# 4.g) *Test molecolari per la resistenza/suscettibilità all'antracnosi con marcatori molecolari funzionali (NBS Profiling approach)* (*Dott.ssa Paola Pollegioni, Allegato 4)*

Queste analisi sono state svolte per indagare sulla componente genetica della resistenza/suscettibilità all'antracnosi e sono state effettuate sulle stesse 58 piante oggetto di infezione controllata con conidi di *Gnomonia leptostyla* effettuate nei due campi "A" e "B". (vedi relazioni Dott. Alessandra Belisario, Allegato 5 e Agr. Moreno Moraldi Allegato 1). I test molecolari sono stati condotti mediante l'uso di marcatori funzionali, associati ai geni-R (Resistant) o geni RAGs (Resistant-analogs), attraverso il metodo NBS-profiling approach sviluppato da Van der Linden et al. (2004) presso il Plant Research International, Wageningen (The Netherlands), già applicato con successo su specie di interesse agrario come lattuga, pomodoro, orzo, patata, grano, mela e messo a punto su noce da Pollegioni e Van der Linden. Le foglie fresche dei 58 genotipi scelti per l'inoculo in Pro.No.s.t.i.co., già campionate in precedenza e conservate presso il CNR-IBAF a -80°C, sono state polverizzate in azoto liquido. Quindi è stato estratto il DNA genomico che è stato quantificato è

stato analizzato secondo i metodi descritti in allegato (Vedi relazione allegata Dott.ssa Paola Pollegioni, Allegato 4). I dati ottenuti sono stati quindi analizzati con opportuni programmi statistici.

#### *Risultati*

Un'analisi dettagliata dei 247 frammenti NBS amplificati mostra 65 frammenti (26.3 %) presenti in tutti i 58 campioni ("marcatori NBS monomorfici"). Le restanti 183 bande (73.3%) sono state classificate come "bande polimorfiche" perché non sono presenti in tutte le piante. Tra le bande polimorfiche sono 27 bande NBS "private" cioè presenti in un'unica cultivar di noce. In questo studio, nonostante la loro natura funzionale, i marcatori NBS hanno fornito dei profili genetici tendenzialmente simili a quelli ottenuti con marcatori neutrali SSRs, cioè le 58 piante sono raggruppate in tre clusters principali. Purtroppo, a causa della prima infezione fallita per le avverse condizioni metereologiche, nonchè per la presenza anche di altre avversità come la batteriosi causata da *Xanthomonas arboricola* pv *juglandis* e il seccume fogliare lanuginoso causato da *Microstroma juglandis*, i dati raccolti in campo non sono sufficienti per identificare un marcatore correlato alla resistenza/suscettibilità alla malattia nel set di piante analizzato. Tuttavia l'analisi preliminare delle frequenze dei 247 marcatori NBS nei differenti gruppi di piante rappresenta un importante punto di partenza per l'individuazione di uno o più marcatori funzionali NBS potenzialmente associati alla resistenza/suscettibilità all'antracnosi. Questi dati perciò meritano, per la loro importanza pratica, di essere approfonditi successivamente ripetendo le infezioni in ambiente controllato per evitare danni climatici.

#### *Prospettive/applicazioni risultati*

L'identificazione di bande NBS profiling correlate alla resistenza o suscettibilità genetica di piante ad agenti patogeni può essere utile nella selezione precoce delle piante destinate agli impianti da frutto in modo da evitare o limitare al massimo l'impiego di pesticidi. Nell'ambito di test precedentemente condotti su altro materiale di noce da Pollegioni et al. (2012), l'associazione di una banda NBS profiling con la suscettibilità alla malattia era stata identificata con successo località. Le bande NBS identificate per il materiale usato per allestire gli impianti "A" e "B" costituiscono perciò un database su cui lavorare in futuro.

#### - *Azione 5: Divulgazione dei risultati (3A-Parco Tecnologico, Allegato 7)*

La 3A-Parco Tecnologico Agroalimentare dell'Umbria nell'ambito del progetto ha svolto attività legate alla divulgazione del progetto e dei suoi risultati. In particolare è stata realizzata una specifica pagina web dedicata al progetto (www.parco3a.org) dove sono state inserite informazioni relative allo svolgimento ed alle finalità del progetto ed organizzato un evento di diffusione con convegno finale e attività dimostrativa che si è svolto il giorno 11 Novembre 2015 presso la Rocca di Casalina, Deruta (PG). Viene riportato in allegato il dettaglio delle attività svolte (Allegato 3).

Dall'incontro è emerso un grande interesse del mondo agricolo verso la frutta secca ed in particolare la noce, nonché apprezzamento per la qualificazione degli esperti che hanno partecipato al progetto i quali si sono detti disponibili ad interloquire con gli stakeolder anche in futuro.

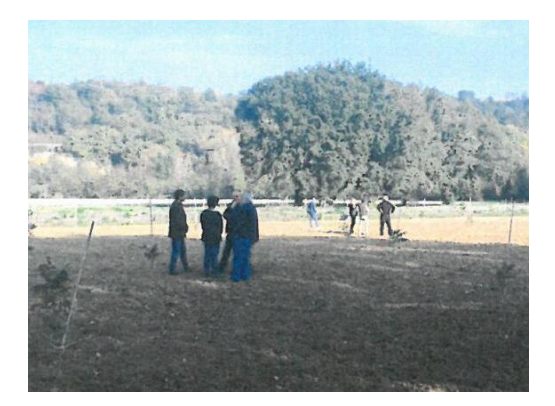

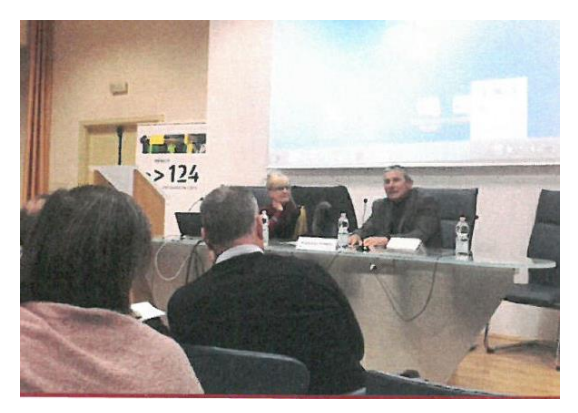

*Attività dimostrativa e convegno finale Progetto Pro.No.S.t.i.c.o. in Umbria ( Casalina (PG) 11 Novembre 2015)*

# *- Azione 6: Attività di gestione del partenariato, amministrativa e di rendicontazione 6.a) Coordinamento e gestione del partenariato (Dr. Maria Emilia Malvolti)*

L'attività di coordinamento è iniziata fin dall'approvazione del progetto ed ha riguardato le diverse comunicazioni a tutti i partner con lo scopo di iniziare ed pianificare la tempistica delle attività da svolgere, la preparazione e la registrazione dell'ATS presso l'ufficio del Registro di Orvieto, la definizione delle caratteristiche delle persone altamente qualificate a cui affidare incarichi particolari, (test molecolari, pianificazione e supervisione dell'allestimento e gestione degli impianti sperimentali, test patologici, amministrazione e rendicontazione) nonché la stesura dei bandi e la selezione dei partecipanti a ciascun bando. La selezione si è svolta mediante attenta analisi dei curricula ricevuti da parte di tre commissioni diverse, i cui componenti erano esperti sulle tematiche dei rispettivi bandi. Gli aspetti gestionali dei bandi, nonché l'espletamento di tutte le attività burocratiche connesse al progetto sono stati curati dalla Sig.ra Giovanna Marinelli in organico presso il CNR-IBAF di Porano in qualità di segreteria di direzione e protocollo (attività a totale carico CNR-IBAF). Nel corso del progetto sono state organizzate diverse visite nei campi sperimentali e numerosi incontri con i partner sia tramite posta elettronica che *de-visu.* Le attività sono state svolte in sinergia tra i partner che hanno collaborato con entusiasmo a tutte le azioni del progetto. In data 14 maggio, presso la sede del Parco 3A Pantalla (PG), si è svolto un incontro tra i partner ed esperti nella fase intermedia del progetto con lo scopo di fare il punto delle attività svolte e controllare lo stato della situazione finanziaria, nonché per focalizzare e risolvere gli eventuali problemi incorso d'opera. Fino alla data dell'incontro le attività previste erano state rispettate ed i tempi slittati erano stati

perfettamente compensati. L'evento atmosferico negativo che ha invalidato la prima infezione delle piante, sopraggiunto dopo l'incontro di maggio, è stato affrontato con prontezza ed estrema collaborazione di tutti. Il laboratorio di Patologia CREA-PAV ad esempio, si è immediatamente attivato per produrre altro *inoculo ex novo*. Quindi, al fine di poter completare le azioni in campo previste, si è chiesta la proroga di un mese sulla data di termine del progetto e sulla rendicontazione. Ciò ha permesso di completare i test genetici e le osservazioni morfologiche. Si è cercato al massimo di evitare spese aggiuntive fuori dal budget, mentre pochi aggiustamenti non prevedibili ma indispensabili, avvenuti in corso d'opera, sono stati documentati e motivati. Nel complesso il Progetto si è svolto come previsto e come si può evincere dai risultati ottenuti nel periodo di 10 mesi, breve se riferito a specie arboree come *J. regia*) costituisce un importante testimonianza preliminare per lo sviluppo della nocicoltura da frutto in Umbria. In sintesi i risultati attesi in fase progettuale sono stati raggiunti. Inoltre, gli impianti realizzati con il progetto, realizzati su terreni facenti capo sia a strutture regionali e sia appartenenti ad istituzioni pubbliche, rimarranno in loco per scopo dimostrativo a disposizione di quanti vorranno in futuro intraprendere studi od attività attinenti al settore. I partner si sono anche impegnati a continuare la collaborazione tra loro al fine di non disperdere le conoscenze acquisite e confermano l'impegno a partecipare insieme ad altri soggetti interessati, ai bandi del Piano di Sviluppo Rurale 2014-2020 che possano avere attinenza con il prosieguo dello studio di adattabilità del noce alle pianure umbre.

*6.b) Gestione amministrativa e rendicontazione (Dr. Emanuela Schiaffella, Responsabile amministrativo a carico del progetto, Allegato 6)*

Le attività svolte in quest'ambito sono così riassunte:

• Briefings iniziale e periodici con il coordinatore scientifico e raccolta documentale utile ai fini amministrativi

• Incontri con la referente della Regione Umbria per la rendicontazione del progetto, dott.ssa Ivana Stella, per chiarimenti in merito alle regole e modulistica del PSR

• Analisi e revisione del budget di pertinenza di ogni singolo partner, sulla base delle indicazioni contenute nel decreto dirigenziale regionale di approvazione D.D. 9726 del 25/11/2014

• Predisposizione modello di rendiconto coerentemente con le voci di spesa previste nel piano finanziario approvato

• Realizzazione di Linee Guida e modellistica di rendicontazione inviate ai partners per facilitare la tracciabilità delle attività e dei documenti contabili ed amministrativi

• Supporto nel procedimento di ricerca di professionalità esterne

• Realizzazione di un format inviato ai partners ed agli esperti per il monitoraggio delle attività svolte

• Supporto ai partner nella stesura del rendiconto finale, attraverso visite in loco e briefing telefonici

• Redazione del rendiconto finale del progetto, con annessa documentazione

#### **5. CRONOGRAMMA ATTIVITA' SVOLTE**

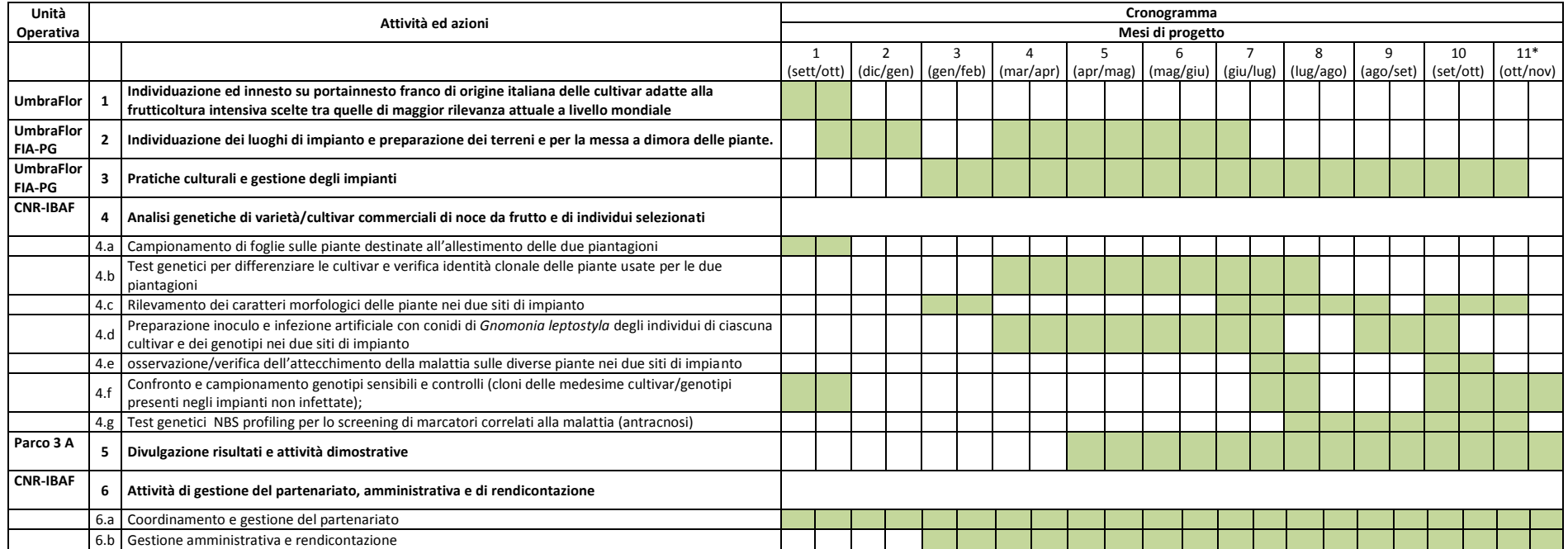

#### **6. CONCLUSIONI E PROSPETTIVE**

Il Progetto Pro.No.s.t.i.c.o. in Umbria nello spazio temporale di 11 mesi, pur breve se riferito ad una specie agroforestale a lungo ciclo vitale come la Juglans regia, ha raggiunto gli obiettivi prefissati. In particolare sono stati:

- $\checkmark$  realizzati due impianti comparativi (diversi metodi di gestione) in due valli Umbre presso istituzioni pubbliche che sono perciò a disposizione per gli agricoltori;
- $\checkmark$  ottenuti dati preliminari sulla relazione tra accrescimenti e tipo di materiale vivaistico;
- $\checkmark$  il materiale vivaistico è stato caratterizzato con marcatori molecolari per il controllo dell'identità varietale e clonale;
- $\checkmark$  è stato ottenuto un data-base preliminare di marcatori molecolari funzionali sulle varietà di noce che serviranno per ulteriori indagini tese alla caratterizzazione precoce di materiale vivaistico tollerante/sensibile a stress biotici;
- $\checkmark$  valutazioni preliminari hanno segnalato le Cv. Midland, Tulare e Serr come potenzialmente più tolleranti all'antracnosi.

Tali risultati hanno applicazione pratica di grande rilevanza.

Infatti, i due campi sperimentali sono a disposizione degli stakeholder per le verifiche in loco della evoluzione degli impianti nelle valli umbre e per verificare le migliori pratiche di gestione; i test forniscono indicazioni per la scelta delle piante in vivaio e loro comportamento in campo, sicurezza di acquisto del materiale vivaistico per gli stakeholder, nonchè sicurezza dell'uso di tale materiale per vivaisti (impedire frodi e furti di piante brevettate). Inoltre il team d'esperti partecipanti al progetto si sono resi disponibili per soddisfare le domande degli imprenditori agricoli anche per il futuro.

Quanto ottenuto, tuttavia, deve essere approfondito e continuato per evitare che le spese, gli sforzi e i risultati raggiunti diventino vani. Inoltre vi sono molti altri aspetti che devono essere affrontati per promuovere una nocicoltura sostenibile nelle valli umbre.

Ad esempio, le azioni da sviluppare in un auspicabile Pronostico II sono:

- $\checkmark$  Caratterizzare le piante madri da cui sono prelevate le marze da innestare dal punto di vista genetico, morfologico e fenologico;
- $\checkmark$  stabilire i migliori impollinatori (10% almeno da mettere negli impianti), con fioritura maschile sovrapposta a quella femminile delle varietà prescelte, per aumentare l'allegagione e, di conseguenza, la quantità di frutti prodotti nonché la pezzatura.
- $\checkmark$  Studiare i migliori portainnesti intraspecifici per le varietà da utilizzare nelle valli umbre;
- $\checkmark$  Studiare, diverse malattie/patogeni che possono colpire il noce da frutto nelle valli umbre (es. : Marciume colletto o mal dell'inchiostro (*Phytophtora* spp.); Marciume radicale (*Armillaria mellea*); Macchie nere sui frutti (batteriosi, *Xantomonas juglandis*); Macchie

nere sulle foglie (antracnosi, *Gnomonia leptostyla*); Verme delle noci (*Cidya pomonella*); Mosca del noce (*Rhagoletis completa*), ecc.

- $\checkmark$  Monitorare il clima (invernale e estivo) delle valli umbre vocate per la nocicoltura da frutto (il noce teme le gelate tardive e la siccità);
- $\checkmark$  Analizzare i suoli e le loro componenti (nutrienti, tessitura, drenaggio);
- $\checkmark$  Stabilire le più appropriate tecniche di gestione dei noceti che devono essere razionali, tempestive e meccanizzabili;
- $\checkmark$  Individuare la forma di allevamento più idonea per una precoce entrata in produzione (attraverso diverse tecniche di potatura: ogni pianta è un individuo che va trattato singolarmente a seconda della sua architettura dovuta in parte al genotipo, in parte alle condizioni in campo);
- $\checkmark$  Creare consorzi della noce in Umbria per ammortizzare il costo delle tecniche colturali e la raccolta meccanizzata;
- $\checkmark$  Creare infrastrutture di raccolta per la essiccazione e lavorazione dei frutti di noce in Umbria;
- $\checkmark$  Stabilire una politica adeguata per sviluppare la produzione e il marketing del prodotto anche mediante eventuale coinvolgimento di organizzazioni internazionali quali. INC (International Nut and Dried Fruit Council Foundation), NUCIS Italia, ecc.
- allestire due nuovi impianti di noce da frutto (*Juglans regia*) per sperimentare con opportuni sesti e gestioni la possibilità di consociare noce e nocciolo (Corilus avellana).

In conclusione, il progetto Pro.No.s.t.i.c.o. va considerato come una pietra miliare importante, ma non esaustiva, per promuovere un modello teso a diversificare le colture ed affrontare meglio le sfide del mercato nel rispetto ambientale e della qualità del prodotto, nella regione UMBRIA

**Dott.ssa Maria Emilia Malvolti Dott. Angelo Massacci** (Ricercatore CNR-IBAF) Direttore Istituto CNR-IBAF, PRONOSTICO in Umbria CNR, Istituto di Biologia

Responsabile scientifico Progetto **Legale rappresentante incaricato** Legale rappresentante incaricato Agroambientale e Forestale, Capofila aggregazione "Pronostico"

# **ALLEGATI**

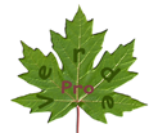

### **RELAZIONE ATTIVITA' SVOLTA PER IL PROGETTO PRONOSTICO**

#### **PREMESSA**:

Con avviso n. 8/2015/TR del 27 marzo 2015 l'Istituto di Biologia Agroambientale e Forestale IBAF di Porano (TR) intendeva affidare un incarico di collaborazione professionale per la realizzazione in Umbria di n. 2 impianti sperimentali intensivi di noce da frutto. L'incarico prevedeva la valutazione dell'adattamento delle principali cultivar e di alcuni genotipi agli ambienti tipici delle valli umbre, come previsto nell'ambito del progetto "*La coltivazione del noce da frutto in Umbria per la produzione di noci su terreni irrigui coltivati (Pro.No.s.t.i.co. in Umbria)*".

Il sottoscritto, Agr. Moreno Moraldi, partecipava alla selezione con la propria candidatura ed otteneva il conferimento dell'incarico dopo il controllo preventivo di legittimità da parte della Corte dei Conti, ai sensi dell'art. 3, comma 1, lettera f bis della legge 14 gennaio 1994, n. 20.

#### **ATTIVITA' SVOLTE**:

L'attività per il progetto in argomento, svolta dall'Agr. Moreno Moraldi in stretto raccordo e collaborazione con il responsabile scientifico del Progetto e con gli altri partner, ha riguardato, nella fase iniziale, la localizzazione e l'individuazione delle aree di impianto più adatte (Azione 2), cui ha fatto seguito la predisposizione degli schemi di impianto a blocchi randomizzati (Allegato 1). A seguito di alcuni sopralluoghi in campo sono stati individuati gli appezzamenti di terreno più adatti alla coltivazione del noce. Per l'impianto "A" di Casalina è stata scelta un'area posta a ridosso della sponda destra del fiume Tevere, costituita, per metà della sua estensione, da sedimenti di antiche esondazioni e, per la restante parte, da terreni di più antica formazione caratterizzati da una minore presenza di sabbia. Per l'impianto "B", tra i terreni nelle disponibilità di UmbraFlor, la scelta è ricaduta su un'area in località Feccioli del comune di Spello, distante poche centinaia di metri dalla sponda destra del Fiume Topino. Trattasi di un terreno con buona fertilità, tendenzialmente argilloso, ma con buona dotazione di limo.

Il sottoscritto, oltre a partecipare ai vari incontri tra i partner, organizzati per decidere tempi e modi di svolgimento del progetto, ha collaborato alla individuazione delle varie cultivar adatte alle valli dell'Umbria, focalizzando l'attenzione soprattutto su piante a fruttificazione laterale. Queste sono infatti capaci di garantire, almeno a parità di qualità, una produzione quantitativa ben superiore rispetto alle cultivar tradizionali (Azione 1). Ne ha seguito poi la selezione, l'etichettatura ed il campionamento (Azione 4.a) presso il vivaio UMBRAFLOR di Spello PG (Partner 2) che ha curato anche l'approvvigionamento dei genotipi necessari. Dopo il trasporto del materiale d'impianto sui luoghi previsti per la messa a dimora, il sottoscritto ha guidato il posizionamento delle varie piante all'interno delle parcelle sperimentali (Azione 2), nel rispetto degli schemi precedentemente predisposti, provvedendo poi ad una prima restituzione grafica, su ortofotocarta, della dislocazione randomizzata dei diversi genotipi (per Casalina: allegato 2; per Feccioli: allegato 3).

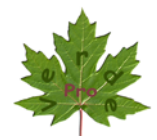

Nelle fasi successive il sottoscritto ha partecipato ai vari interventi operativi in campo effettuati dai diversi partner del progetto, nonché alle operazioni di inoculo artificiale con patogeni per saggiare la risposta delle diverse cultivar e genotipi. Nelle settimane successive ha effettuato autonomamente i rilievi sulle piante testate al fine di valutare la suscettibilità di ciascun soggetto alle fitopatie (Azione 4e). I risultati delle due prove sono stati elaborati e riuniti in un unico diagramma che viene accluso (allegato n. 4).

I rilievi sono stati eseguiti valutando complessivamente le fitopatie presenti sulla chioma, in base ad una scala basata su tre livelli di intensità delle patologie riscontrate:

- $-$  0 = assente;
- $-1$  = modesta;
- $-2$  = rilevante.

Oltre allo stato sanitario, per una più completa valutazione delle cultivar e dei genotipi posti a dimora nei due campi sperimentali di Casalina e di Feccioli, sono state rilevate anche le altezze di tutte le 200 piante, con misurazioni prese in tre diversi momenti (Azione 4c):

a) Altezza totale degli astoni allevati in vaso, misurati nello stato di riposo vegetativo, prima della loro messa a dimora;

b) Allungamento del germoglio apicale dalla ripresa vegetativa fino al 8 luglio 2015;

c) Allungamento del germoglio apicale nei 3 mesi decorrenti dall'8 luglio 2015 all'8 ottobre 2015.

Quest'ultima data corrisponde praticamente alla conclusione della fase di accrescimento, prima del riposo vegetativo autunnale. Tenendo conto che le misure sono state rilevate su piante ripetute in blocchi randomizzati, i dati finali sono stati espressi come media tra gli accrescimenti di tutti i componenti di ciascun genotipo e di ciascuna cultivar. I risultati numerici e grafici sono allegati alla presente relazione (Allegato n. 5 per Casalina ed allegato n. 6 per Feccioli), oltre a vari diagrammi (allegati 7 e 8) che ne evidenziano, in modo sinottico, la conclusione. Di seguito si riportano alcune precisazioni per una corretta valutazione dei dati.

Le piante che inizialmente avevano le altezze maggiori sono state quelle che hanno mostrato minori accrescimenti successivi. Per spiegare quella che potrebbe sembrare una incongruenza, si deve tener conto che tutto il materiale vivaistico riferito ai genotipi (ANS e BAT) era vissuto per 2 anni sul medesimo contenitore, con un apparato radicale che aveva già occupato tutto lo spazio e sfruttato tutto il terriccio a disposizione. Si trattava pertanto di piante con minor propensione all'affrancamento sul nuovo sito di impianto e conseguente minor capacità di nutrizione alla ripresa vegetativa.

Identica considerazione, anche se si trattava di piante più giovani, deve essere fatta per tutto il restante materiale vivaistico riferito alle 10 diverse cultivar. Infatti, alle piante più sviluppate in altezza, corrispondeva sempre un apparato radicale che aveva maggiormente sfruttato il pane di terra a disposizione, pertanto meno pronto per consentire una rapida germogliazione primaverile.

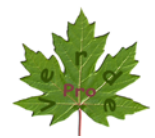

Nell'impianto di Casalina gli accrescimenti sono stati ben superiori rispetto a quelli osservati a Feccioli. Le massime performance di Casalina hanno registrato nuovi accrescimenti, in percentuale sull'altezza iniziale, di oltre il 280%, mentre nell'impianto di Feccioli il miglior risultato è stato del 111%. Per giustificare una tale differenza è necessario sottolineare due aspetti importanti: nel campo "B" di Casalina la piantagione è avvenuta il 23 marzo 2015, mentre nel campo "B" di Feccioli è avvenuta quasi un mese più tardi ed esattamente il 17 e 18 aprile 2015.

L'anticipo sulla messa a dimora ha sicuramente consentito alle piante di sviluppare prima il proprio apparato radicale sul nuovo sito e quindi di disporre di maggiori risorse per lo sviluppo della parte aerea. Deve essere anche annotato che l'impianto sperimentale di Casalina ha avuto una più costante e più rilevante sequenza di irrigazioni alle quali si sono aggiunte ripetute lavorazioni superficiali del suolo con continua eliminazione delle malerbe.

Riguardo gli accrescimenti rilevati nel campo sperimentale di Casalina, valutando i singoli soggetti delle diverse cultivar, si è notato un maggior accrescimento di tutte le piante radicate nella parte di terreno vicina al fiume Tevere rispetto a quelle piantate nella restante zona. Tale porzione di terreno era già stata indicata, in precedenza, come più adatta al noce in quanto formata da sedimenti di antiche esondazioni del fiume ed a più basso contenuto di argilla.

A conclusione si può sicuramente affermare che le prove del progetto Pro.no.s.t.i.co., pur nella loro breve durata, hanno confermato quanto già constatato sugli impianti specializzati di noce in altre parti del mondo come la California: il noce da frutto riesce ad esprimere al meglio le proprie capacità di accrescimento e produttive negli ambienti caratterizzati da terreni profondi, sciolti e ben drenati, dove esistono le condizioni e la disponibilità di acqua sufficiente per irrigazioni regolari e copiose.

Durante tutto il periodo estivo il sottoscritto ha controllato le parcelle sperimentali per valutare la necessità di eventuali interventi colturali (irrigazioni, sarchiature, eliminazione delle malerbe, ecc.) segnalando le cure ritenute più appropriate direttamente alle aziende partecipanti al progetto, titolari dell'incarico di eseguirle (Azione 3). Nel contempo è stata acquisita una vasta documentazione fotografica delle più importanti operazioni eseguite sugli impianti, quale utile testimonianza dei vari momenti che hanno portato al termine del progetto. Tale documentazione è stata raccolta in un DVD inserito negli atti conclusivi, mentre alcune foto rappresentative delle parcelle sperimentalisono state allegate a questa relazione finale (All.: n. 9).

> In fede. Moreno Moraldi

Spello, 12 ottobre 2015.

# 6FKHPDEORFFKLUDQGRPL]]DWL\$OOQ

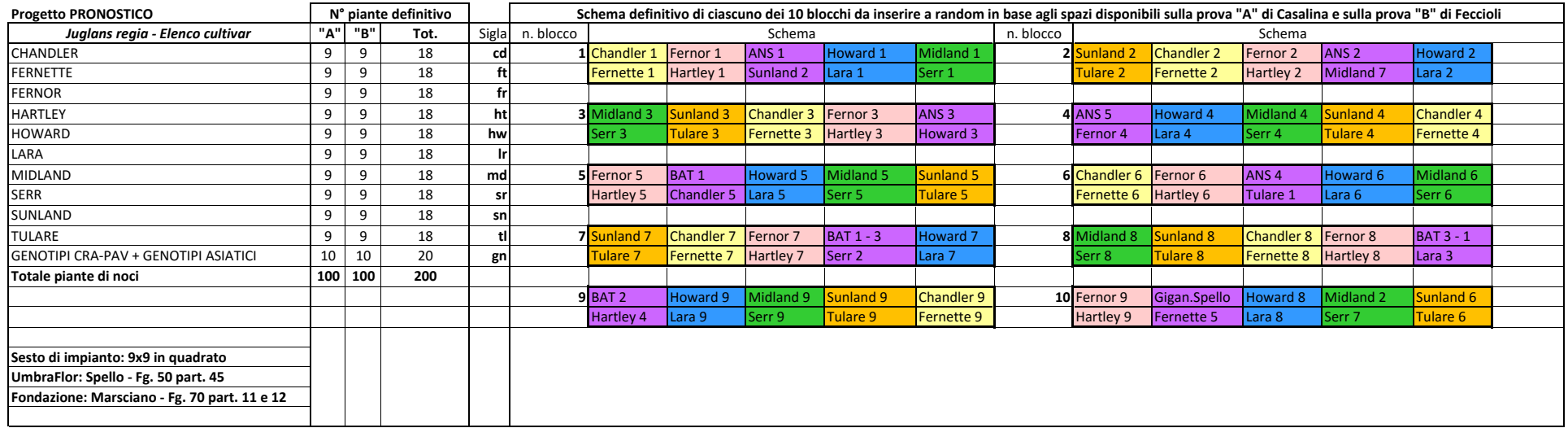

# <u>ÁÚI [B] E EEBERJ Á EÁU Id { d{ 8est ces fuj ass) d{ Á KOEÁ Ó co asta as EEKO EI^\* EÁ BEGAERÍA as a safránair </u>

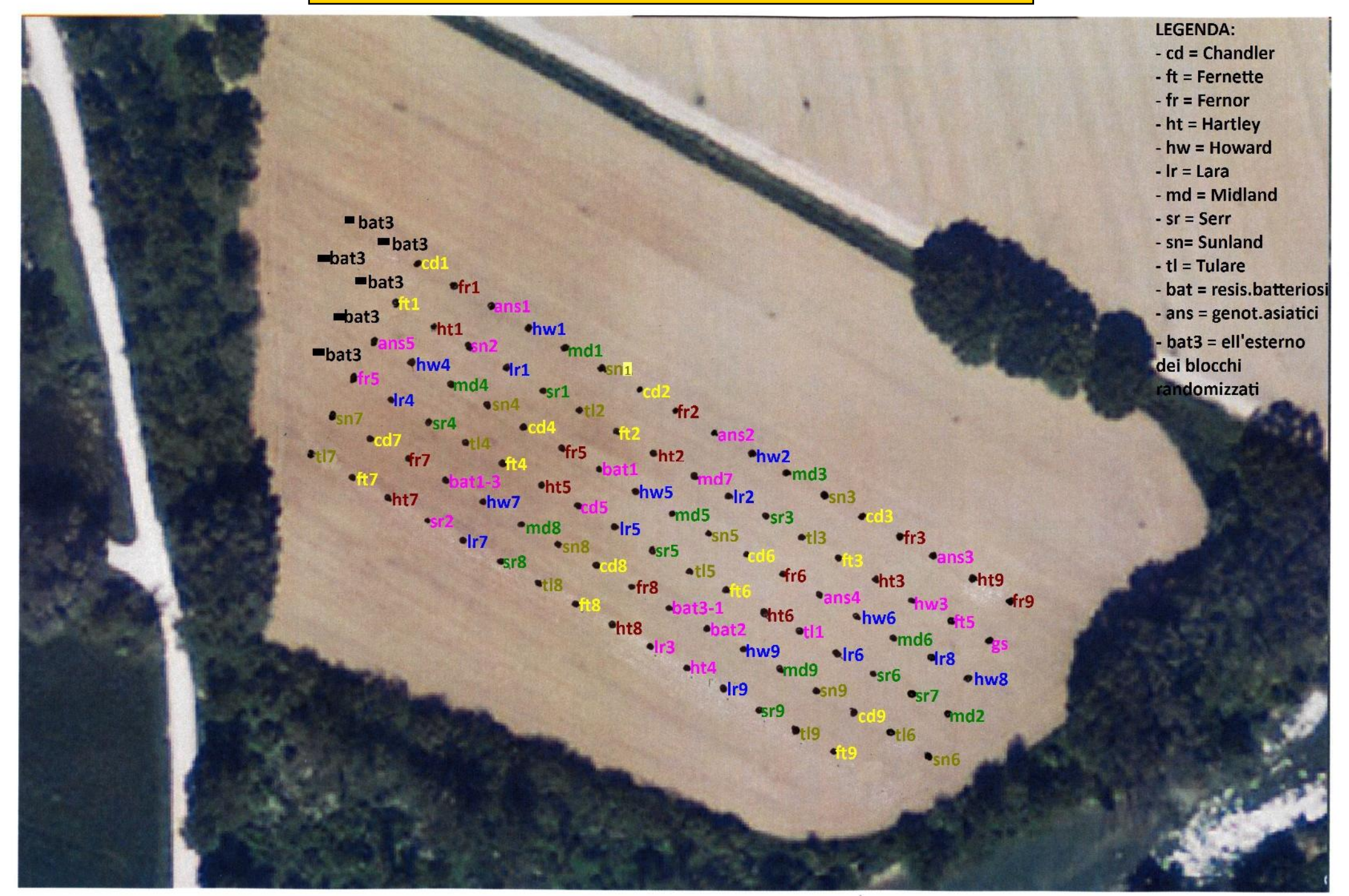

AÁUI BE LE ELEBERY AEÁUI q + q 8estcedén( ] ass) q ARÓAÁO^8841 | afráCoppléA EÁNAEÁUest EÉFÁNaéAOA

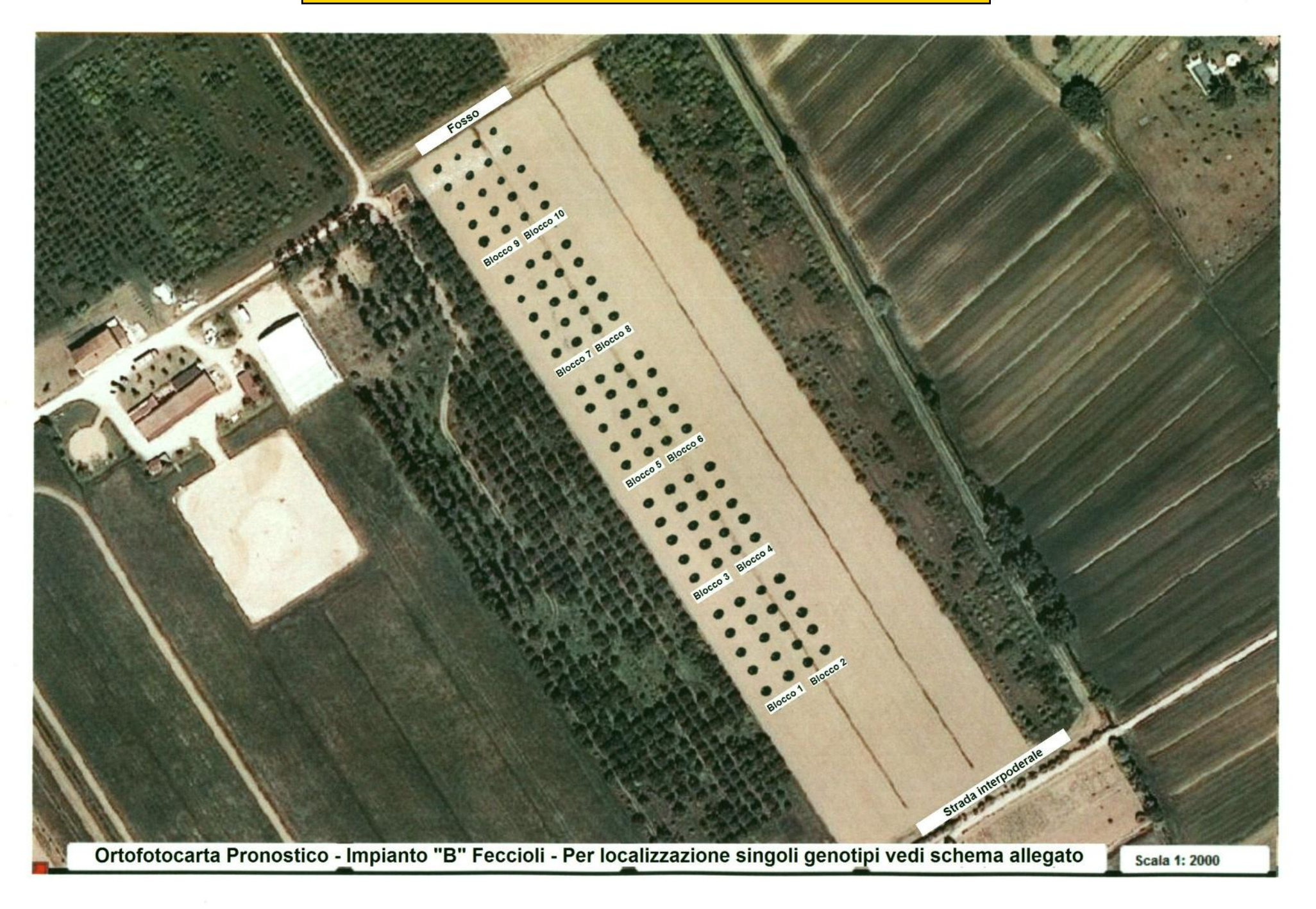

# **PROGETTO PRONOSTICO – SCHEMA DISPOSIZIONE PIANTE (ALLEGATO AD ORTOFOTOCARTA 1:2000) FOSSO**

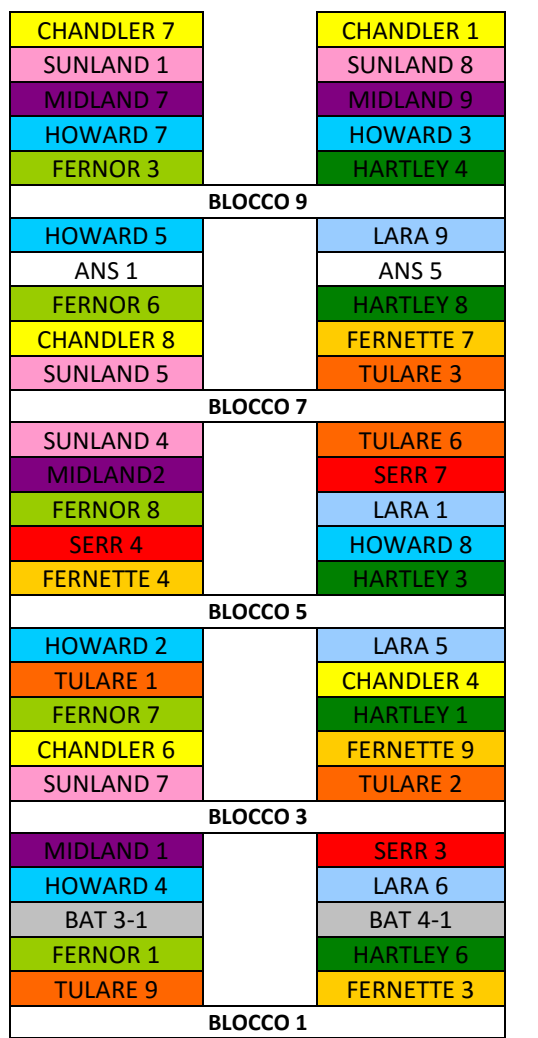

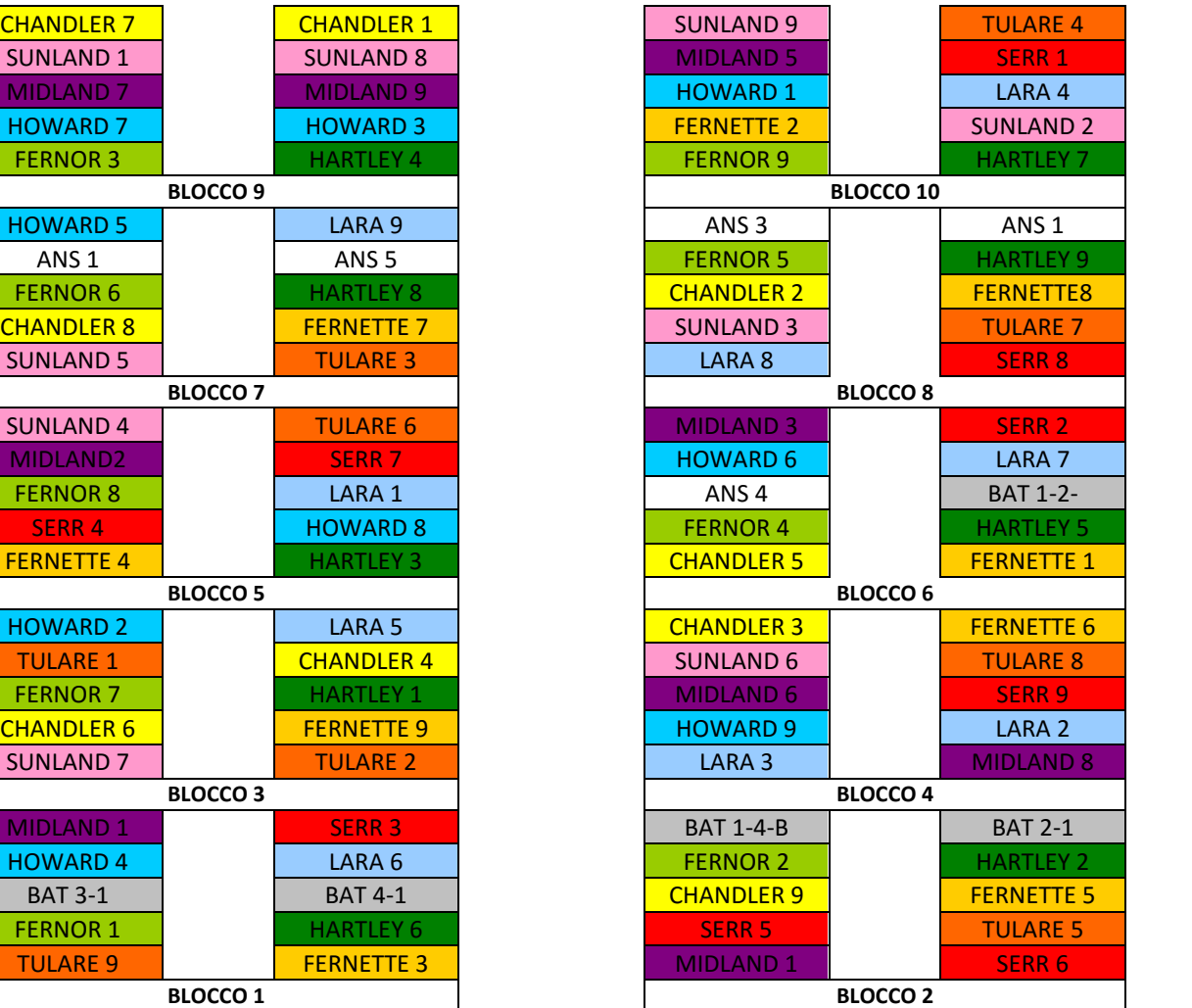

### **STRADA INTERPODERALE**

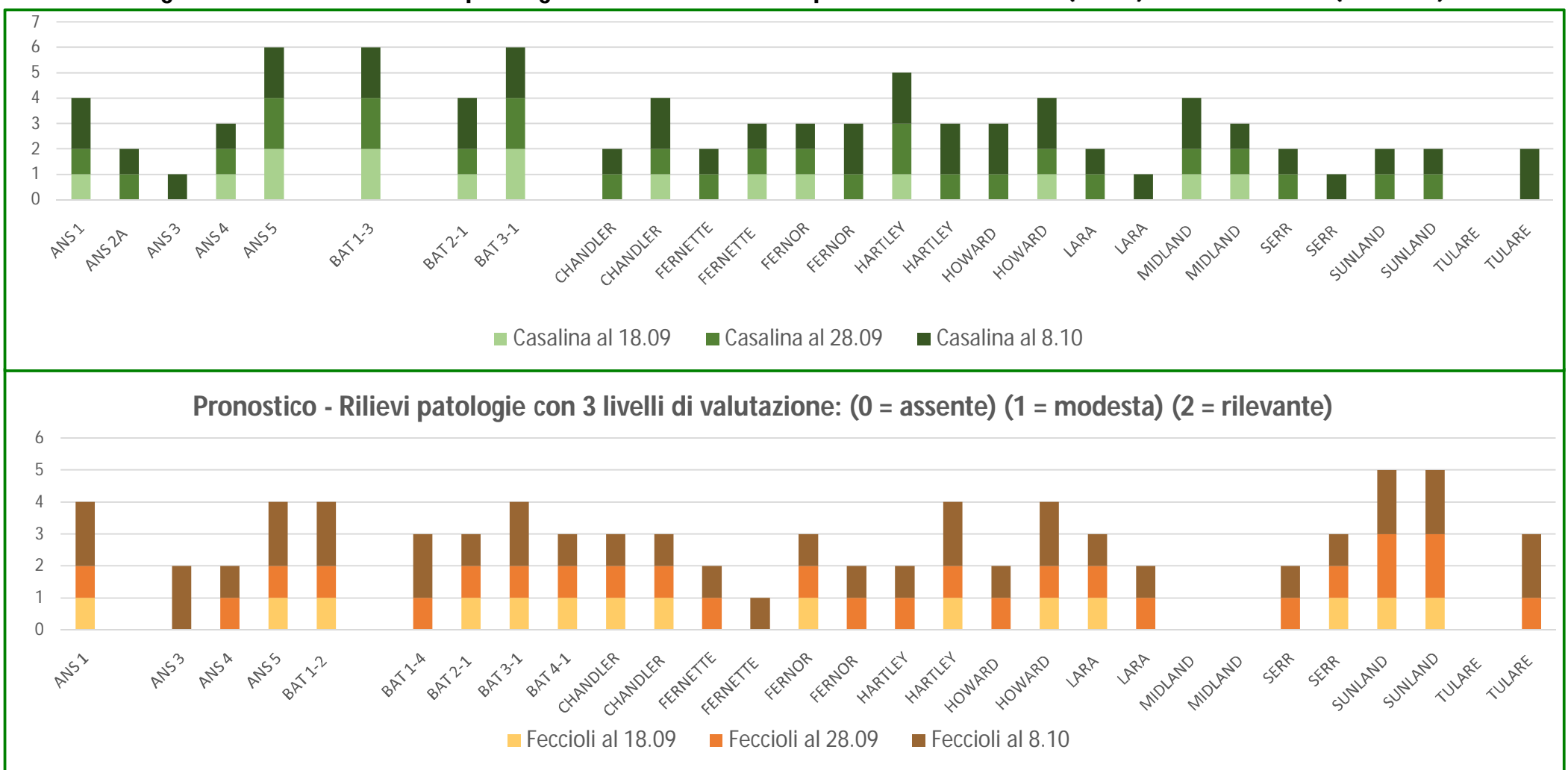

**Allegato n. 4 - Confronto livelli patologie in 3 diverse date - Impianto "A" di Casalina (verde) e "B" di Feccioli (marrone)**

### Allegato n. 5 - Progetto pronostico - Impianto "A" di Casalina - Rilievi delle altezze in 3 diversi stadi vegetativi

ALTEZZE VECCHIA VEGETAZIONE NOCI CASALINA

A N UOVI ACCRESCIMENTI AL 8 LUGLIO 2015 - CASALINA

- \* + -./ -

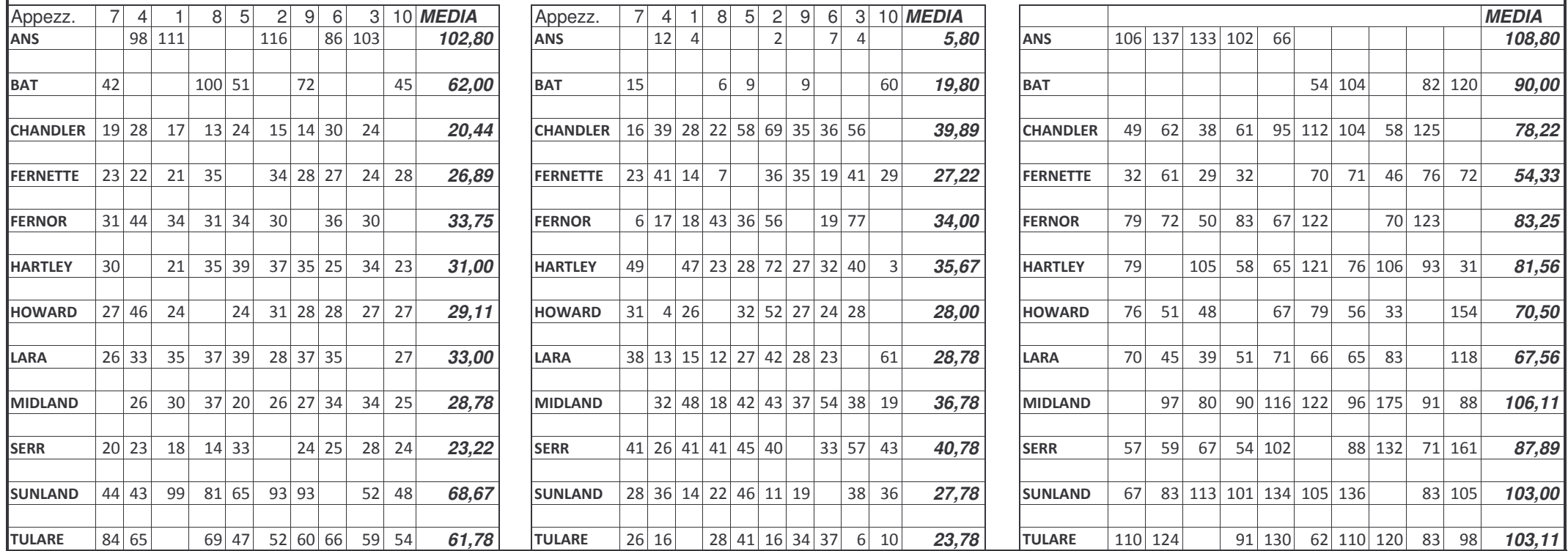

### Allegato n. 6 - Progetto pronostico - Impianto "B" di Feccioli - Rilievi delle altezze in 3 diversi stadi vegetativi

ALTEZZE AL MOMENTO DELLA PIANTAGIONE

- ,- + 
./01

 \*\*
 ,-./01

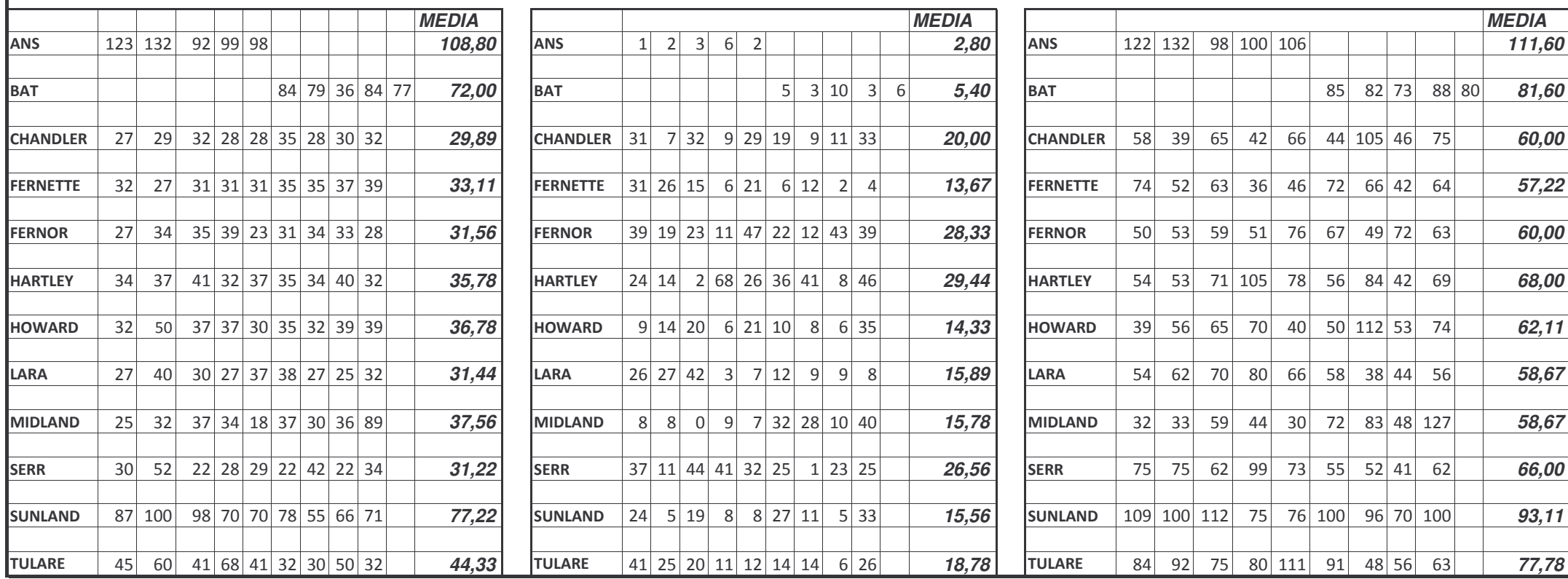

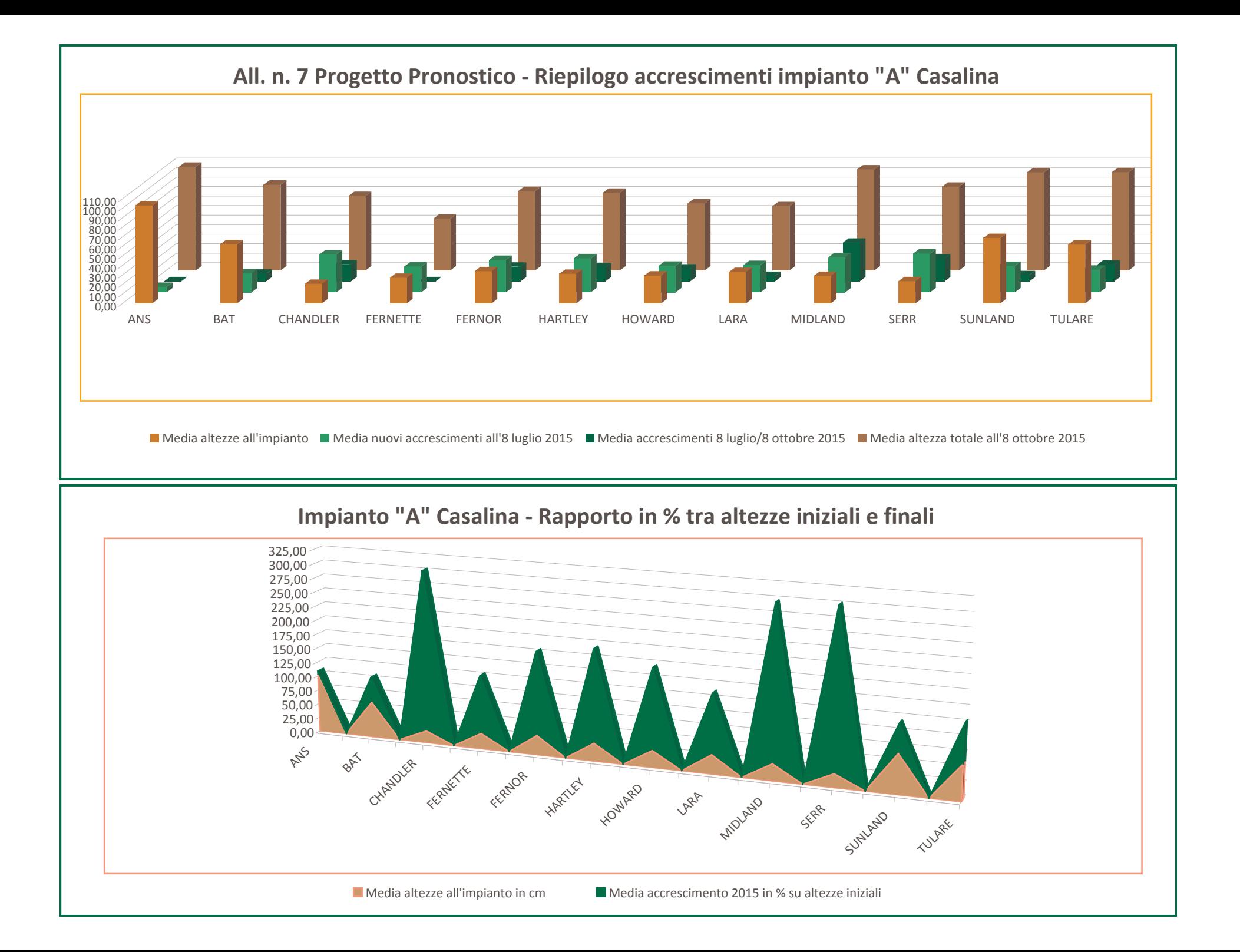

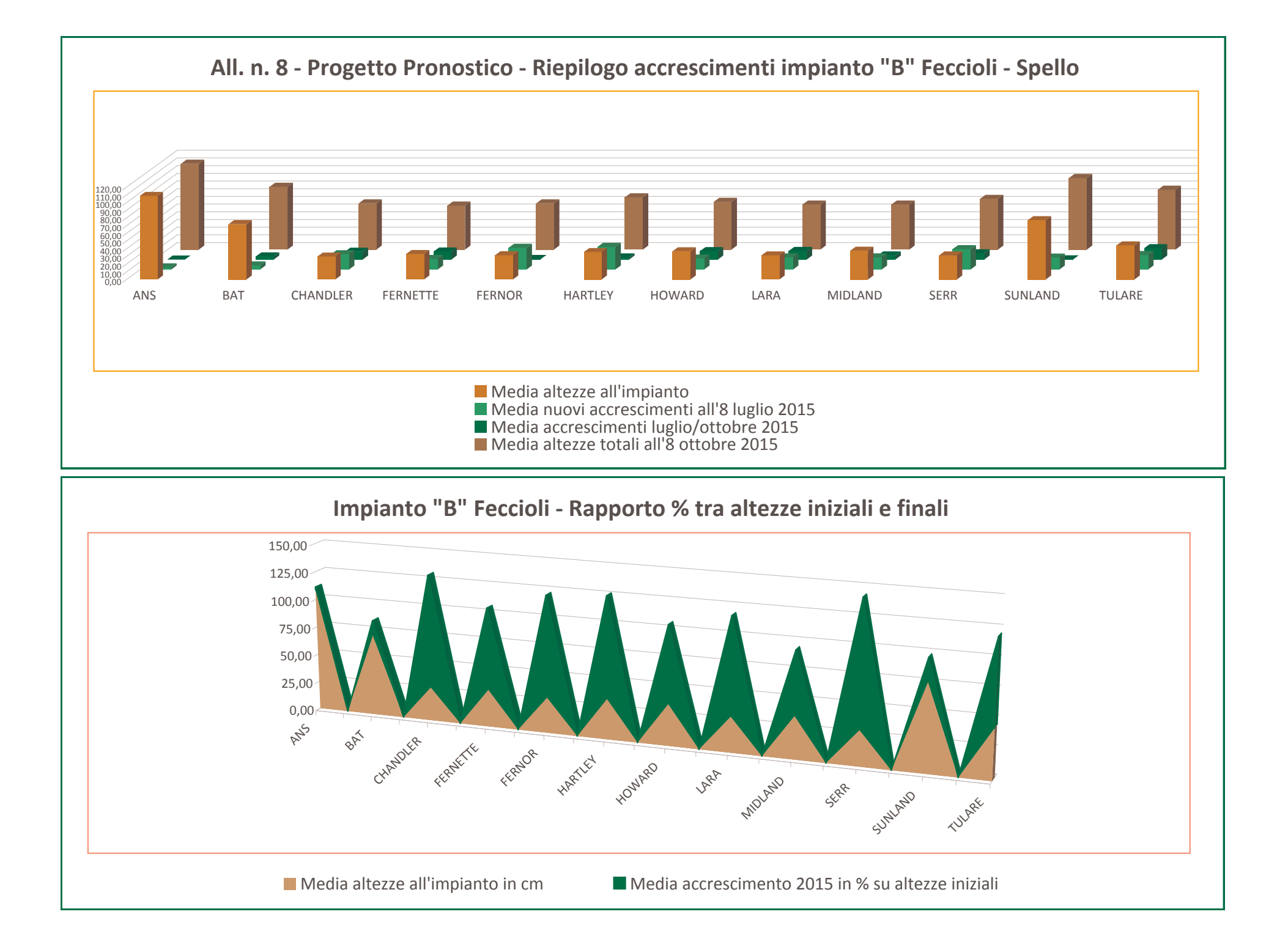

# RELAZONE DELLE ATTIVITA' UMBRAFLOR PROGETTO PRONOSTICO

# **AZIONE I**

# **Preparazione del materiale**

Le azioni previste da progetto per l'azienda Umbraflor hanno riguardato la predisposizione del materiale di impianto destinato ai due appezzamenti di prova: il campo di Feccioli relativamente ad Umbraflor ed il terreno dell'azienda Tenta di Casalina dell'Università degli studi di Perugia (fac. Agraria).

Tutte le piante sono allevate in vaso 9x9 cm ed innestate. Ciascuna cultivar è stata identificata con una combinazione di colori ed identificata con l'apposizione di collarini colorati e con il nome della cultivar. (foto).

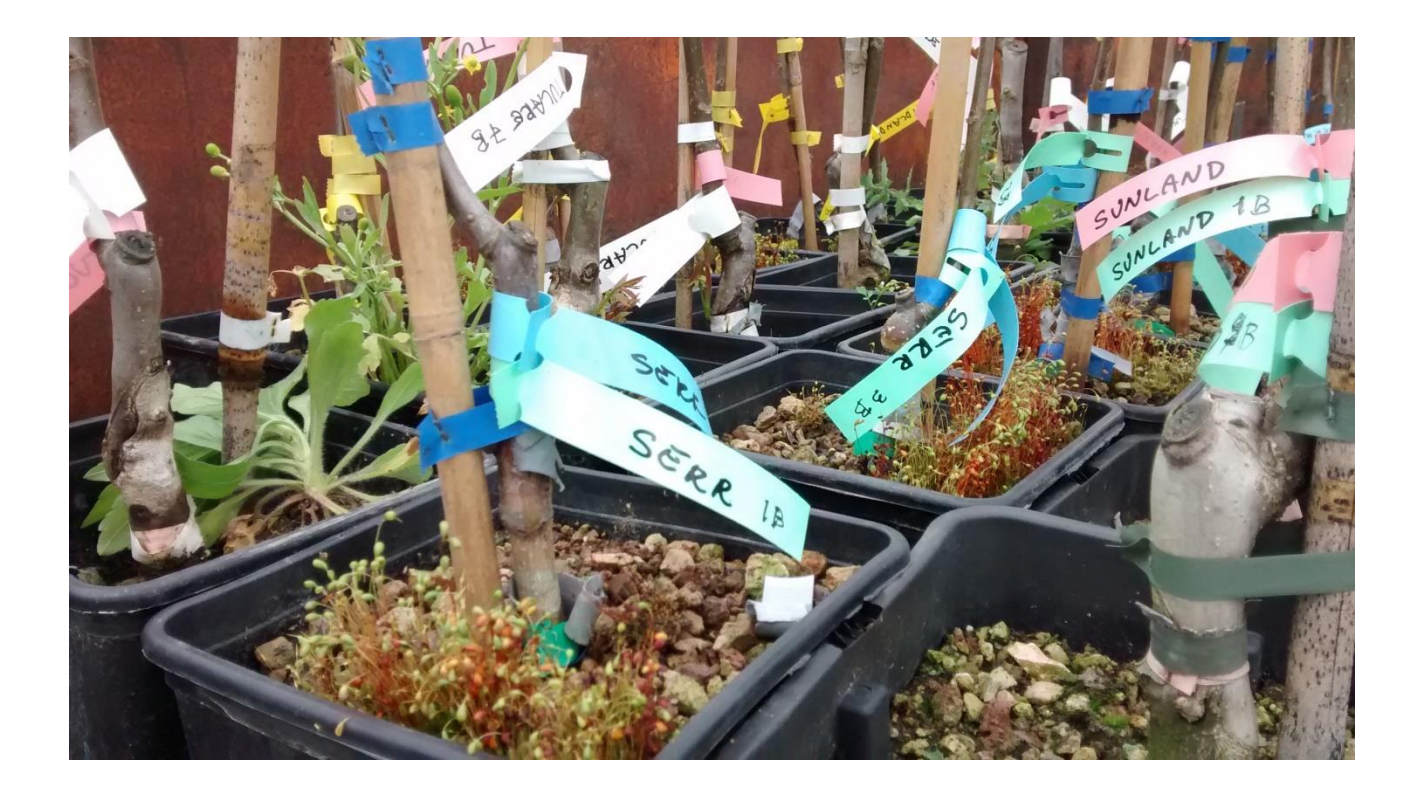

## **Azione II**

**Preparazione dei terreni**

Il terreno prescelto per la piantumazione è situato nell'area aziendale denominata "*Feccioli*". La superficie di circa 1 ha. è stata sottoposta alle classiche lavorazioni preparatorie:

- Aratura profonda effettuata con aratro monovomere alla profondità di 70 cm (operazione effettuata dal contoterzista Benedetti) nel periodo dicembre '14 - gennaio '15; l'intervento è stato effettuato in due tempi in seguito alle frequenti piogge che hanno caratterizzato la stagione e che hanno provocato l'interruzione delle operazioni di campagna.
- Gli eventi meteorici ci hanno anche indotto ad annullare la pur prevista concimazione di fondo che avrebbe ritardato ulteriormente le operazioni preparatorie. Abbiamo altresì considerato che i terreni erano stati coltivati fino alla stagione 2014 e che le colture annuali che si sono alternate hanno rispettato la buona prassi agronomica sia con l'alternanza di colture depauperantie e da rinnovo sia soprattutto con ampie rotazioni in cui sono state sempre incluse specie leguminose. Abbiamo quindi ritenuto sufficiente la dotazione minerale di base ed abbiamo previsto adeguate concimazioni di copertura a partire dal secondo anno di impianto.
- Di seguito abbiamo effettuato un passaggio di erpice per anticipare la frammentazione delle zolle in quanto il periodo di intervallo con la piantumazione non avrebbe dato tempo agli agenti atmosferici invernali di esplicare tutto il loro effetto. Anche per questa operazione ci siamo rivolti al contoterzista Benedetti.
- Un passaggio di erpice rotante qualche settimana prima dell'impianto ha completato il livellamento del terreno.

# **Squadro e picchettamento**

Le operazioni di squadro sono state effettuate dal Dr. F. Funaro. La giacitura pianeggiante del terreno ha consentito uno snello svolgimento delle operazioni, che si son concluse nei tempi previsti.

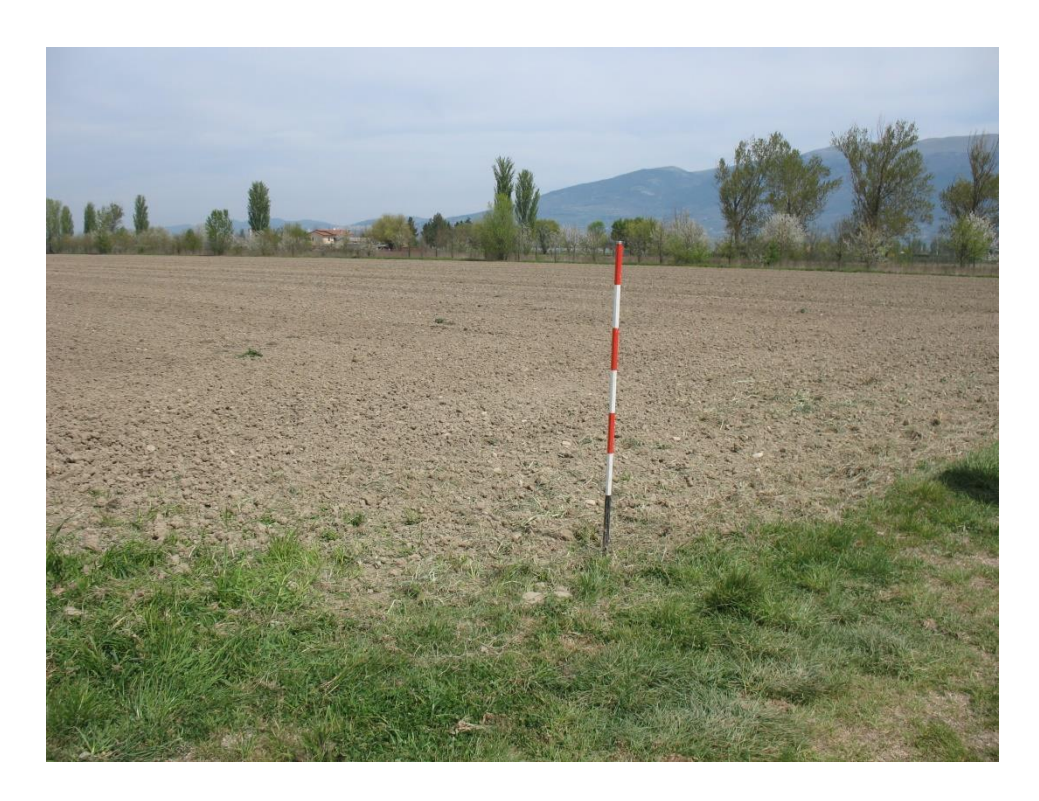
# **Impianto**

Le operazioni di impianto sono state effettuate da nostro personale. Le varietà sono state posizionate nel terreno secondo lo schema suggerito dai tecnici del CNR (capofila).

Si allegano di seguito alcune foto esplicative degli interventi:

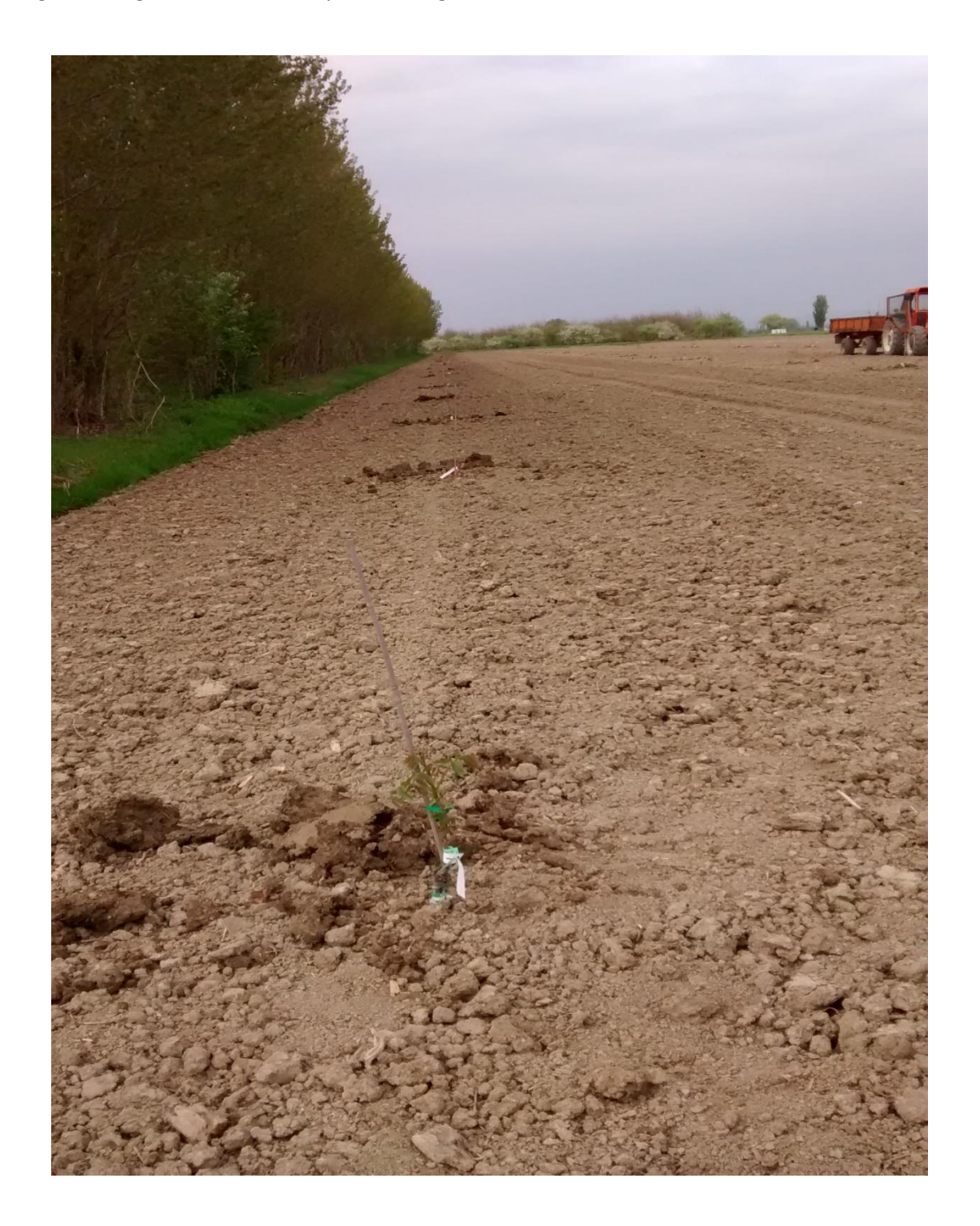

## schema di impianto:

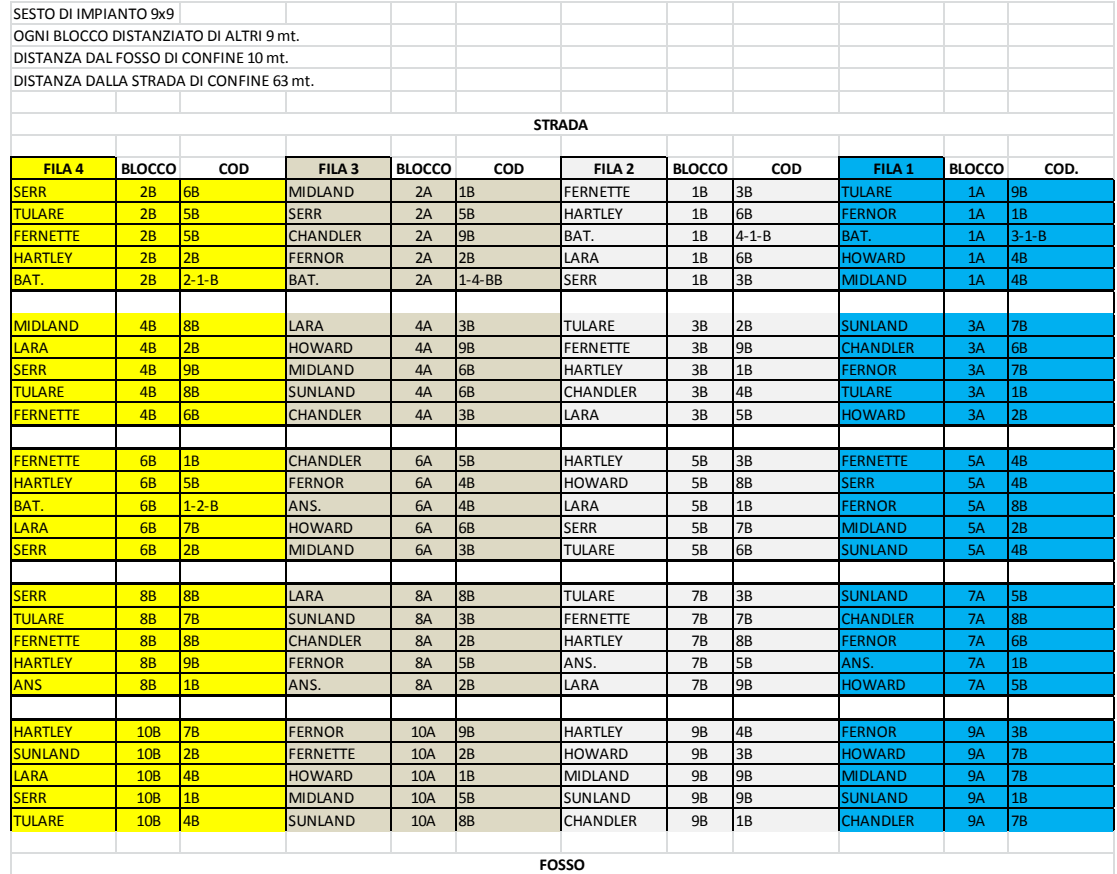

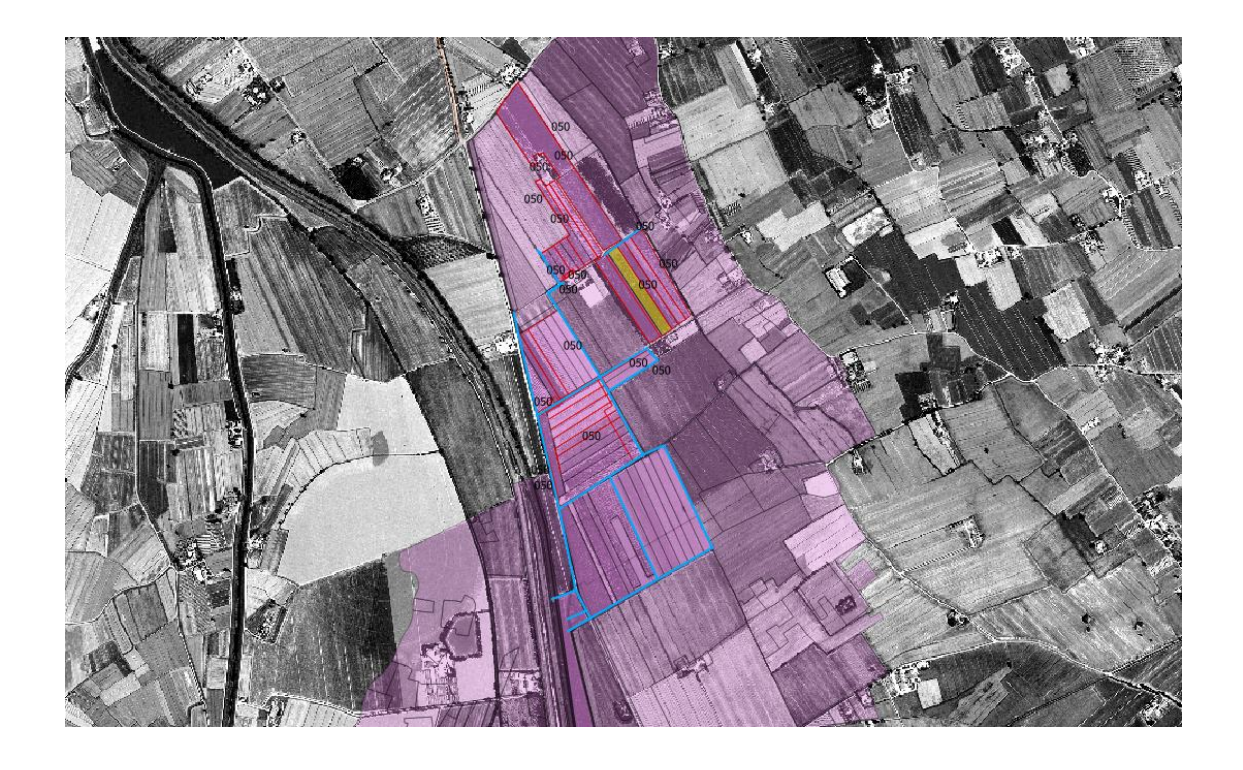

veduta cartografica dell'area di impianto

Infine sono stati posizionati i tutori e predisposte le conche per l'irrigazione

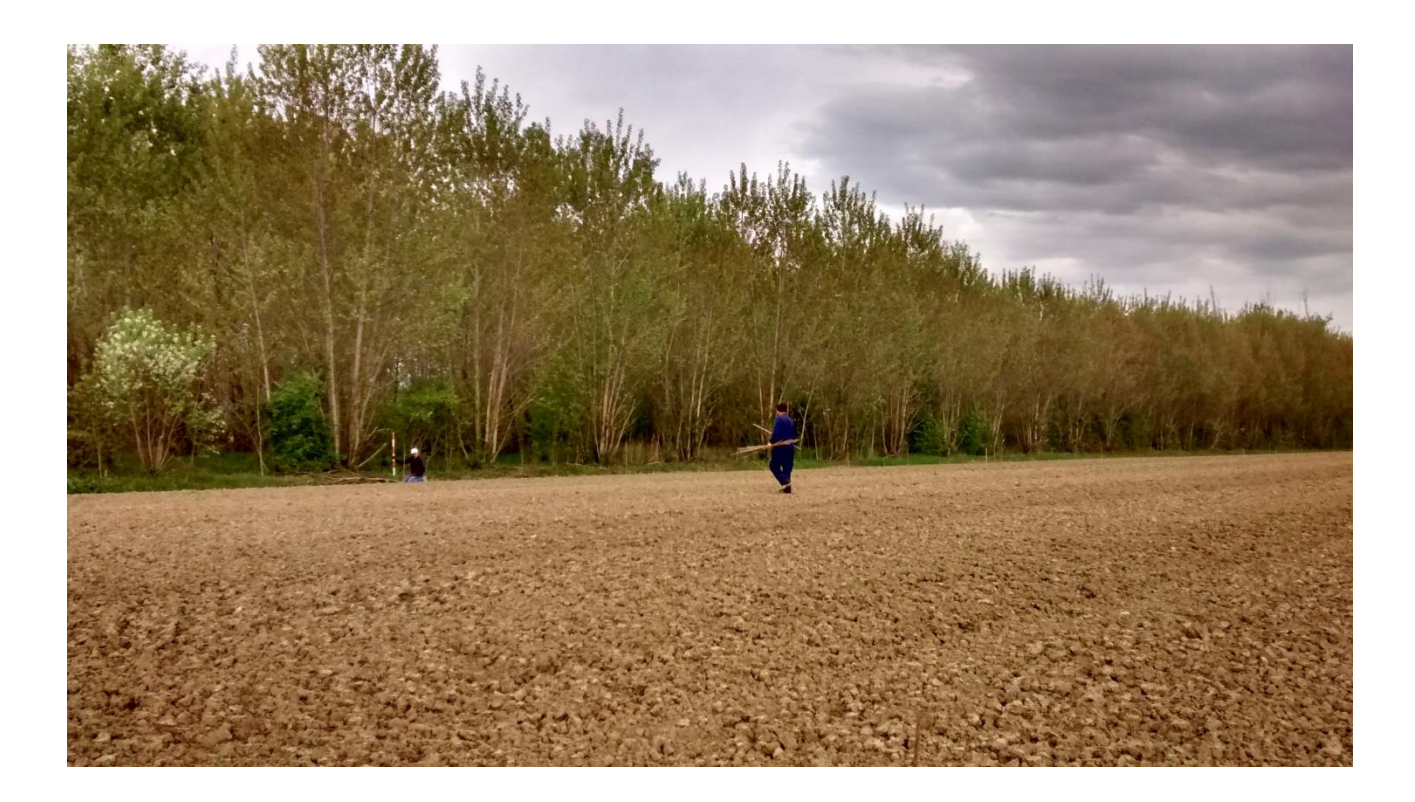

## **Azione III**

## **Controllo fitosanitario**

I controlli fitosanitari del materiale sono stati ripetuti più volte dai tecnici aziendali (profilo prof.le I liv. CCNL-Pg).

In un caso soltanto, in accordo a quanto rilevato anche dal supervisore tecnico Sig. M. Moraldi, è stato effettuato un intervento a base di prodotti rameici dopo che era stato segnalato in una pianta un sintomo patologico di modesta entità, ma che per scrupolo è stato comunque trattato.

Gli altri controlli si sono eseguiti come previsto a progetto.

### **Rendiconto progetto**

Le operazioni di rendiconto sono avvenute nei tempi previsti dal progetto secondo le indicazioni e la tempistica dettata dal capofila.

Spello 27/10/2015

## FONDAZIONE PER L'ISTRUZIONE AGRARIA IN PERUGIA

R. D. 21 GENNAIO 1892, N. XXII

Borgo XX Giugno, 74 - 06121 Perugia tel 075 33 753 - fax 075 33 751 email: info@fondazioneistruzioneagraria.it - pec: fiapg@pec.it internet: www.fondazioneistruzioneagraria.it

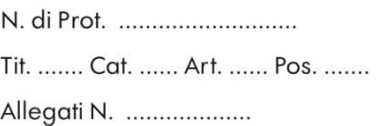

# **PRONOSTICO**

# **Relazione al Progetto Mis. 124 PSR dell'Umbria 2007/2013**

# **"La coltivazione del noce da frutto in Umbria per la produzione di noci su terreni irrigui"**

La Fondazione per l'Istruzione Agraria in Perugia in collaborazione con la Facoltà di Agraria dell'Università degli Studi di Perugia, svolge attività di promozione della ricerca scientifica e di elaborazione della conoscenza scientifica nel settore della conduzione delle aziende agrarie.

Nel marzo 2015 la Fondazione per l'Istruzione Agraria in Perugia ha realizzato, nella tenuta di Casalina, insieme al Parco Tecnologico di Pantalla, al CNR-IBAF Istituto di Biologia Agroambientale e Forestale di Porano e ad UmbraFlor Azienda Vivaistica Regionale, un impianto comparativo sperimentale di noce da frutto. Tale progetto, realizzato nell'ambito del P.S.R. Umbria 2007/2013 Misura 1.2.4., ha previsto l'allestimento di circa un ettaro di noceto con diverse varietà. L'impianto sperimentale è stato realizzato allestendo 10 blocchi randomizzati con sesto di impianto di metri 9 x 9 e per una superficie complessiva di mq 10.000.

Il terreno destinato all'impianto comparativo di noce da frutto è di proprietà della Fondazione per l'Istruzione Agraria in Perugia, catastalmente è individuabile al N.C.T. del Comune di Marsciano, al foglio 70 particella 11 località Casalina, vocabolo Casa VIII.

1

Si tratta di un appezzamento di terreno compreso tra la strada vicinale dello stradone ed il fiume Tevere. La scelta del terreno sul quale realizzare l'impianto è stata effettuata tenendo conto delle esigenze sperimentali del progetto. Pertanto il terreno individuato doveva avere come caratteristica essenziale la rappresentatività di condizioni pedologiche e climatiche che caratterizzano i terreni della media valle del Tevere. Il terreno è classificabile di medio impasto con buona dotazione di fosforo e potassio.

## **Preparazione del terreno**

Il terreno destinato all'impianto ha ospitato nell'anno precedente una coltura di Mais pertanto prima della lavorazione del terreno si è reso necessario la trinciatura dei residui colturali.

Nel novembre 2014 si è proceduto alla lavorazione del terreno che ha previsto un passaggio in croce con ripper a tre ancore dritte e profondità di circa cm 90.

E' stata quindi effettuata concimazione di fondo apportando al terreno 400 kg di perfosfato triplo e 400 kg di solfato di potassio.

Alla concimazione è seguita l'aratura ad una profondità di circa 40 cm.

Durante la stagione invernale è stato necessario effettuare diverse estirpature al fine di eliminare le erbe infestanti nel frattempo nate ed ottenere una riduzione della zollosità.

Poco prima dello squadro sono stati effettuati lavori complementari come l'erpicatura e fresatura, queste hanno integrato l'estirpatura, perfezionando l'amminutamento ed il pareggiamento del terreno per ottenere quello che si chiama un buon letto di piantamento.

Nel mese di marzo il terreno si presentava ben affinato e livellato, quindi pronto per eseguire le operazioni di impianto.

2

## **Squadro e picchettamento**

Ultimate le operazioni preliminare all'impianto si è proceduto allo squadro ed al picchettamento.

Per l'esecuzione dello squadro, considerato la limitata superficie di impianto, è stato scelto il metodo tradizionale, basato sul Teorema di Pitagora, noto come metodo del 3,4,5, che prevede come strumento principale tre fettucce metriche con le quali si realizza un triangolo rettangolo con i lati di 30,40 e 50 m oltre ad alcune paline e canne di bambu'.

Con lo squadro del terreno sono state individuati e picchettati i punti di impianto per la messa a dimora delle noci.

## **Impianto**

Le piantine di noce sono state fornite dal Vivaio regionale Umbraflor.

Le piantine sono state fornite in vaso.

La messa a dimora è stata realizzata il 23 marzo 2015.

Per la messa a dimora sono state realizzate manualmente delle buche e quindi le piante sono state poste a dimora a poca profondità (solo 12-15 cm di terra sopra la radice).

Dopo aver eseguito la messa a dimora le piante sono state rincalzate con la zappa, addossando la terra al piede delle piantine.

Subito dopo l'impianto è stata eseguita una irrigazione.

## **Cure colturali**

Sono state eseguite diversi passaggi con attrezzi idonei al rinettamento delle erbe infestanti.

Nei mesi estivi sempre con la zappa sono state realizzate delle conche vicino alle piante al fine di favorire una maggiore disponibilità di acqua. Visto l'annata particolarmente siccitosa a causa delle elevate temperature, le operazioni agronomiche di fresatura e irrigazione hanno giocato un ruolo di fondamentale importanza per l'attecchimento delle piante. La frequenza con cui si è irrigato e la quantità di acqua somministrata è dipeso dall'andamento climatico avverso. Il sistema di irrigazione utilizzato è quello fisso per aspersione già disponibile in campo.

Sono state infine eseguite i primi interventi di potatura di allevamento.

Durante l'intera stagione vegetativa sono stati eseguiti diversi sopralluoghi mirati al controllo fitosanitario.

# **Dott. PhD Paola Pollegioni Relazione progetto ProNo.s.t.i.c.o. in Umbria**

# **4.b) analisi genetica materiale campionato per differenziare le cultivar e verifica identità clonale entro ciascuna cultivar destinata alle due piantagioni mediante marcatori neutrali SSR**

## **1. Materiale e Metodi**

#### **1.1 Materiale**

Diciannove cultivars di *Juglans regia* tra cui dieci cultivars già commercializzate in California (Midland, Hartley, Howard, Chandler, Serr, Sunland, Tulare) ed in Francia (Lara, Fernette, Fernor) e nove cultivars attualmente conservate presso UmbraFlor (Spello, Perugia, Italia) (Tara, Pema, Goia, Spellana, Anz1, Anz2, Anz3, Anz4, Anz5) sono state scelte per allestire due impianti sperimentali "Tenuta Casalina" (Perugia, Italia) ed UmbraFlor "località Feccioli" (Spello, Perugia, Italia) (Tabella 1).

La scelta delle dieci cultivars di noce commerciali si è basata su due caratteristiche principali: (1) "percentuale di fioritura laterale" e (2) "tempo medio di emissioni delle foglie" (bud break in giorni Giuliani) (Figura 1). In questo studio sono stati selezionati diciotto cloni per cultivar commerciale (10 cloni per località Feccioli, 10 cloni per Tenuta Casalina) e da un massimo di quattro cloni per Tara (2 cloni per località Feccioli, 2 cloni per Tenuta Casalina) a un minimo di due cloni per Pema, Goia, Spellana, Anz1, Anz2, Anz3, Anz4 e Anz5 (1 clone per località Feccioli, 1 clone per Tenuta Casalina) per un totale di 200 piante di noce (Tabella 1). Nella primavera 2015 sono state campionate gemme e/o foglie giovani da ogni singola pianta di noce selezionata e conservate a -80°C fino al momento dell' analisi.

#### **1.2 Metodi**

#### **1.2.1. Estrazione del DNA genomico**

Considerando l'elevato numero di campioni da analizzare ( $N = 200$ ) si è scelto di automatizzare parzialmente il metodo d'estrazione del DNA genomico. Per ogni campione di noce sono stati pesati 100 mg di tessuto fogliare fresco e macinati all'interno di un tubo da microcentrifuga (2-mL) contenente una pallina di tungsteno (5 mm). Il tessuto fogliare, congelato in azoto liquido, è stato omogeneizzato mediante Mixer Mill 300 (QIAGEN, [http://www.qiagen.com\)](http://www.qiagen.com/). Il DNA genomico è stato estratto e purificato mediante DNeasy Plant Mini Kit (QIAGEN), secondo le istruzioni del manuale [\(http://www.qiagen.com\)](http://www.qiagen.com/) e conservato a -20°C. La presenza e la qualità del DNA genomico estratto è stata monitorata effettuando un'elettroforesi su gel d'agarosio 1% in 0.5 x TBE. La quantità di DNA è stata empiricamente determinata comparando tutti i campioni, visualizzati su gel d'agarosio con sei differenti soluzioni di DNA del fago  $\lambda$  (concentrazione nota: 15 ng/ $\mu$ L, 31 ng/ $\mu$ L, 63 ng/ $\mu$ L, 125 ng/ $\mu$ L, 250 ng/ $\mu$ L, 500 ng/ $\mu$ L; Life Technologies), e portata ad una concentrazione finale di 5 ng /  $\mu$ L.

#### **1.2.2 Analisi microsatellitare (nSSRs)**

In questo studio, tutti i campioni di noce sono stati genotipizzati mediante amplificazione di quattordici loci microsatellitari nucleari unlinked (nSSRs: WGA1, WGA4, WGA9, WGA27, WGA32, WGA69, WGA72, WGA79, WGA89, WGA118, WGA202, WGA276,WGA321, e WGA331) sviluppati in *Juglans nigra* (Victory et al. 2006) e successivamente selezionati, sequenziati, cross-validati ed usati per la caratterizzazione genetica di popolazioni di *J. regia* in Eurasia (Pollegioni et al., 2014 2015). Ogni amplificazione PCR è stata effettuata usando un volume totale di 20 μl, contenente 20 ng di DNA genomico, 10mM di Tris-HCl pH 8, 50mM KCl, 1.5mM MgCl2, 200 μM di ogni dNTP, 0.2μM di ogni primer, 0.008μg di BSA, 0.4 U di Taq Polymerase (Boehringer Mannheim). Il programma di amplificazione, effettuato su una GENEAmp PCR System 9700, consiste in una iniziale denaturazione del DNA per 5 minuti a 94°C, seguita da 35 cicli, ognuno costituito da 45 secondi a 94°C, 45 secondi alla temperatura ottimale di annealing per ciascun primer (53-63°C), quindi 1 minuto a 72°C. L'amplificazione termina con l'estensione finale di 7 minuti a 72°C. Per controllare la validità del processo e determinare approssimativamente la misura del frammento ottenuto, è stata analizzata un'aliquota di 5 μL del prodotto amplificato mediante elettroforesi su gel d'agarosio 1.8% in 0.5 x TBE. Per determinare l'esatta dimensione del frammento microsatellitare, il DNA amplificato è stato diluito 1:10 in acqua, quindi 1 μL di tale soluzione è stato mescolato con 0.3 μL di 500bp internal-lane size standard (Gene Scan TM -500 LIZ, Applied Biosystem) e 9.7 μL di formammide pura deionizzata; la soluzione mix ottenuta è stata denaturata a 95°C per 5 minuti e poi immediatamente raffreddata in ghiaccio. I frammenti SSR amplificati sono stati successivamente visualizzati mediante ABI PRISM 3130 Genetic Analyzer (Applied Byosystem). Tutta la procedura è stata ripetuta due volte per avere la certezza della ripetibilità del campione. I dati ottenuti sono stati collezionati ed i profili genotipici sono stati assegnati (allelic score) mediante GeneMapper®. Software v3.7 (Applied Biosystems) usando sei genotipi di *J. regia* già precedentemente caratterizzati con lo stesso set di marcatori SSR (Pollegioni et al., 2014 2015) come campioni standard tra piastre multiple.

#### **1.2.3. Analisi dei dati SSR**

Le 200 piante di noce comune usate per allestimento dei due impianti sperimentali "Tenuta Casalina" (Perugia, Italia) ed UmbraFlor "località Feccioli" (Spello, Perugia, Italia), sono state confrontate e geneticamente caratterizzate, calcolando per ogni coppia di campioni il "Genotypic Distance coefficient (GD; Peakall & Smouse, 2005) per i marcatori neutrali codominanti SSR. Il GD coefficient è stato calcolato

con la seguente formula: GD tra due genotipi per un singolo locus con quattro alleli  $(i, j, k, l)$  è d<sup>2</sup> $(ii, ii) = 0$ ,  $d^2(ij, ij) = 0$ ,  $d^2(ii, ji) = 1$ ,  $d^2(ik, ij) = 1$ ,  $d^2(kl, ji) = 2$ ,  $d^2(ii, kl) = 3$ ,  $d^2(ii, jj) = 4$ . Sulla matrice 200 x 200 di distanza genetica (GD) così calcolata è stata poi condotta l'analisi di cluster mediante UPGMA (unweighted pair group method with arithmetic means).

Per confermare o escludere l'identità clonale tra le 200 piante appartenenti alle 19 cultivars di noce abbiamo successivamente calcolato il seguente parametro: "matching multilocus genotypes" mediante GENALEX software v6.502 (Peakall and Smouse 2012). In uno studio che richiede il DNA fingerprinting di un numero così elevato di genotipi, è importante quantificare la capacità dei marcatori molecolari di distinguere due individui differenti. Perciò è stata calcola mediante Paetkau et al., (1998) per ogni locus microsatellitare, la unbiased probability of identity (PIunb), cioè la probabilità che due alberi non imparentati, presi a caso da una popolazione, possano presentare genotipi multilocus identici. Inizialmente Peautkau & Strobeck (1994) calcolarono il valore PI per ogni locus con la seguente formula:

$$
PI = \Sigma \pi^4 + \Sigma (2 \text{pipj})^2
$$

con *pi* e *pj* le frequenze dell'*i*-esimo e *j*-esimo allele.

Successivamente modificarono l'equazione prendendo in considerazione l'errore nel campionare popolazione di piccole dimensioni (Paetkau et al., 1998):

$$
Plunb = \left[n^3 (2a_2^2 - a4) - 2n^2 (a_3 + 2a_2) + n(9 a_2 + 2) - 6\right] / (n-1)(n-2)(n-3)
$$

Indicando con n le dimensioni della popolazione, e con a<sub>i</sub> la quantità Σpji (pj le frequenze j-esimo allele).

In popolazioni altamente sub-strutturate e specialmente in popolazioni contenenti molte famiglie di dimensioni ampie, l'equazione teoretica di *PIunb* potrebbe sottostimare la reale probabilità di trovare genotipi identici. Perciò, per i campioni presi in esame in detto studio, è stata calcolata anche la probabilità che due piante con genitori comuni presentino genotipi multilocus identici (*PIsib*) secondo la formula fornita da Evett & Weir (1998):

$$
PIsib = 0.25 + (0.5\Sigma \text{pi}^2) + [0.5(0.5\Sigma \text{pi}^2)^2] - (0.25\Sigma \text{pi}^4)
$$

Tutte le analisi sono state eseguite mediante GenAlEx version 6. Software (Peakall and Smouse, 2005).

Infine, per confermare parzialmente il pedegree delle 10 cultivars di *Juglans regia* già commercializzate in California ed Francia usati in questo studio (Lara, Midland, Hartley, Fernette, Fernor, Howard, Chandler, Serr, Sunland, Tulare) è stata effettuata l'analisi di maternità mediante il metodo ad esclusione. Tale metodo si basa sulle normali leggi di segregazione Mendeliane ed è attuabile quando si hanno a disposizione marcatori altamente polimorfici come gli nSSRs. La maternità è stata definitivamente assegnata quando almeno un allele di origine materna era presente nella presunta progenie in ogni locus per i quattordici loci microsatellitari totali.

## **Risultati**

UPGMA clustering analisi basata sul calcolo del pairwise genetic distance" (GD) mediante 14 marcatori microsatellitari neutrali suddivide le 200 piante di *J. regia* usate per allestimento dei due impianti sperimentali "Tenuta Casalina" (Perugia, Italia) ed UmbraFlor "località Feccioli" (Spello, Perugia, Italia) in tre gruppi principali (Figura 3) corrispondenti ai tre gruppi di pedegree delle dieci cultivars di *J. regia* già commercializzate in California ed Francia (Lara, Midland, Hartley, Fernette, Fernor, Howard, Chandler, Serr, Sunland, Tulare) (Figura 2).

#### **Gruppo 1**

- Lara (Francia): varietà francese nata forse dall'incrocio tra '*Payne*' x '*RA*' cioè tra una piante francese a genotipo non noto *J. regia* e *Payne* la cui origine è controversa. Si ipotizza che *Payne* derivi da un incrocio tra una cultivar francese introdotta in California da Felix Gillet nel 1870 ed una pianta di noce cinese introdotta in USA da immigranti. *Payne* è una cultivar early-flushing (bud break 78 giorni Giuliani) a forte fioritura laterale (81%) tipica del germoplasma di noce asiatico, ereditata da tutti i discendenti di *Payne*. Come atteso, Lara è una varietà a forte fioritura laterale (70%) come *Payne* ma late-flushing (bud break 97 giorni Giuliani), tipico carattere che ritroviamo nel germoplasma di noce francese.
- Fernette e Fernor (Francia): entrambe le moderne cultivars francese sono nate dall'incrocio tra due varietà francesi '*'Franquette'* x *'Lara',* risultando perciò a fioritura laterale (70%) come *Lara* e lateflushing (Fernette: bud break 101 giorni Giuliani; Fernor: bud break 103 giorni Giuliani) come *Franquette* (bud break 107 giorni Giuliani).
- $\triangleright$  Hartley (Università della California): si ipotizza essere l'incrocio tra due cultivars di origine francese '*Franquette'* x *'Mayette'*, nata dalla selezione effettuata da William Hunter tra il 1909 ed il 1925. Hartley è considerata una cultivar tradizionalmente consistente, a fioritura terminale (solo ~ 6 %) fioritura laterale) simile a *Franquette* e *Mayette* (0% fioritura laterale) e mid-flushing (bud break 93 giorni Giuliani).
- Midland (Università della California): nasce dall' incrocio tra '*Franquette'* x *'Payne'*, è una cultivar vigorosa, ad elevata fioritura laterale (89%) ma sorprendentemente early-flushing (bud break 89 giorni Giuliani) come *Payne*.
- Tara (Batt1), Pema (Batt2), Goia (Batt3) (Italia): pedegree non noto, potenzialmente di origine Italiana, cultivars resistenti alla batteriosi. Il clustering analisi rivela una suddivisione del cluster 1 (gruppo 1) in due subclusters, il primo dei quali composto da Tara, Pema e Goia ed una inaspettata identità clonale tra Tara e Pema.

#### **Gruppo 2**

 Chandler (Università della California): registrata come incrocio tra *'Pedro'* x '*PI-56-224'* effettuato nel 1963 da Serr e Forde. Chandler è una cultivar altamente produttiva, con fioritura laterale (86%) ereditata da entrambi i genitori, altamente vigorosa e mid-flushing (bud break 94 giorni Giuliani). *Pedro* infatti è una varietà altamente produttiva, con fioritura laterale (84%) e mid-flushing (bud break 92 giorni Giuliani), nata dall' incrocio '*Conway Mayette*' x '*Payne*'. *PI-56-224,* a fioritura laterale (80%) ed early-flushing (bud break 80 giorni Giuliani) è stata prodotta mediante incrocio '*Marchetti*' x '*Sharkey*' (Marchetti usata come pianta a fioritura laterale alternativa a *Payne*).

 Howard (Università della California): registrato come "cultivar sorella" di Chandler, cioè nata dall' incrocio tra *'Pedro'* x '*PI-56-224'* effettuato in California nel 1979. Howard è una cultivar a fioritura laterale (80%) e mid-flushing (bud break 94 giorni Giuliani).

#### **Gruppo 3**

- Serr (Università della California): registrata come incrocio tra '*Payne'* x '*PI-159568*' effettuato da Serr e Ford nel 1958 in California. Serr è una cultivar vigorosa, early-flushing (bud break 79 giorni Giuliani) come *Payne* e *PI-159568* ma a fioritura laterale moderata (51%)*.* La cultivar *PI-159568* infatti nasce dalla selezione di germoplasma di noce effettuato a Pagham, Afghanistan (circa 15 Km da Kabul) nel 1937 dall'Università della California (USDA). *PI-159568* ha una fenologia fogliare simile a *Payne* (bud break 77 giorni Giuliani) ma presenta fioritura terminale (0% fioritura laterale).
- Tulare (Università della California): registrata come incrocio tra '*Tehama*' x '*Serr*' effettuato da Forde nel 1966 in California. Tale curtivar, a forte produttività con un flushing medio (bud break 94 giorni Giuliani) ha ereditato da entrambi i genitori la fioritura laterale (82%).
- Sunland (Università della California): registrata come incrocio tra '*Lompoc*' x '*PI-159568'* effettuato da Serr e Forde nel 1965 in California, è una cultivar vigorosa, early-flushing (bud break 79 giorni Giuliani) come *PI-159568* e con fioritura terminale (90%) ereditato da *Lompoc* (incrocio '*Payne*' x '*Waterloo*').
- Anz1, Anz2, Anz3, Anz4, Anz5 (Italia): pedegree non noto, sebbene siano conservati presso il vivaio regionale UmbraFlor (Spello, Perugia, Italia), si sospetta che Anz1, Anz2, Anz3, Anz4, Anz5 siano cultivars potenzialmente di origine asiatica. Il clustering analisi conferma tale ipotesi vista l'appartenenza di Anz1, Anz2, Anz3, Anz4, Anz5 al cluster 3 (gruppo 3).
- Spellana (Batt4) (Italia): pedegree non noto, potenzialmente cultivar di origine Italiana. Tuttavia il clustering analisi rivela una elevata similarità genetica con materiale asiatico.

Il Clustering analisi (Figura 3) combinato con il calcolo dei "matching multilocus genotypes" (Tabella 2) tra le 19 cultivars di *J. regia* (200 piante di noce) ha confermato l'identità clonale di 196 piante di noce con la sola eccezione per **Howard 8A, Howard 2B, Tulare 5A e Tulare 5B**. Inoltre la probabilità che due individui non imparentati (*PIunb*) o due individui con genitori comuni (*PIsib*) condividano lo stesso profilo multilocus genetico per effetto del caso o per bassi livelli di polimorfismo è molto bassa: *PIunb* = 6.4E-09 ed *PIsib* = 2.0E-04. Da questi dati si può desumere che la probabilità di trovare due individui, imparentati o non imparentati, con lo stesso profilo multilocus genetico per puro caso è praticamente nulla a meno che non siano cloni. Tali dati indica che i livelli di polimorfismo dei 14 loci SSR usati in questo studio sono sufficientemente alti e robusti per l'analisi clonale effettuata.

Infine, su 7 cultivars di *Juglans regia* già commercializzate in California ed Francia usati in questo studio (Lara, Fernette, Fernor, Howard, Chandler, Serr, Tulare), è stata effettuata l'analisi di maternità, con il metodo ad esclusione basato sui 14 loci microsatellitari. Gli individui che non mostravano nessuno dei due presunti alleli materni in un singolo locus SSR sono due: Fernette (progenie) rispetto a Lara (cultivar materna) ed Tulare (progenie) rispetto a Serr (cultivar materna).

#### **References**

Dangl, GS., Woeste K., Ardhya M.K., Koehmstedt A., Simon C., (2005). Characterization of 14 microsatellite markers for genetic analysis and cultivar identification of walnut. Journal of the American Society for Horticultural Science 130 :348-354.

Evett IW., Weir BS., (1998). Interpreting DNA evidence: Statistical genetics for forensic scientists. Sinauer, Sunderland.

Miltiadis V., Rouskas D., tsantili E, Bebeli PJ (2010). Germplasm diversity and genetic relationships among walnut (*Juglans regia* L.) cultivars and Greek local selections revealed by Inter-Simple Sequence Repeat (ISSR) markers. Scientia Horticulturae 125: 584-592.

Paetkau D, Waits LP, Clarkson PL, Craighead L, Vyse E, Ward R, Strobeck C (1998) Variation in genetic diversity across the range of North America brown bears. Conservation Biology 12:418–429. doi:10.1046/j.1523-1739.1998.96457.x.

Paetkau D., Strobeck C., (1994). Microsatellite analysis of genetic variation in black bear populations. Molecular Ecology 3:489-495.

Peakall, R. and Smouse P.E. (2012) GenAlEx 6.5: genetic analysis in Excel. Population genetic software for teaching and research – an update. Bioinformatics 28, 2537-2539.

Peakall, R., Smouse, P.E., (2005). GenAlEx V6: Genetic Analysis in Excel. Population Genetic Software for Teaching and Research. The Australian National University, Canberra, Australia, <http://www.anu.edu.au/BoZo/genAlEx/>

Pollegioni P., Woeste K., Chiocchini F., Del Lungo S, Olimpieri I., Tortolano V., Clark J., Hemery G., Mapelli S., Malvolti M.E. (2015). Ancient humans influenced the current spatial genetic structure of common walnut populations in Asia. PLoS ONE 10(9): e0135980. doi:10.1371/journal.pone.0135980.

Pollegioni P., Woeste K., Chiocchini F., Olimpieri I., Tortolano V., Clark J., Hemery G., Mapelli S., Malvolti M.E. (2014). Landscape genetics of Persian walnut (*Juglans regia* L.) across its Asian range. Tree Genetics and Genomes, 10:1027–1043.

Tulecke W., Mcgranahan G.H. (1994). The walnut germplasm collection at the University of California, Davis: a description of the collections and a history of the breeding program of Eugene F. Serr and Harold I. Forde. Rpt 13. Univ Calif Genet Resour Conserv Program, Davis.

Victory E, Glaubitz JC, Rhodes OE, Woeste KE (2006). Genetic homogeneity in *Juglans nigra* (Juglandaceae) at nuclear microsatellites. American Journal of Botany 93:118–126.

Tabella 1. Lista delle 19 cultivars di *Juglans regia* (200 piante di noce) usate per allestimento dei due impianti sperimentali "Tenuta Casalina" (Perugia, Italia) ed UmbraFlor "località Feccioli" (Spello, Perugia, Italia).

| Cultivar         | ID Cloni <sup>a</sup>                          | Origine <sup>b</sup> | Parentage <sup>b</sup>   | Fioritura<br>Laterale <sup>c</sup> |  |  |
|------------------|------------------------------------------------|----------------------|--------------------------|------------------------------------|--|--|
| Lara             | Lara1A-9A<br>Lara1B-9B                         | France               | 'Payne' x 'RA'           | 50-80 %                            |  |  |
| Fernette         | Fernette1A-9A<br>Fernette1B-9B                 | France               | 'Franquette' x 'Lara'    | 50-80 %                            |  |  |
| Fernor           | Fernor1A-9A<br>Fernor1B-9B                     | France               | 'Franquette' x 'Lara'    | 50-80 %                            |  |  |
| Hartley          | Hartley1A-9A<br>Hartley1B-9B                   | USA-California       | 'Franquette' x 'Mayette' | $\sim 6 \%$                        |  |  |
| Midland          | Midland1A-9A<br>Midland1B-9B                   | USA-California       | 'Franquette' x 'Payne'   | $\sim 47$ %                        |  |  |
| Howard           | Howard1A-9A<br>Howard1B-9B                     | USA-California       | 'Pedro' x 'PI-56-224'    | $80\ \%$                           |  |  |
| Chandler         | Chandler1A-9A<br>Chandler1B-9B                 | USA-California       | 'Pedro' x 'PI-56-224'    | 86 %                               |  |  |
| Serr             | Serr1A-9A<br>Serr1B-9B                         | USA-California       | 'Payne' x 'PI-159568'    | 51 %                               |  |  |
| Sunland          | Sunland1A-9A<br>Sunland1A-9A                   | USA-California       | 'Lompoc' x 'PI-159568'   | 90 %                               |  |  |
| Tulare           | Tulare1A-9A<br>Tulare1B-9B                     | USA-California       | 'Tehama' x 'Serr'        | 82 %                               |  |  |
| Tara             | Batt1-1A<br>Batt1-3AA<br>Batt1-2B<br>Batt1-4BB | Italy                |                          |                                    |  |  |
| Pema             | Batt2-1A<br>Batt2-2B                           | Italy                |                          |                                    |  |  |
| Goia             | Batt <sub>3</sub> -1A<br>Batt3-2B              | Italy                |                          |                                    |  |  |
| Spellana         | Batt4-1A<br>Batt4-2B                           | Italy                |                          |                                    |  |  |
| Anz1             | Anz $1-A$<br>$Anz1-B$                          | Italy                |                          |                                    |  |  |
| Anz <sub>2</sub> | Anz2-A<br>$Anz2-B$                             | Italy                |                          |                                    |  |  |
| Anz3             | Anz3-A<br>$Anz3-B$                             | Italy                |                          |                                    |  |  |
| Anz4             | Anz4-A<br>Anz $4 - B$                          | Italy                |                          |                                    |  |  |
| Anz <sub>5</sub> | Anz5-A<br>Anz5-B                               | Italy                |                          |                                    |  |  |
| Totale           | 200                                            |                      |                          |                                    |  |  |

<sup>a</sup> (A) Impianto sperimentale Fondazione per l'Istruzione Agraria in Perugia "Tenuta Casalina" (Perugia, Italia), (B) Impianto sperimentale UmbraFlor "località Feccioli" (Spello, Perugia, Italia).

 $b$  Origine e parentage secondo Dangl et al (2005) e Miltiadis et al (2010).

<sup>c</sup> Percentuale di fioritura laterale secondo Tulecke and McGranahan (1194).

Tabella 2. Calcolo dei "matching multilocus genotypes" tra le 19 cultivars di *Juglans regia* (200 piante di noce) usate per allestimento dei due impianti sperimentali "Tenuta Casalina" (Perugia, Italia) ed UmbraFlor "località Feccioli" (Spello, Perugia, Italia) mediante 14 marcatori microsatellitari neutrali.

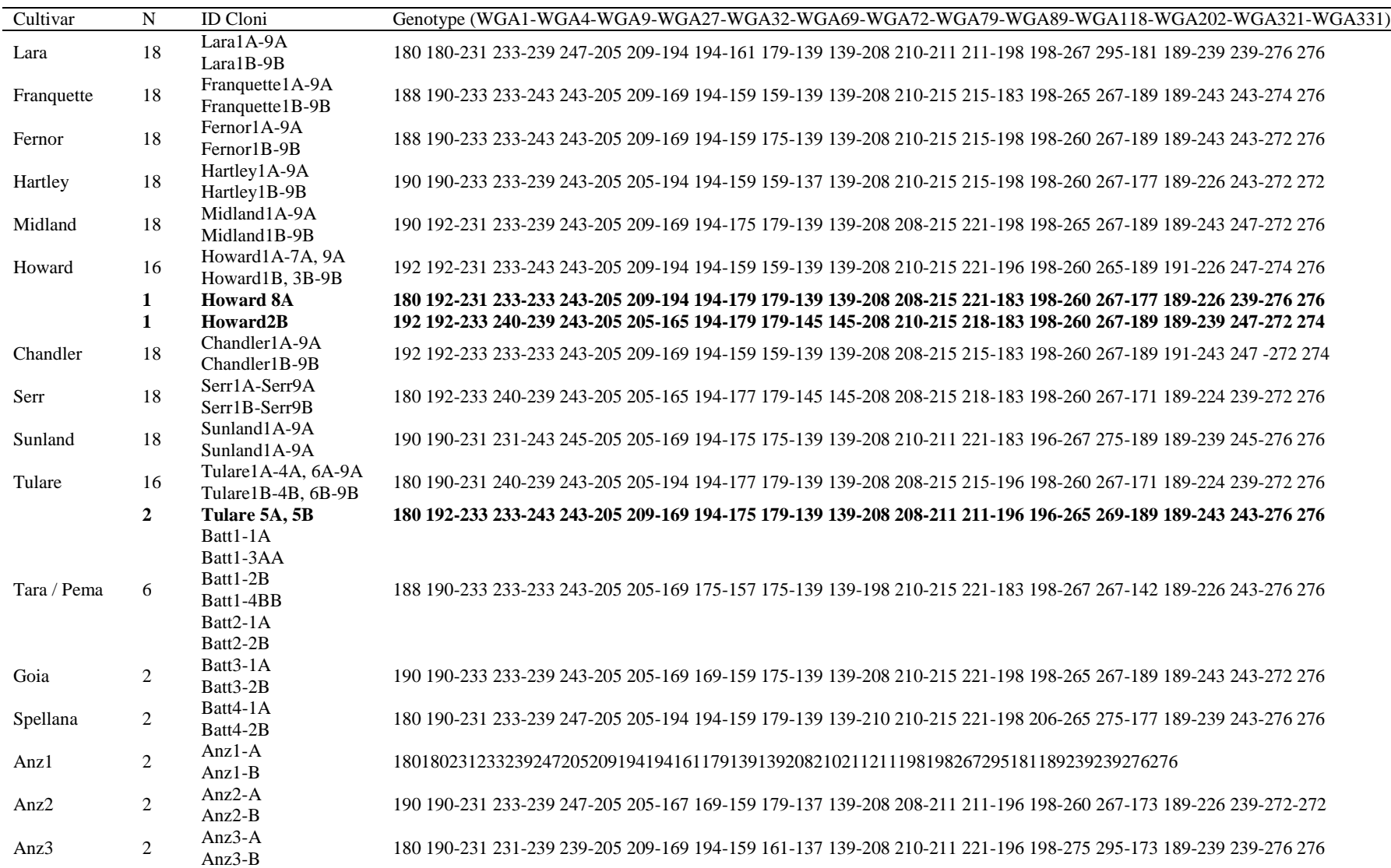

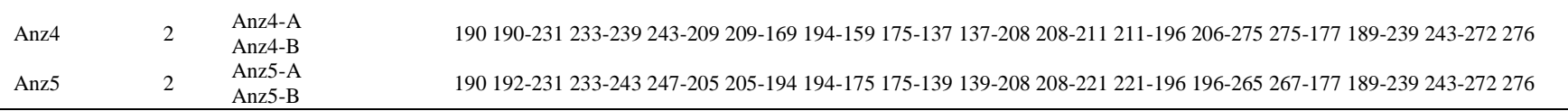

Tabella 3. Ereditabilità degli alleli amplificati in 14 loci microsatellitari attraverso il pedegree di 7 cultivars di *Juglans regia* già commercializzate in California ed Francia usati in questo studio (Lara, Fernette, Fernor, Howard, Chandler, Serr, Tulare). Gli alleli ereditati sono evidenziati in giallo, l'assenza di alleli ereditati è evidenziata in grassetto.

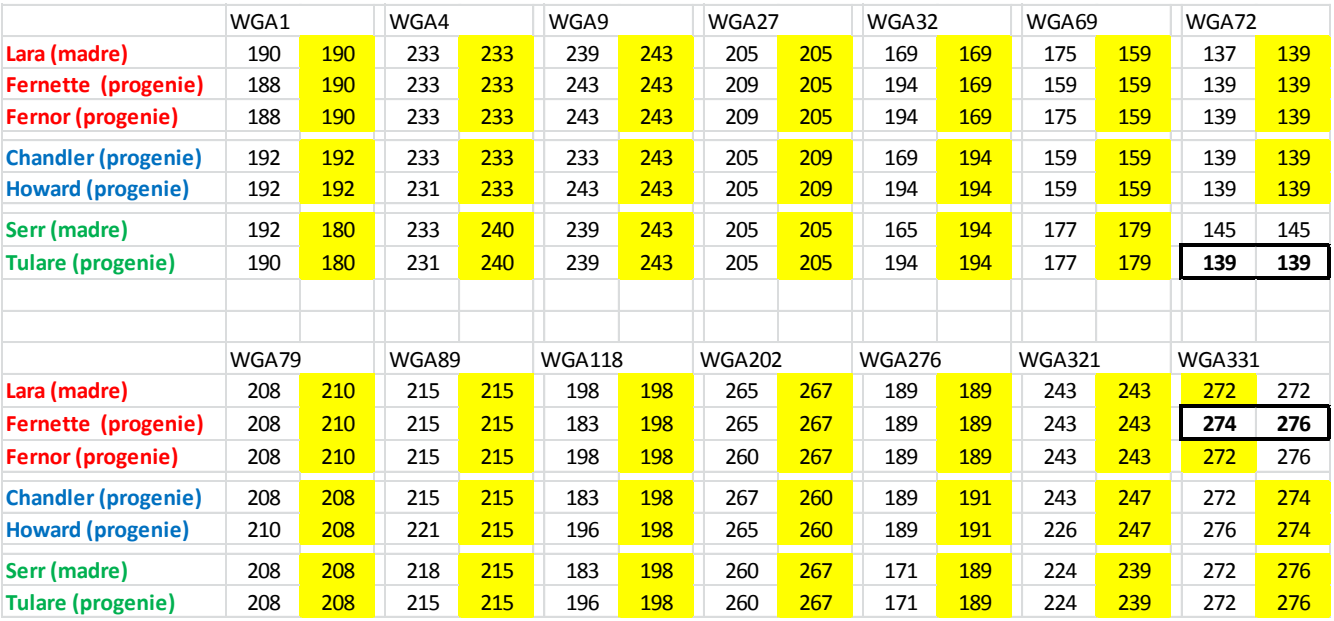

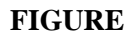

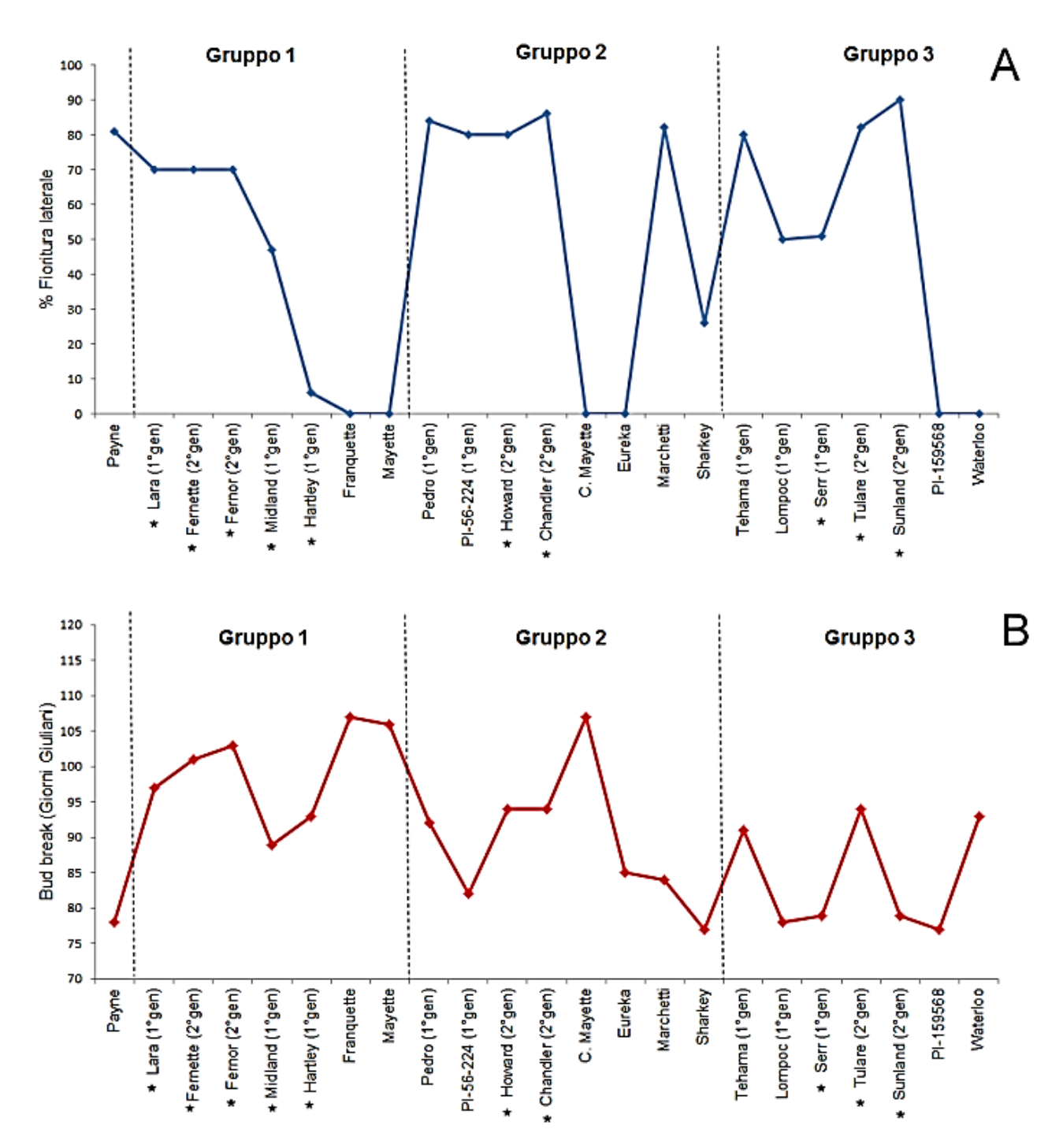

Figura 1. Caratteristiche delle dieci cultivars *Juglans regia* (\*) commercializzate in California ed in Francia studio (Lara, Midland, Hartley, Fernette, Fernor, Howard, Chandler, Serr, Sunland, Tulare) e selezionate per l'allestimento di due impianti sperimentali "Tenuta Casalina" (Perugia, Italia) ed

UmbraFlor "località Feccioli" (Spello, Perugia, Italia), (A) Percentuale fioritura laterale, (B) Bud break in giorni Giuliani secondo Tulecke and McGranahan (1994).

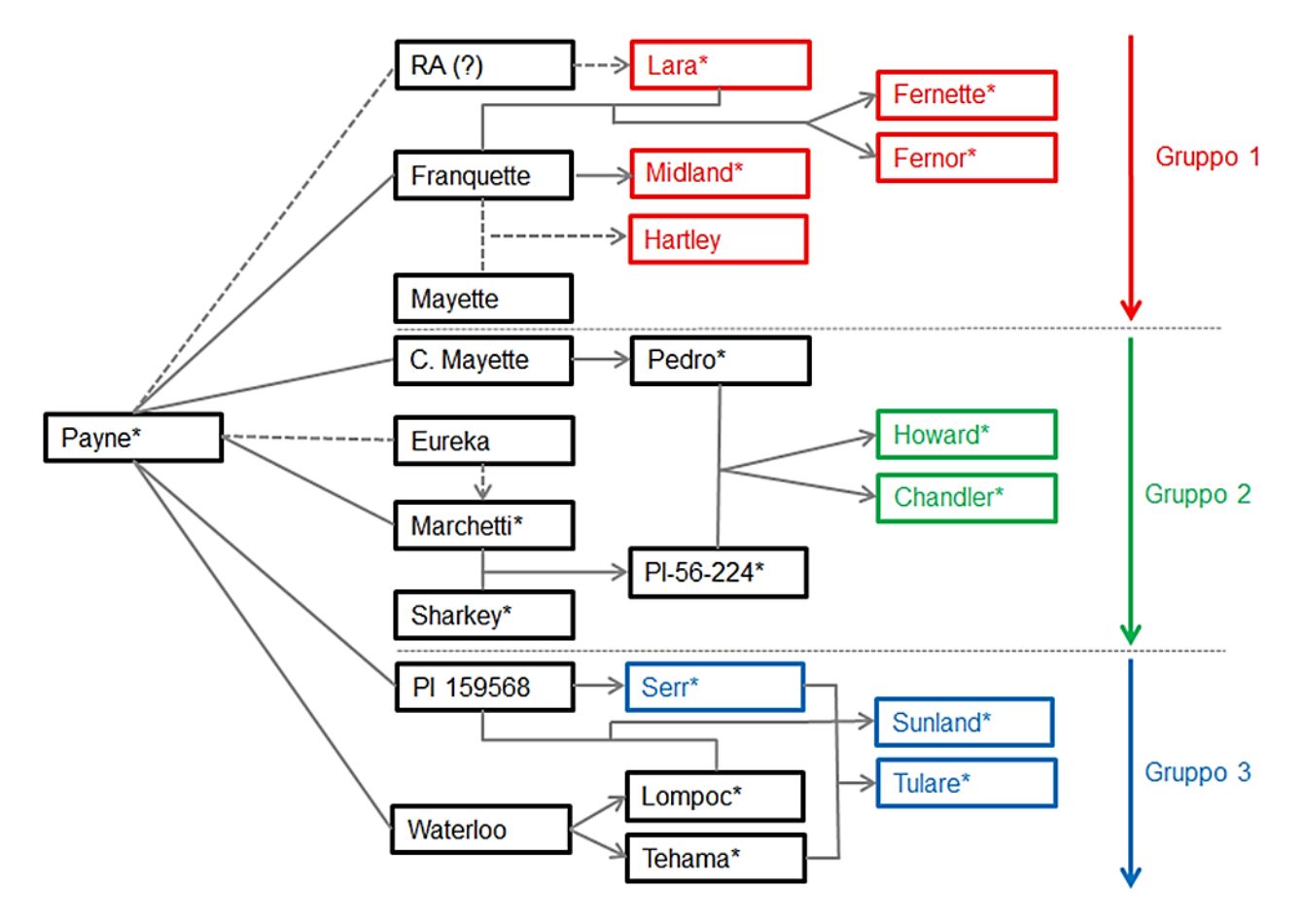

Figura 2. Ricostruzione delle relazioni genetiche esistenti (linea continua) o presunte (linea tratteggiata) tra 10 cultivars di *Juglans regia* già commercializzate in California ed Francia usati in questo studio (Lara, Midland, Hartley, Fernette, Fernor, Howard, Chandler, Serr, Sunland, Tulare). Il seguente pedigree nasce dall'integrazione dei dati forniti da Dangl et al (2005) e Miltiadis et al (2010).

\* = Fioritura laterale.

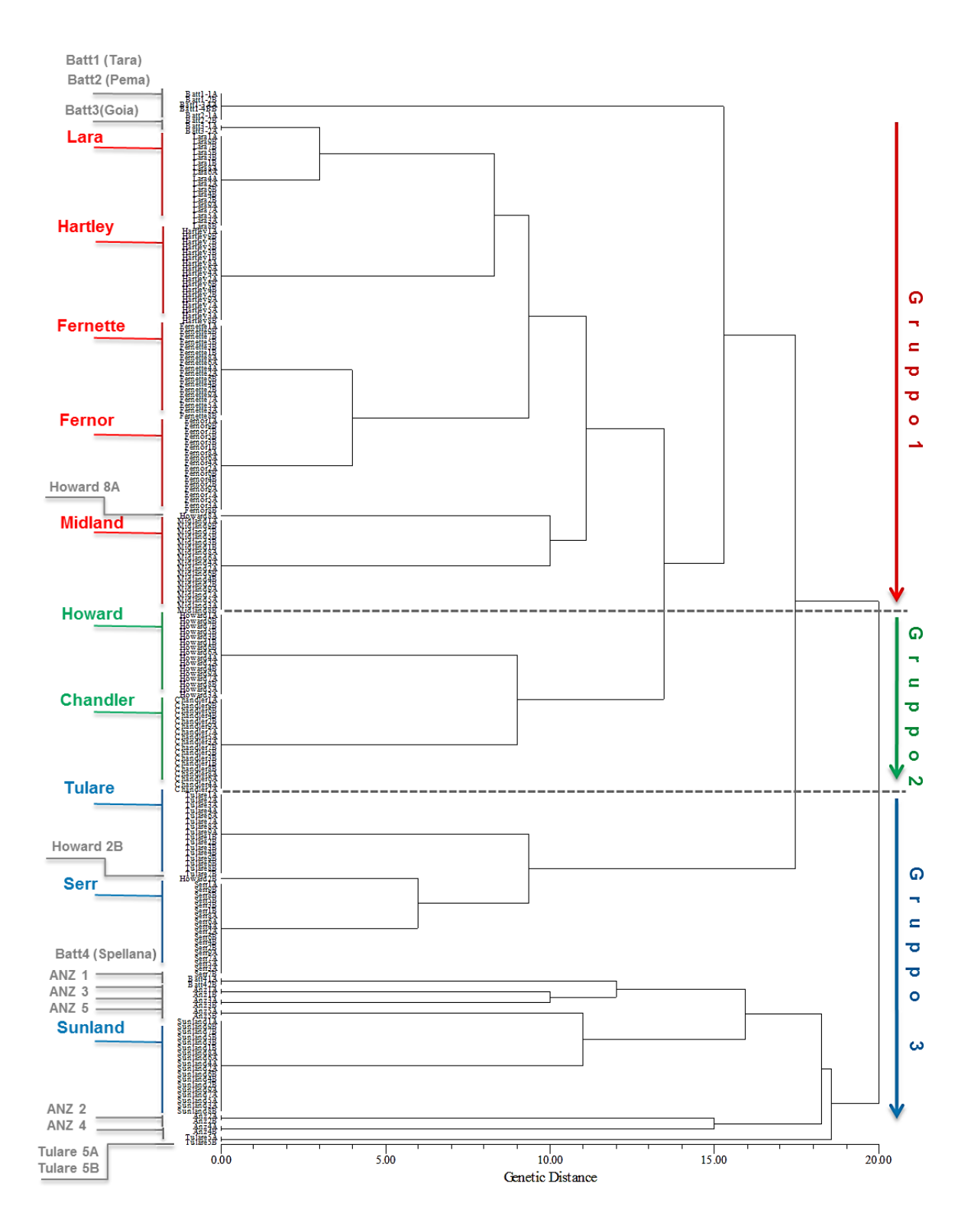

Figura 3. UPGMA clustering analisi basata sul calcolo del pairwise genetic distance" (GD) tra 200 piante di *J. regia* usate per allestimento dei due impianti sperimentali "Tenuta Casalina" (Perugia, Italia) ed UmbraFlor "località Feccioli" (Spello, Perugia, Italia) mediante 14 marcatori microsatellitari neutrali.

# **4.g) Test molecolari per la resistenza/suscettibilità all'antracnosi con marcatori molecolari funzionali (NBS Profiling approach) (Dott.ssa Paola Pollegioni, Allegato 4)**

Il noce comune è sensibile a vari stress biotici e in particolare l'antracnosi causata dal fungo Gnomonia leptostyla (Fr.) Ces. La resistenza naturale alla G. leptostyla sembra essere un carattere altamente ereditabile, e quindi utile per il miglioramento genetico nel noce. La selezione di genotipi resistenti rappresenta una valida alternativa alle pratiche agronomiche e chimiche (fungicidi). La resistenza ai patogeni nelle piante è spesso basato su un modello gene-for-gene: le proteine NBS sembrano essere coinvolte nei meccanismi di riconoscimento dei patogeni e nell'attivazione delle reazioni a cascata che inducono le risposte fisiologiche di difesa. L'NBS-profiling approach è basato sull'amplificazione mediante PCR del DNA genomico, usando un primer complementare alla sequenza dell'adattatore ed un primer degenerato complementare ad uno dei domini altamente conservati presenti nella regione NBS. In questo modo si ottengono marcatori principalmente localizzati nei geni-Resistant (geni-R) o Resistant Analogs (RAGs).

#### **2. Materiale e Metodi**

#### **2.1 Materiale**

Diciannove cultivars di *Juglans regia* tra cui dieci cultivars già commercializzate in California (Midland, Hartley, Howard, Chandler, Serr, Sunland, Tulare) ed in Francia (Lara, Fernette, Fernor) e nove cultivars attualmente conservate presso UmbraFlor (Spello, Perugia, Italia) (Tara, Pema, Goia, Spellana, Anz1, Anz2, Anz3, Anz4, Anz5) sono state scelte per allestire due impianti sperimentali "Tenuta Casalina" (Perugia, Italia) ed UmbraFlor "località Feccioli" (Spello, Perugia, Italia). Per lo studio della resistenza/suscettibilità all'antracnosi, sono stati selezionati quattro cloni per cultivar commerciale (2 cloni per località Feccioli, 2 cloni per Tenuta Casalina) e da un massimo di quattro cloni per Tara (2 cloni per località Feccioli, 2 cloni per Tenuta Casalina) a un minimo di due cloni per Pema, Goia, Spellana, Anz1, Anz2, Anz3, Anz4 e Anz5 (1 clone per località Feccioli, 1 clone per Tenuta Casalina) per un totale di 58 piante di noce (Tabella 1). Nella primavera 2015 sono state campionate gemme e/o foglie giovani da ogni singola pianta di noce selezionata e conservate a -80°C fino al momento dell' analisi. (Tabella 1).

#### **2.2 Metodi**

#### **2.2.1. Estrazione del DNA genomico**

Dopo aver polverizzato foglie fresche di ogni campione mediante macinazione meccanica in azoto liquido, è stato estratto il DNA genomico utilizzando il DNeasy Plant Mini Kit (QIAGEN). La presenza e la qualità del

DNA estratto è stata monitorata effettuando un'elettroforesi su gel d'agarosio 1% in 0.5 x.TBE. La quantità di DNA è stata approssimativamente determinata comparando tutti i campioni, visualizzati su gel d'agarosio 1%, con sei differenti soluzioni di DNA del fago λ (concentrazione nota: 15 ng/μL, 31 ng/μL, 63 ng/μL, 125 ng/μL, 250 ng/μL, 500 ng/μL; Life Technologies), e opportunamente diluita per raggiungere la concentrazione finale di 40 ng / μL, ottimale per l'analisi NBS-profiling approach.

#### **2.2.2 Protocollo NBS-profiling (Plant Research International, Wageningen)**

#### *Digestione e Ligasi*

La digestione del DNA genomico con un enzima a taglio frequente (MseI e RsaI) e la successiva ligasi di uno specifico adattatore all'estremità dei frammenti di restrizione, è stata eseguita in una singola reazione. Duecento nanogrammi di DNA genomico sono stati digeriti in un appropriato buffer di reazione mediante incubazione a 37°C per 3 h; l'adattatore è stato saldato ad entrambe le estremità dei frammenti di restrizione per aggiunta dell' enzima Ligasi ad elevata concentrazione (Tabella 2). La reazione è stata interrotta per inattivazione degli enzimi, incubando la soluzione a 65 °C per 15 minuti. Ogni miscela di reazione finale viene diluita 1:1 aggiungendo 60L di acqua deionizzata sterilizzata.

L'adattatore, disegnato da Van der Linden et al., (2004), è caratterizzato da due braccia: un oligo di 32 bp (braccio lungo) con una regione iniziale (dalla posizione 1 a 21) perfettamente identica alla sequenza del primer dell'adattatore ed un oligo di 14 bp (braccio corto) con un gruppo amminico all'estremità 5' ed un gruppo fosfato all'estremità 3':

Sequenza dell'adattatore:

 5'-ACTCGATTCTCAACCCGAAAGTATAGATCCCA-3' braccio lungo ││││││││││││││ 3'-NH 2TTCATATCTAGGGT -5'P braccio corto

Sequenza del primer dell'adattatore: 5'-ACTCGATTCTCAACCCGAAAG-3'

La presenza di un gruppo amminico (NH2), che funge da blocco, impedisce l'elongazione del filamento corto all'estremità 3' da parte della Taq polimerasi, mentre il gruppo fosfato facilita la saldatura dell'adattatore a frammenti con blunt ends. In questo modo, all'inizio dell'amplificazione il primer dell'adattatore non può appaiarsi al DNA stampo, poiché non trova il corrispondente sito d'annealing. Solo dopo l'appaiamento del primer degenerato NBS al suo sito specifico (motivo altamente conservato) e la sintesi del filamento complementare, viene generato il sito d'annealing per il primer dell'adattatore. Il gruppo amminico impedisce l'amplificazione di frammenti adattatore-adattatore e favorisce selettivamente l'amplificazione dei frammenti adattatore-NBS.

#### *Pre -amplificazione*

Sono stati utilizzati due differenti primer NBS degenerati, NBS1 ed NBS5A6 (NBS5A combinato con NBS6 in rapporto 1:1), per un totale di quattro distinte combinazioni enzima-NBS: MseI-NBS1, MseI-NBS5A6, RsaI-NBS1 ed RsaI-NBS5A6. Il primer NBS1 ha come target una parte del motivo P-loop mentre il primer NBS5A6 ha come sito bersaglio il motivo Kinase2. Il primer NBS1 amplifica il DNA in direzione 5' dei geni bersaglio, perciò verso l'esterno del dominio NBS, mentre il primer NBS5A6 agisce in direzione 3' dei medesimi geni, perciò verso la parte interna della regione NBS (Figura 1). Le sequenze dei due primer NBS sono le seguenti:

## NBS1 5'-GCIARWGTWGTYTTICCYRAICC-3' NBS5A 5'-YYTKRTHGTMITKGATGAYGTITGG-3' NBS6 5'-YYTKRTHGTMITKGATGATATITGG-3'

dove  $M = [A, C]$ ;  $R = [A, G]$ ;  $W = [A, T]$ ;  $S = [G, C]$ ;  $Y = [C, T]$ ;  $K = [G, T]$ ;  $V = [A, C, G]$ ;  $H = [A, C, T]$ ;  $D =$ 

 $[A, G, T]$ ;  $B = [G, C, T]$ ;  $I = I$ nosina.

Ogni amplificazione PCR è stata effettuata usando un volume totale di reazione di 25  $\mu$ L, contenente 5  $\mu$ L di soluzione stampo (digestione e ligasi), 2.5 µL di HotStartTaq PCR buffer 10X, 1 µL di dNTP mix 5mM, 2 µL di per ogni primer 10 pMol/ $\mu$ L, 0.08  $\mu$ L di HotStartTaq polymerase 5U/ $\mu$ L (Qiagen, Germany) e 12.42  $\mu$ L di acqua. Le reazioni d'amplificazione sono state effettuate su una GENEAmp PCR System 9700, secondala seguente procedura: 15 minuti a 95°C (per attivare la HotStartTaq polymerase), seguiti da 30 cicli di 30 secondi a 95°C, 1 minuto e 40 secondi a 55°C ed 2 minuti a 72°C; l'amplificazione termina con una estensione finale di 20 minuti a 72°C. Per controllare la validità del processo e determinare approssimativamente la misura dei frammenti ottenuti, è stata analizzata un'aliquota di 15 µL del prodotto amplificato mediante elettroforesi su gel d'agarosio 1% in 0.5 x TBE e colorazione con bromuro d'etidio (1 $\mu$ g/1mL). Al rimanente amplificato sono stati aggiunti 90 µL di acqua deionizzata sterilizzata.

#### *Amplificazione e marcatura*

Il prodotto PCR è stato amplificato nuovamente usando un primer complementare all'adattatore marcato con fluorescenza (FAM). Ogni amplificazione PCR è stata effettuata usando un volume totale di reazione di 10  $\mu$ L, aggiungendo 5 µL di soluzione PCR diluita 10X, 1 µL di PCR buffer 10X, 0.4 µL di dNTP mix 5mM, 0.3 µL del primer NBS 10 pMol/µL, 0.3 µL del FAM-labelled adapter primer 10 pMol/µL, 0.04 µL di SuperTaq DNA polymerase 5U/  $\mu$ L (Sphaero Q., Olanda) e 2.7  $\mu$ L di acqua. Le reazioni d'amplificazione sono state effettuate su una GENEAmp PCR System 9700, secondo la seguente procedura: 3 minuti a 95°C, seguiti da 35 cicli di 30 secondi a 95°C, 1 minuto e 40 secondi a 55°C ed 2 minuti a 72°C; l'amplificazione termina con una estensione finale di 20 minuti a 72°C. Per determinare l'esatta dimensione dei frammenti NBS amplificati, il DNA amplificato è stato diluito 1:10 in acqua, quindi 1 μL di tale soluzione è stato mescolato con 0.5 μL di 1200bp internal-lane size standard (Gene Scan TM -1200 LIZ, Applied Biosystem) e 9.5 μL di formammide pura deionizzata; la soluzione mix ottenuta è stata denaturata a 95°C per 5 minuti e poi immediatamente raffreddata in ghiaccio. I frammenti NBS amplificati sono stati successivamente visualizzati mediante ABI PRISM 3130 Genetic Analyzer (Applied Byosystem). I dati ottenuti sono stati collezionati ed i profili genotipici sono stati assegnati mediante GeneMapper®. Software v3.7 (Applied Biosystems).

#### **2.2.3. Analisi dei dati NBS**

Le 58 piante di noce comune usate per allestimento dei due impianti sperimentali "Tenuta Casalina" (Perugia, Italia) ed UmbraFlor "località Feccioli" (Spello, Perugia, Italia), sono state confrontate e geneticamente caratterizzate, calcolando per ogni coppia di campioni il "Genetic Distance coefficient (GD; Peakall & Smouse, 2005) per i marcatori funzionari dominanti NBS mediante GENALEX software v6.502 (Peakall and Smouse 2012). Il calcolo del pairwise GD per dati binari si basa sul metodo proposto da Huff et al (1993) secondo cui il confronto tra due stati identici a valore 0 (0 vs 0 oppure 1 vs 1) mentre il confronto tra due stati differenti a valore 1 (1 vs 0 oppure 0 vs 1). Se calcolato su tutti i loci considerati il pairwise GD equivale al conteggio delle differenze di stato tra i due profili genetici.

#### **Risultati**

Per determinare una eventuale componente genetica alla base delle differenti risposte all'antracnosi causata dal fungo *Gnomonia leptostyla* manifestate dalle piante di noce presenti negli impianti sperimentali di "Tenuta Casalina" (Perugia, Italia) ed UmbraFlor "località Feccioli" (Spello, Perugia, Italia), si è reso necessario l'uso di marcatori molecolari funzionali strettamente associati ai geni-R (Resistant) o geni RAGs (Resistant-analogs) mediante l'applicazione del NBS-profiling approach sviluppato da Van der Linden et al. (2004) presso il Plant Research International, Wageningen (The Netherlands).

Quattro distinte combinazioni enzima / NBS primer già utilizzate in altre specie di interesse agronomico come lattuga, pomodoro, orzo, (Van der Linden et al., 2004) patata (Malosetti et al., 2007) grano (Mantovani et al., 2006) e mela (Calange et al., 2005) hanno funzionato con successo nel noce: MseI-NBS1, MseI-NBS5A6, RsaI-NBS1, ed RsaI-NBS5A6 (Pollegioni et al., 2012).. Questi risultati confermano la trasferibilità dell'NBSprofiling approach anche tra specie filogeneticamente distanti tra loro, senza che questo richieda alcuna modifica delle sequenze dei primer NBS utilizzati. In particolare, sono stati amplificati 247 bande NBS totali sull'intero germoplasma, 70 per la combinazione MseI-NBS1, 27 per MseI- NBS5A6, 75 per RsaI-NBS1 e 75 per RsaI-NBS5A6. Un'analisi dettagliata dei 247 frammenti NBS amplificati è riportata in Tabella 3. Tra i 247 marcatori NBS, 65 (26.3 %) frammenti amplificano in tutti i 58 campioni e per questo sono indicati come "marcatori NBS monomorfici". Le restanti 183 bande (73.3%) sono state classificate come "bande polimorfiche" in quanto non amplificano in tutte ma in uno o più cultivar di noce (Tabella 3). Tre le bande polimorfiche annoveriamo 27 bande NBS "private" cioè presenti in un' unica cultivar di noce (Tabella 3). Il numero di frammenti amplificati combinando i due enzimi MseI ed RsaI con il primer NBS1 ( $N = 145$ ), che ha come target il motivo P-loop, è superiore al valore ottenuto utilizzando il primer NBS5A6, che invece ha come motivo bersaglio la regione Kinase2 ( $N = 102$ ) del dominio NBS.

In questo studio, nonostante la loro natura funzionale, i marcatori NBS hanno fornito dei profili genetici tendenzialmente simili a quelli ottenuti con marcatori neutrali SSRs. UPGMA clustering analisi condotta sul calcolo del pairwise genetic distance" (GD) mediante 247 marcatori NBS funzionali suddivide le 58 piante di *J. regia* usate per allestimento dei due impianti sperimentali "Tenuta Casalina" (Perugia, Italia) ed UmbraFlor "località Feccioli" (Spello, Perugia, Italia) in tre gruppi principali (Figura 2) corrispondenti ai tre gruppi di pedegree delle dieci cultivars di *J. regia* già commercializzate in California ed Francia (Lara, Midland, Hartley, Fernette, Fernor, Howard, Chandler, Serr, Sunland, Tulare):

- **Gruppo 1**: Lara (France), Fernette (France), Fernor (France), Hartley (Università della California) Midland (Università della California) e Batt3 (Goia, Italia)
- **Gruppo 2**: Howard (Università della California) e Chandler (Università della California).
- **Gruppo 3**: Serr (Università della California), Sunland (Università della California), Anz2, Anz3, Anz4, Anz5 (Italia) ed Batt4 (Spellana, Italia).
- A differenza dell'analisi di clustering mediante marcatori SSR, un quarto cluster (**Gruppo x**) composto dalle cultivars Tulare (Università della California), Batt1 , Batt2 (Italia) ed Anz1 (Italia) viene identificato mediante marcatori NBS funzionali (Figura 2).

La corrispondenza tra i dati SSRs ed NBS determinata nel noce è comparabile a quella calcolata per i medesimi marcatori in 58 differenti accessioni di grano duro. Mantovani et al., (2006) ipotizza che la similarità dei risultati ottenuti con marcatori così differenti sia legata all'uso di DNA genomico come materiale di partenza. L'analisi del DNA genomico non consente di distinguere tra geni funzionali, geni silenti e pseudogeni. Studi condotti nel riso e nel grano infatti hanno dimostrato che un numero relativamente ampio di geni R-NBS-LRR sono silenti, cioè non rappresentati all'interno di librerie ESTs (McFadden et al., 2006; Monosi et al., 2004). Tuttavia la variabilità genetica riscontrata all'interno delle singole specie mediante analisi NBS-profiling ( $H<sub>F</sub>= 0.121$ ) è decisamente inferiore ai valori ottenuti con i marcatori neutrali SSRs ( $H<sub>E</sub>= 0.538$ ). I vincoli funzionali dovrebbero infatti ridurre i tassi di mutazione nelle regioni trascritte del genoma e perciò portare ad una contrazione della ricchezza allelica ed i tassi di polimorfismo nei loci in esame (Woodhead et al., 2005).

Infine è stata effettuata una preliminare analisi delle frequenze dei 247 marcatori NBS nei cinque differenti gruppi identificati mediante clustering analisi (Figura 3). Tale ripartizione rappresenta un punto di partenza per l'individuazione di uno o più marcatori funzionale NBS potenzialmente associato alla resistenza all'antracnosi nel germoplasma *J. regia* incluso in questo progetto. Pollegioni et al. (2012) riscontrarono la presenza di una banda NBS in individui Juglans regia e 1 pianta J. nigra sensibili all'antracnosi, invece assente in tutti gli altri J. nigra resistenti analizzati in quello studio.

#### **References**

Calenge F., Van der Linden C.G., Van de Weg E., Schouten H.J., Van Arkel G., Denancé C., Durel C-E., (2005). Resistance gene analogues identified through the NBS-profiling method map close to major genes and QTL for disease resistance in apple. Theoretical and Applied Genetics 110: 660-668.

Huff, DR, Peakall R, Smouse PE. (1993). RAPD variation within and among natural populations of outcrossing buffalograss Buchloe dactyloides (Nutt) Engelm. Theoretical and Applied Genetics 86: 927-934.

Malosetti M.,. Van der Linden C. G., Vosman B., and van Eeuwijk F. A., (2007). A Mixed-Model approach to association mapping using pedigree information with an illustration of resistance to phytophthora infestans in potato. Genetics 175: 879-889.

Mantovani P, Van der Linden G., Maccaferri M., Sanguineti M.C, Tuberosa R. (2006). NBS profiling analysis of durum wheat genetic diversity. Genome 49: 1473-1480.

McFadden H.G., Lehmensiek A., Lagudah E.S., (2006). Resistance gene analogues of wheat: molecular genetic analysis of ESTs. Theoretical and Applied Genetics 113: 987-1002.

Monosi B., Wisser R.J., Pennill L., Hulbert S.H., (2004). Full-genome analysis of resistance gene homologues in rice. Theoretical and Applied Genetics 109: 1434-1447.

Peakall, R. and Smouse P.E. (2012) GenAlEx 6.5: genetic analysis in Excel. Population genetic software for teaching and research – an update. Bioinformatics 28, 2537-2539.

Pollegioni P1, Van der Linden G, Belisario A, Gras M, Anselmi N, Olimpieri I, Luongo L, Santini A, Turco E, Scarascia Mugnozza G, Malvolti ME., 2012. Mechanisms governing the responses to anthracnose pathogen in Juglans spp. J Biotechnol;159(4):251-64. doi: 10.1016/j.jbiotec.2011.08.020.

Van der Linden G., Wouters D. C. A. E, Mihalka V., Kochieva E. Z., Smulders M.J. M and Vosman B., (2004). Efficient targeting of plant disease resistance loci using NBS profiling. Theoretical and Applied Genetics 109: 384-393.

Woodhead M., Russel J., Squirrell J., Hollingsworth P.M., MacKenzie K., (2005). Comparative analysis of population genetic structure in Athyrium distentifolium (Pteridophyta) using AFLPs and SSRs from anonymous and transcribed gene regions. Molecular Ecology 14: 1681-1695.

Tabella 1. Lista delle 19 cultivars di *Juglans regia* (58 piante di noce) usate per allestimento dei due impianti sperimentali "Tenuta Casalina" (Perugia, Italia) ed UmbraFlor "località Feccioli" (Spello, Perugia, Italia) e testate per la resistenza/suscettibilità all'antracnosi.

| Cultivar         | ID Cloni <sup>a</sup>                          | Origine        |
|------------------|------------------------------------------------|----------------|
|                  |                                                |                |
| Lara             | Lara5A, Lara8A                                 | France         |
|                  | Lara5B, Lara6B                                 |                |
| Fernette         | Fernette4A, Fernette6A                         | France         |
|                  | Fernette3B, Fernette9B                         |                |
| Fernor           | Fernor5A, Fernor6A                             | France         |
|                  | Fernor4B, Fernor5B                             |                |
| Hartley          | Hartley5A, Hartley6A                           | USA-California |
|                  | Hartley1B, Hartley6B                           |                |
| Midland          | Midland4A, Midland6A                           | USA-California |
|                  | Midland3B, Midland5B                           |                |
| Howard           | Howard5A, Howard5A                             | USA-California |
|                  | Howard6B, Howard8B                             |                |
| Chandler         | Chandler5A, Chandler6A                         | USA-California |
|                  | Chandler3B, Chandler4B                         |                |
| Serr             | Serr5A, Serr6A                                 | USA-California |
|                  | Serr3B, Serr7B                                 |                |
| Sunland          | Sunland <sub>4</sub> A, Sunland <sub>5</sub> A | USA-California |
|                  | Sunland3B, Sunland6B                           |                |
| Tulare           | Tulare1A, Tulare3A                             | USA-California |
|                  | Tulare2B, Tulare6B                             |                |
| Tara             | Batt1-1A                                       | Italy          |
|                  | Batt1-3AA                                      |                |
|                  | Batt1-2B                                       |                |
|                  | Batt1-4BB                                      |                |
| Pema             | Batt2-1A                                       | Italy          |
|                  | Batt2-2B                                       |                |
| Goia             | Batt3-1A                                       | Italy          |
|                  | Batt3-2B                                       |                |
| Spellana         | Batt4-1A                                       | Italy          |
|                  | Batt4-2B                                       |                |
| Anz1             | Anz $1-A$                                      | Italy          |
|                  | $Anz1-B$                                       |                |
| Anz $2$          | $Anz2-A$                                       | Italy          |
|                  | $Anz2-B$                                       |                |
| Anz $3$          | $Anz3-A$                                       | Italy          |
|                  | $Anz3-B$                                       |                |
| Anz4             | $Anz4-A$                                       | Italy          |
|                  | Anz4-B                                         |                |
| Anz <sub>5</sub> | $Anz5-A$                                       | Italy          |
|                  | $Anz5-B$                                       |                |
| Totale           | 58                                             |                |
|                  |                                                |                |

a (A) Impianto sperimentale Fondazione per l'Istruzione Agraria in Perugia "Tenuta Casalina" (Perugia, Italia), (B) Impianto sperimentale UmbraFlor "località Feccioli" (Spello, Perugia, Italia).

Tabella 2. Miscela di reazione per digestione di 200 ng di DNA genomico e ligasi dell'adattore all'estremità dei frammenti di restrizione ottenuti.

| Reagenti                                              | uL per reazione |  |  |  |
|-------------------------------------------------------|-----------------|--|--|--|
| $5$ xRL + (AFLP Buffer)                               | 12              |  |  |  |
| ATP(10mM)                                             | 6               |  |  |  |
| Enzima di restrizione (10 Units/ $\mu$ L)             | 1               |  |  |  |
| Ligasi (1 Unit/ $\mu$ l per sticky ends)              |                 |  |  |  |
| $(5 \text{ Unit/}\mu\text{I} \text{ per blunt ends})$ | 1               |  |  |  |
| Adattatore                                            | 3               |  |  |  |
| $H2O$ (sterilizzata)                                  | 30              |  |  |  |
| DNA genomico (40 ng/ $\mu$ L)                         | 5               |  |  |  |
| Totale                                                | 60              |  |  |  |

Tabella 3. Lista dei 247 marcatori funzionali NBS amplificati nei 58 campioni J. regia (RA) collezionati nei due impianti sperimentali "Tenuta Casalina" (Perugia, Italia) ed UmbraFlor "località Feccioli" (Spello, Perugia, Italia) e testati per la resistenza/suscettibilità all'antracnosi.

| Combinazione | <b>Size</b> | Bande       |        |         |                                                                                                    |
|--------------|-------------|-------------|--------|---------|----------------------------------------------------------------------------------------------------|
| Enzima-NBS   | Range       | totali      |        |         | Numero di bande polimorfiche                                                                                                    |
| primer       | (bp)        | amplificate |        |         |                                                                                                    |
|              |             |             | Totale | Private | Lista bande private                                                                                                    |
| $Msel-NBS1$  | 51-503      | 70          | 44     | 6       | Tulare (151bp, 366bp), Fernor (275bp), Howard<br>(175bp), Batt1-2 (177bp, 500bp).                                                           |
| Rsal-NBS1    | 52-496      | 75          | 59     | 9       | Batt1-2(191bp), Batt3 (207bp), Chandler (145bp,<br>224bp, 281bp, 288bp, 381bp), Tulare (292bp),<br>Hartley (317bp).                         |
| Msel-NBS5A6  | 53-366      | 27          | 16     | 1       | Howard (228bp).                                                                                                    |
| Rsal-NBS5A6  | 50-457      | 75          | 63     | 11      | Batt4 (185bp), Anz2 (58bp), Hartley (56bp), Sunland<br>(73bp), Midland (88bp, 200bp, 293bp), Lara (189bp,<br>195bp, 254bp), Fernor (216bp). |
| Total        |             | 247         | 182    | 27      |                                                                                                    |

## **Figure**

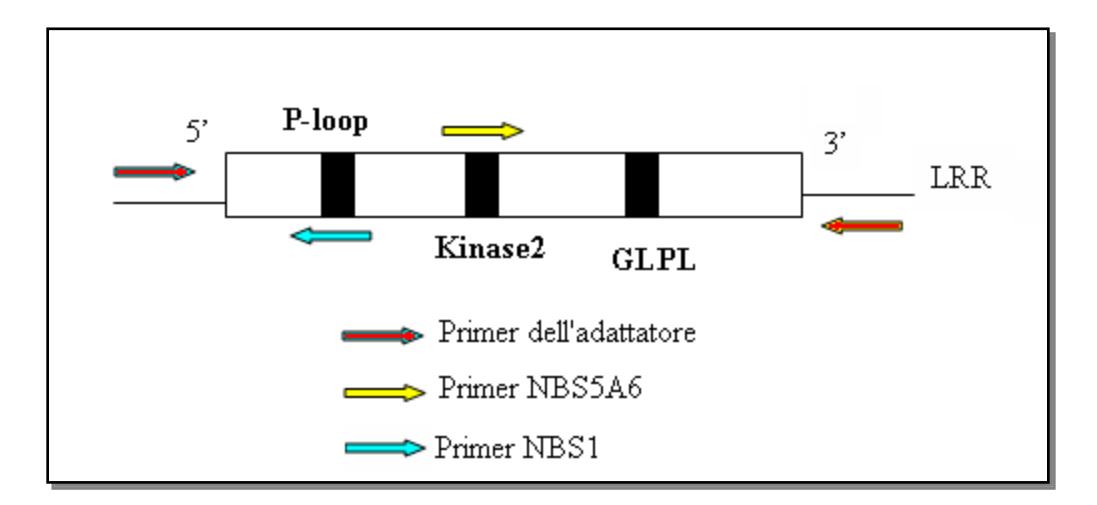

Figura 1. Rappresentazione schematica dei tre motivi altamente conservati (P-loop, Kinase2 e GLPL) presenti nel dominio NBS, tipico dei NBS-LRR- containing R-genes. Sono anche indicati i siti d'annealing e la direzione d'amplificazione dei due primer NBS utilizzati: NBS1 ed NBS5A6.

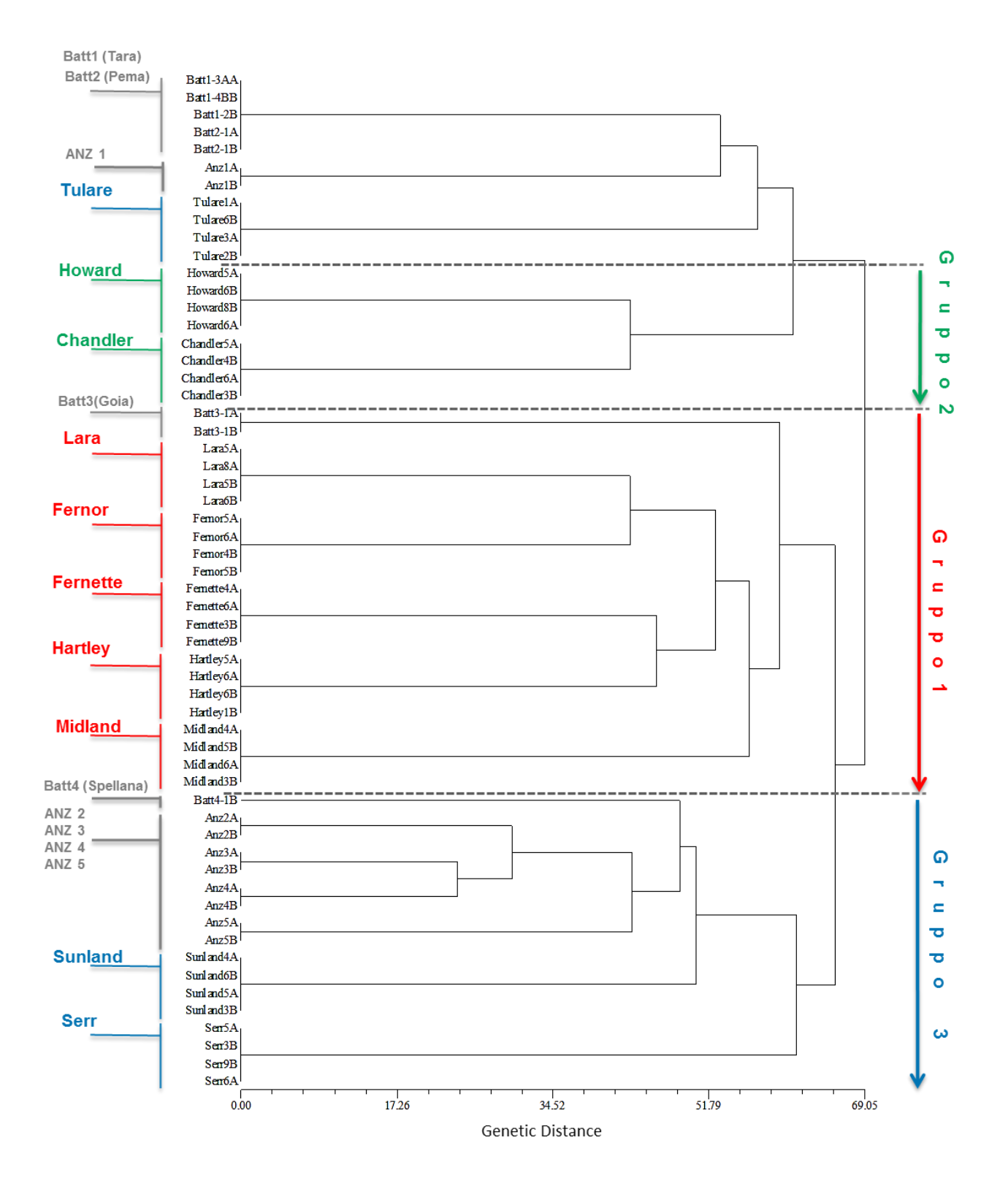

Figura 2. UPGMA clustering analisi basata sul calcolo del Genetic Distance (GD) tra 58 piante di *J. regia* usate per allestimento dei due impianti sperimentali "Tenuta Casalina" (Perugia, Italia) ed UmbraFlor "località Feccioli" (Spello, Perugia, Italia) e testate per la resistenza all'antracnosi mediante 247 marcatori funzionali NBS.

|                           | Gruppo1 | Gruppo2 | <b>Gruppox</b> | Gruppo3 |                         | Gruppo1 | Gruppo2 | Gruppox | Gruppo3 |                          | <b>Gruppo1</b> | Gruppo2 | Gruppox | Gruppo3 |                            | Gruppo1 | Gruppo2 | <b>Gruppox</b> | Gruppo3 |
|---------------------------|---------|---------|----------------|---------|-------------------------|---------|---------|---------|---------|--------------------------|----------------|---------|---------|---------|----------------------------|---------|---------|----------------|---------|
| RsaINBS1_52               | 1.000   | 1.000   | 1.000          | 1.000   | MseINBS5A6_200          | 1.000   | 1.000   | 1.000   | 1.000   | <b>MseINBS1_137</b>      | 0.545          | 1.000   | 0.182   | 0.176   | RsaINBS5A6_200             | 0.182   | 0.000   | 0.000          | 0.000   |
| RsaINBS1_61               | 1.000   | 1.000   | 1.000          | 1.000   | MseINBS5A6_293          | 1.000   | 1.000   | 1.000   | 1.000   | <b>RsaINBS 5A6_135</b>   | 0.364          | 1.000   | 0.182   | 0.647   | <b>RsaINBS5A6_212</b>      | 0.182   | 0.000   | 0.000          | 0.000   |
| RsaINBS1_71               | 1.000   | 1.000   | 1.000          | 1.000   | MseINBS5A6_366          | 1.000   | 1.000   | 1.000   | 1.000   | MseINBS1_217             | 0.273          | 1.000   | 0.182   | 0.059   | RsaINBS5A6_254             | 0.182   | 0.000   | 0.000          | 0.000   |
| RsaINBS1_76               | 1.000   | 1.000   | 1.000          | 1.000   | MseINBS5A6_326          | 1.000   | 1.000   | 1.000   | 0.941   | RsaINBS 5A6_91           | 0.182          | 1.000   | 0.182   | 0.294   | MseINBS1_275               | 0.182   | 0.000   | 0.000          | 0.000   |
| RsaINBS1_89               | 1.000   | 1.000   | 1.000          | 1.000   | <b>RsaINBS1_209-210</b> | 1.000   | 1.000   | 1.000   | 0.882   | <b>RsaINBS1_215</b>      | 0.909          | 1.000   | 0.000   | 0.000   | <b>RsaINBS1_486</b>        | 0.273   | 0.000   | 0.000          | 0.000   |
| RsaINBS1_106              | 1.000   | 1.000   | 1.000          | 1.000   | RsaINBS1_262-263        | 1.000   | 1.000   | 1.000   | 0.882   | <b>RsaINBS 5A6_420</b>   | 0.909          | 1.000   | 0.000   | 0.529   | RsaINBS5A6_96              | 0.273   | 0.000   | 0.000          | 0.000   |
|                           |         |         |                |         |                         |         |         |         |         |                          |                |         |         |         |                            |         |         |                |         |
| RsaINBS1_117              | 1.000   | 1.000   | 1.000          | 1.000   | RsaINBS5A6_140-141      | 1.000   | 1.000   | 1.000   | 0.765   | RsaINBS 5A6_457          | 0.909          | 1.000   | 0.000   | 0.176   | <b>RsaINBS5A6_250</b>      | 0.273   | 0.000   | 0.000          | 0.000   |
| RsaINBS1_121              | 1.000   | 1.000   | 1.000          | 1.000   | MseINBS1_149            | 1.000   | 1.000   | 1.000   | 0.765   | <b>RsaINBS 5A6_408</b>   | 0.364          | 1.000   | 0.000   | 0.176   | <b>RsaINBS1_163</b>        | 0.364   | 0.000   | 0.000          | 0.000   |
| RsaINBS1_128              | 1.000   | 1000    | 1.000          | 1,000   | <b>MseINBS1_268</b>     | 1,000   | 1.000   | 1.000   | 0.765   | <b>MseINBS1_99</b>       | 0.364          | 1,000   | 0.000   | 0.294   | RsaINBS5A6_80              | 0.364   | 0.000   | 0.000          | 0.000   |
| RsaINBS1_154              | 1.000   | 1.000   | 1.000          | 1.000   | <b>MseINBS1_115</b>     | 1.000   | 1.000   | 1.000   | 0.647   | MseINBS5A6_174           | 0.091          | 1.000   | 0.000   | 0.235   | <b>RsaINBS5A6_139</b>      | 0.364   | 0.000   | 0.000          | 0.000   |
| RsaINBS1_168              | 1.000   | 1.000   | 1.000          | 1.000   | MseINBS1_195            | 1.000   | 1.000   | 1.000   | 0.294   | MseINBS1_266             | 0.000          | 1.000   | 0.000   | 0.118   | RsaINBS1_83                | 0.545   | 0.000   | 0.000          | 0.000   |
| RsaINBS1_212-213          | 1.000   | 1.000   | 1.000          | 1.000   | <b>RsaINBS1_175</b>     | 1.000   | 1.000   | 1.000   | 0.000   | <b>MseINBS1_334</b>      | 0.000          | 1.000   | 0.000   | 0.176   | <b>RsaINBS5A6_81</b>       | 0.182   | 0.000   | 0.000          | 0.059   |
| RsaINBS1_259              | 1.000   | 1.000   | 1.000          | 1.000   | <b>RsaINBS1_246</b>     | 1.000   | 1.000   | 0.545   | 1.000   | MseINBS5A6_82            | 0.636          | 0.500   | 1.000   | 1.000   | <b>RsaINBS5A6_293</b>      | 0.182   | 0.000   | 0.000          | 0.059   |
| RsaINBS1_269              | 1.000   | 1.000   | 1.000          | 1.000   | MseINBS1_240            | 1.000   | 1.000   | 0.818   | 0.647   | <b>RsaINBS1_182</b>      | 0.545          | 0.500   | 1.000   | 1.000   | RsaINBS1_229               | 0.273   | 0.000   | 0.000          | 0.118   |
| RsaINBS1_284              | 1.000   | 1.000   | 1.000          | 1.000   | MseINBS5A6_96           | 1.000   | 1.000   | 0.818   | 0.588   | RsaINBS 1_190            | 0.273          | 0.500   | 1.000   | 1.000   | <b>RsaINBS5A6_123</b>      | 0.182   | 0.000   | 0.000          | 0.176   |
| RsaINBS1_301              | 1.000   | 1.000   | 1.000          | 1.000   | MseINBS1_231            | 1.000   | 1.000   | 0.818   | 0.000   | <b>RsaINBS1_438</b>      | 0.273          | 0.500   | 1.000   | 0.824   | <b>RsaINBS5A6_318</b>      | 0.182   | 0.000   | 0.000          | 0.176   |
| RsaINBS5A6_65             | 1.000   | 1.000   | 1.000          | 1.000   | MseINBS1_179            | 1.000   | 1.000   | 0.636   | 0.765   | <b>RsaINBS 5A6_146</b>   | 0.455          | 0.500   | 1.000   | 0.765   | <b>RsaINBS1_240</b>        | 0.091   | 0.000   | 0.000          | 0.235   |
| <b>RsaINBS5A6_72</b>      | 1.000   | 1000    | 1.000          | 1,000   | <b>MseINBS1_205</b>     | 1.000   | 1.000   | 0.636   | 0.235   | <b>RsaINBS1_311</b>      | 0.273          | 0.500   | 1,000   | 0.765   | <b>RsaINBS5A6_84</b>       | 0.182   | 0.000   | 0.000          | 0.235   |
|                           | 1.000   | 1.000   | 1.000          | 1.000   | <b>RsaINBS1 493</b>     | 1.000   | 1.000   | 0.455   | 0.235   | <b>MseINBS1_97</b>       | 0.545          | 0.500   | 1.000   | 0.529   | RsaINBS5A6_104             | 0.182   | 0.000   | 0.000          | 0.235   |
| <b>RsaINBS5A6_78-79</b>   |         |         |                |         |                         |         |         |         |         |                          |                |         |         |         |                            |         |         |                |         |
| RsaINBS5A6_77             | 1.000   | 1.000   | 1.000          | 1.000   | <b>RsaINBS5A6_220</b>   | 1.000   | 1.000   | 0.182   | 0.588   | RsaINBS 1_180            | 0.455          | 0.500   | 1.000   | 0.353   | RsaINBS1_340               | 0.455   | 0.000   | 0.000          | 0.235   |
| <b>RsaINBS5A6_191</b>     | 1.000   | 1.000   | 1.000          | 1.000   | <b>RsaINBS1 236</b>     | 1.000   | 0.500   | 1.000   | 0.471   | <b>RsaINBS1_172</b>      | 0.636          | 0.000   | 1.000   | 0.353   | RsaINBS5A6_366-367         | 0.545   | 0.000   | 0.000          | 0.294   |
| RsaINBS5A6_198-199        | 1.000   | 1.000   | 1.000          | 1.000   | RsaINBS5A6_92-93        | 1.000   | 0.500   | 0.455   | 0.765   | <b>RsaINBS1_233</b>      | 0.000          | 0.000   | 1.000   | 0.353   | <b>RsaINBS1_133</b>        | 0.091   | 0.000   | 0.000          | 0.353   |
| RsaINBS5A6 215-216        | 1.000   | 1.000   | 1.000          | 1.000   | <b>RsaINBS1_313</b>     | 1.000   | 0.500   | 0.000   | 0.235   | MseINBS1_130             | 0.182          | 0.500   | 1.000   | 0.235   | RsaINBS1_94                | 0.909   | 0.000   | 0.000          | 0.353   |
| <b>RsaINBS5A6_252</b>     | 1.000   | 1.000   | 1.000          | 1.000   | <b>RsaINBS1_137</b>     | 0.636   | 1.000   | 1.000   | 1.000   | RsaINBS <sub>1_150</sub> | 0.091          | 0.000   | 1.000   | 0.235   | <b>RsaINBS5A6_219</b>      | 0.545   | 0.000   | 0.000          | 0.412   |
| <b>RsaINBS5A6_306-307</b> | 1.000   | 1.000   | 1.000          | 1.000   | <b>RsaINBS5A6_112</b>   | 0.636   | 1.000   | 1.000   | 1.000   | RsaINBS 1_320-321        | 0.636          | 0.500   | 1.000   | 0.118   | <b>RsaINBS5A6_163</b>      | 0.364   | 0.000   | 0.000          | 0.588   |
| RsaINBS5A6_327-328        | 1.000   | 1.000   | 1.000          | 1.000   | RsaINBS1 64             | 0.455   | 1.000   | 1.000   | 1.000   | RsaINBS <sub>1_165</sub> | 0.364          | 0.500   | 1.000   | 0.000   | RsaINBS5A6_114             | 0.455   | 0.000   | 0.000          | 0.647   |
| <b>RsaINBS5A6_433</b>     | 1.000   | 1.000   | 1.000          | 1.000   | MseINBS5A6_139          | 0.182   | 1.000   | 1.000   | 1.000   | RsaINBS <sub>1_112</sub> | 0.000          | 0.000   | 0.000   | 0.118   | <b>RsaINBS5A6_187</b>      | 0.182   | 0.000   | 0.182          | 0.000   |
| RsaINBS5A6_444            | 1.000   | 1.000   | 1.000          | 1.000   | <b>RsaINBS5A6_108</b>   | 0.545   | 1.000   | 1.000   | 0.765   | RsaINBS 5A6_58           | 0.000          | 0.000   | 0.000   | 0.118   | RsaINBS1_187               | 0.455   | 0.000   | 0.182          | 0.000   |
| MseINBS1_51               | 1.000   | 1.000   | 1.000          | 1.000   | RsaINBS5A6 85           | 0.455   | 1.000   | 1.000   | 0.765   | RsaINBS 5A6_73           | 0.000          | 0.000   | 0.000   | 0.235   | RsaINBS1_349               | 0.182   | 0.000   | 0.364          | 0.000   |
| MseINBS1_65               | 1.000   | 1.000   | 1.000          | 1.000   | <b>RsaINBS5A6_266</b>   | 0.455   | 1.000   | 1.000   | 0.765   | <b>RsaINBS 5A6_185</b>   | 0.000          | 0.000   | 0.000   | 0.059   | <b>RsaINBS5A6_175</b>      | 0.182   | 0.000   | 0.364          | 0.000   |
| <b>MseINBS1_77</b>        | 1.000   | 1.000   | 1.000          | 1.000   | MseINBS5A6_121          | 0.818   | 1.000   | 1.000   | 0.706   | MseINBS1_288             | 0.000          | 0.000   | 0.545   | 0.000   | MseINBS1_127               | 0.273   | 0.000   | 0.364          | 0.000   |
| MseINBS 1_80              | 1.000   | 1.000   | 1.000          | 1.000   | MseINBS5A6_84           | 0.636   | 1.000   | 1.000   | 0.647   | MseINBS1_395             | 0.000          | 0.000   | 0.545   | 0.000   | RsaINBS1_68                | 0.727   | 0.000   | 0.364          | 0.000   |
| <b>MseINBS1_86</b>        | 1.000   | 1.000   | 1.000          | 1.000   | MseINBS1_340-343        | 0.091   | 1.000   | 1.000   | 0.647   | RsaINBS 1_91             | 0.000          | 0.000   | 0.455   | 0.000   | <b>RsaINBS5A6_120</b>      | 0.182   | 0.000   | 0.455          | 0.000   |
|                           |         |         |                |         |                         |         |         |         |         |                          |                |         |         |         |                            |         |         |                |         |
| MseINBS1_92               | 1.000   | 1.000   | 1.000          | 1.000   | <b>MseINBS1_252</b>     | 0.000   | 1.000   | 1.000   | 0.529   | <b>MseINBS1_177</b>      | 0.000          | 0.000   | 0.455   | 0.000   | <b>RsaINBS5A6_118</b>      | 0.182   | 0.000   | 0.545          | 0.000   |
| MseINBS 1_93              | 1.000   | 1.000   | 1.000          | 1.000   | RsaINBS1_252-253        | 0.636   | 1.000   | 1.000   | 0.353   | MseINBS1_500             | 0.000          | 0.000   | 0.455   | 0.000   | <b>MseINBS1_102</b>        | 0.545   | 0.000   | 0.818          | 0.000   |
| MseINBS1_95               | 1.000   | 1.000   | 1.000          | 1.000   | <b>RsaINBS5A6_157</b>   | 0.636   | 1.000   | 1.000   | 0.353   | <b>RsaINBS1_292</b>      | 0.000          | 0.000   | 0.364   | 0.000   | MseINBS1_141               | 0.182   | 0.000   | 0.364          | 0.235   |
| <b>MseINBS1_110</b>       | 1.000   | 1.000   | 1.000          | 1.000   | <b>MseINBS1_223</b>     | 0.000   | 1.000   | 1.000   | 0.353   | <b>MseINBS1_151</b>      | 0.000          | 0.000   | 0.364   | 0.000   | RsaINBS5A6_50              | 0.364   | 0.000   | 0.455          | 0.235   |
| MseINBS1_114              | 1.000   | 1.000   | 1.000          | 1.000   | MseINBS1_433            | 0.455   | 1.000   | 1.000   | 0.294   | MseINBS1_366             | 0.000          | 0.000   | 0.364   | 0.000   | RsaINBS1_162               | 0.091   | 0.000   | 0.364          | 0.353   |
| <b>MseINBS1_118</b>       | 1.000   | 1.000   | 1.000          | 1.000   | MseINBS1_124            | 0.727   | 1.000   | 1.000   | 0.059   | <b>RsaINBS1_491</b>      | 0.000          | 0.000   | 0.545   | 0.118   | MseINBS1_280               | 0.273   | 0.000   | 0.364          | 0.353   |
| <b>MseINBS1_122</b>       | 1.000   | 1000    | 1000           | 1.000   | <b>MseINBS1_244</b>     | 0.364   | 1.000   | 1.000   | 0.059   | <b>RsaINBS1_159</b>      | 0.000          | 0.000   | 0.455   | 0.118   | RsaINBS1_357-358           | 0.636   | 0.000   | 0.636          | 0.353   |
| <b>MseINBS1_134</b>       | 1.000   | 1.000   | 1.000          | 1.000   | <b>RsaINBS1 330</b>     | 0.182   | 1.000   | 1.000   | 0.000   | RsaINBS <sub>1_125</sub> | 0.000          | 0.000   | 0.636   | 0.235   | <b>RsaINBS5A6_151</b>      | 0.182   | 0.000   | 0.182          | 0.412   |
| <b>MseINBS1_167</b>       | 1.000   | 1.000   | 1.000          | 1.000   | RsaINBS5A6_52-53        | 0.636   | 1.000   | 0.818   | 0.765   | RsaINBS 1_55             | 0.000          | 0.000   | 0.455   | 0.235   | <b>RsaINBS5A6_240</b>      | 0.273   | 0.000   | 0.182          | 0.471   |
| <b>MseINBS1_172</b>       | 1.000   | 1.000   | 1.000          | 1.000   | MseINBS1_207            | 0.364   | 1.000   | 0.818   | 0.118   | MseINBS5A6_143           | 0.000          | 0.000   | 0.182   | 0.412   | <b>RsaINBS5A6_149</b>      | 0.818   | 0.000   | 0.636          | 0.765   |
| <b>MseINBS1_187</b>       | 1.000   | 1.000   | 1.000          | 1.000   | <b>RsaINBS1_139</b>     | 0.182   | 1.000   | 0.818   | 0.118   | MseINBS1_200             | 0.000          | 0.000   | 0.364   | 0.471   | <b>RsaINBS5A6_213</b>      | 0.182   | 0.500   | 0.000          | 0.000   |
| <b>MseINBS1_192</b>       | 1,000   | 1000    | 1000           | 1.000   | <b>MseINBS1_215</b>     | 0.000   | 1.000   | 0.818   | 0.000   | <b>RsaINBS 5A6_238</b>   | 0.000          | 0.000   | 0.182   | 0.529   | RsaINBS1_496               | 0.455   | 0.500   | 0.000          | 0.000   |
| <b>MseINBS1_203</b>       | 1.000   | 1.000   | 1.000          | 1.000   | <b>RsaINBS1_333</b>     | 0.455   | 1.000   | 0.636   | 0.471   | <b>RsaINBS1_145</b>      | 0.000          | 0.500   | 0.000   | 0.000   | RsaINBS1_441               | 0.818   | 0.500   | 0.000          | 0.000   |
| <b>MseINBS1_212</b>       | 1.000   | 1.000   | 1.000          | 1.000   | <b>MseINBS1_153</b>     | 0.455   | 1.000   | 0.636   | 0.412   | RsaINBS1_224             | 0.000          | 0.500   | 0.000   | 0.000   | <b>RsaINBS5A6_224</b>      | 0.364   | 0.500   | 0.000          | 0.235   |
| <b>MseINBS1_228</b>       | 1.000   | 1.000   | 1.000          | 1.000   | MseINBS1_83             | 0.182   | 1.000   | 0.636   | 0.059   | <b>RsaINBS1_281</b>      | 0.000          | 0.500   | 0.000   | 0.000   | RsaINBS1_194               | 0.909   | 0.500   | 0.000          | 0.235   |
| <b>MseINBS1_232</b>       | 1.000   | 1.000   | 1.000          | 1.000   | MseINBS1_324            | 0.000   | 1.000   | 0.636   | 0.000   | <b>RsaINBS1_288</b>      | 0.000          | 0.500   | 0.000   | 0.000   | MseINBS5A_687              | 0.182   | 0.500   | 0.364          | 0.000   |
| <b>MseINBS1_238</b>       | 1.000   | 1.000   | 1.000          | 1.000   | MseINBS5A6_114          | 0.000   | 1.000   | 0.636   | 0.765   | <b>RsaINBS1_381</b>      | 0.000          | 0.500   | 0.000   | 0.000   | MseINBS1_57                | 0.182   | 0.500   | 0.455          | 0.000   |
| MseINBS 1_256-257         | 1.000   | 1.000   | 1.000          | 1.000   | MseINBS5A6_164          | 0.909   | 1.000   | 0.545   | 0.824   | Mse1NBS1_175             | 0.000          | 0.500   | 0.000   | 0.000   | RsaINBS1_351               | 0.273   | 0.500   | 0.545          | 0.000   |
|                           |         |         |                |         |                         |         |         |         |         |                          |                |         |         |         |                            |         |         |                |         |
| <b>MseINBS1_259</b>       | 1.000   | 1.000   | 1.000          | 1.000   | <b>RsaINBS1_101-102</b> | 0.818   | 1.000   | 0.545   | 0.294   | <b>RsaINBS 5A6_144</b>   | 0.000          | 0.500   | 0.182   | 0.000   | <b>RsaINBS1_114</b>        | 0.636   | 0.500   | 0.636          | 0.118   |
| <b>MseINBS1_347</b>       | 1.000   | 1000    | 1.000          | 1.000   | <b>RsaINBS5A6_210</b>   | 0.636   | 1.000   | 0.545   | 0.765   | <b>MseINBS1_70</b>       | 0.000          | 0.500   | 0.364   | 0.000   | <b>RsaINBS1_386</b>        | 0.182   | 0.500   | 0.818          | 0.235   |
| <b>MseINBS1_503</b>       | 1.000   | 1.000   | 1.000          | 1.000   | <b>RsaINBS5A6_99</b>    | 0.545   | 1.000   | 0.545   | 0.647   | MseINBS5A6_286           | 0.000          | 0.500   | 0.364   | 0.235   | RsaINBS5A6_100-101         | 0.818   | 0.500   | 0.455          | 0.294   |
| MseINBS 5A_653            | 1.000   | 1.000   | 1.000          | 1.000   | Mse1NBS1_155-156        | 0.364   | 1.000   | 0.545   | 0.412   | MseINBS5A6_228           | 0.000          | 0.500   | 0.000   | 0.471   | <b>RsaINBS5A6_350</b>      | 0.364   | 0.500   | 0.636          | 0.412   |
| <b>MseINBS 5A6_66</b>     | 1.000   | 1.000   | 1.000          | 1.000   | <b>RsaINBS5A6_170</b>   | 0.000   | 1.000   | 0.545   | 0.765   | RsaINBS 5A6_289          | 0.000          | 0.500   | 0.182   | 0.647   | RsaINBS5A6_316-317         | 0.182   | 0.500   | 0.455          | 0.471   |
| MseINBS 5A6_79            | 1.000   | 1.000   | 1.000          | 1.000   | <b>RsaINBS5A6_126</b>   | 0.364   | 1.000   | 0.455   | 0.588   | <b>RsaINBS1_207</b>      | 0.091          | 0.000   | 0.000   | 0.000   | MseINBS5A6_365             | 0.818   | 0.500   | 0.545          | 0.471   |
| MseINBS 5A6_94            | 1.000   | 1000    | 1.000          | 1,000   | RsaINBS1_97             | 0.091   | 1.000   | 0.455   | 0.000   | <b>RsaINBS1_317</b>      | 0.182          | 0.000   | 0.000   | 0.000   | RsaINBS5A6_230             | 0.364   | 0.500   | 0.636          | 0.529   |
| MseINBS 5A6_100           | 1.000   | 1.000   | 1.000          | 1.000   | <b>RsaINBS5A6_150</b>   | 0.000   | 1.000   | 0.364   | 0.235   | RsaINBS 5A6_56           | 0.182          | 0.000   | 0.000   | 0.000   | <b>MseINBS5A6_80</b>       | 0.273   | 0.500   | 0.818          | 0.647   |
| MseINBS 5A6_104           | 1.000   | 1.000   | 1.000          | 1.000   | MseINBS1146             | 0.000   | 1.000   | 0.364   | 0.000   | RsaINBS 5A6_88           | 0.182          | 0.000   | 0.000   | 0.000   | <b>RsaINBS 5A6_131-132</b> | 0.636   | 0.500   | 0.455          | 0.706   |
| MseINBS 5A6_126           | 1.000   | 1.000   | 1.000          | 1.000   | MseINBS5A6_55           | 0.000   | 1.000   | 0.364   | 0.471   | <b>RsaINBS 5A6_189</b>   | 0.182          | 0.000   | 0.000   | 0.000   | RsaINBS5A6_178             | 0.727   | 0.500   | 0.818          | 0.706   |
| MseINBS 5A6 131           | 1.000   | 1.000   | 1.000          | 1.000   | MseINBS1 162            | 0.727   | 1.000   | 0.182   | 0.765   | <b>RsaINBS 5A6 195</b>   | 0.182          | 0.000   | 0.000   | 0.000   |                            |         |         |                |         |
|                           |         |         |                |         |                         |         |         |         |         |                          |                |         |         |         |                            |         |         |                |         |

Figura 3. Lista dei 247 marcatori funzionali NBS amplificati in 58 piante di *J. regia* testate per la resistenza all'antracnosi e loro relativa frequenza nei quattro gruppi identificati mediante cluster analisi (Gruppo1, Gruppo2, Gruppo3, Gruppox).  $\Box$  = Frequenza = 1.00,  $\Box$  = Frequenza = 0.00.

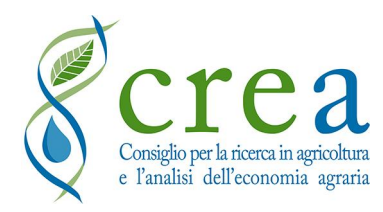

# **Relazione tecnico scientifica sullíattivit‡ svolta allíinterno delle contratto CNR-IBAF e CRA- PAV**

Consiglio per la Ricerca in agricoltura e l'analisi dell'Economia Agraria- Centro di Ricerca per la Patologia Vegetale (PAV), Via C. G. Bertero 22, 00156 Roma, Italy

L'attività concernente l'inoculazione con Gnomonia leptostyla, agente dell'antracnosi del noce, di un campione di piante presenti all'interno degli impianti costituiti nell'ambito del prog. PRONOSTICO a Casalina e a Feccioli è iniziata con la rivitalizzazione dell'isolato virulento ISPaVe2000, già preventivamente usato. La metodica utilizzata è stata quella già sperimentata in precedenti studi di selezione di materiale e di indagine sulla resistenza a questo fungo in ambito del gen. Juglans (Belisario et al., 2008), incluso le prove d'infezione condotte per il prog. Juglone A questo proposito, il ceppo in questione Ë stato trasferito su piastre Petri contenenti agar-carota il 1 Aprile. Tale substrato Ë stato prodotto nel nostro laboratorio utilizzando carote biologiche, come da protocollo. La settimana successiva (8 aprile) sono state costituite le piastre madri dalle quali ottenere i tasselli di micelio per inoculare 80 piastre che rappresentano la base per líottenimento della sospensione conidica da spruzzare sulle piante campione. Il ceppo Ë stato incubato a 22°C al buio in termostato.

Le 80 piastre sono state seminate il 22 aprile. La formazione delle fruttificazioni conidiche è stata periodicamente monitorata essendo il fungo a lento accrescimento e scarsamente fruttificante in vitro.

Data la scarsità di formazione delle fruttificazioni ulteriori 30 piastre di agar-carota sono state seminate (17 maggio) con ISPaVe2000 per ottenere una quantità d'inoculo sufficiente ad inoculare un numero stimato di circa 60 piante di noce.

Il 19 maggio Ë stata fatto un sopralluogo per selezionare e cartellinare le piante oggetto d'inoculazione in entrambi gli appezzamenti di Casalina e Feccioli. Le piante si presentavano piuttosto piccole con sviluppo della chioma contenuto ma esenti da antracnosi e con sporadici attacchi di seccume fogliare lanuginoso causato dal fungo basidiomicete Microstroma juglandis, patogeno primaverile tipico della fase giovanile del noce (Belisario, 2005)

Il 22 giugno si Ë provveduto a produrre 4 litri di sospensione conidica ottenuta grattando le piastre con acervuli neri contenenti i conidi del fungo. La sospensione Ë stato filtrato attraverso un doppio

strato di garza sterile per impedire la presenza di impurità che potessero ostruire gli ugelli dei vaporizzatori. La sospensione conidica è stata titolata a  $2 \times 10^5$  conidi/ml.

Il 23 giugno si è proceduto alla inoculazione delle piante presentemente cartellinate in entrambi gli impianti. La giomata si era presenta debolmente ventilata e con passaggi di nuvole che ne riducevano l'insolazione. Ciascuna pianta è stata spruzzata abbondantemente dal basso verso 1'atto per favorire la penetrazione del fungo anche attraverso le aperture stomatiche presenti sulla pagina inferiore fogliare. La chioma di ciascuna pianta è stata chiusa in sacchi di polietilene trasparenti (60 x 70 cm) per favorire la germinazione dei conidi e la penetrazione del patogeno. I sacchetti sono stati assicurati al tutore di legno delle piante in modo da non essere a diretto contatt9o con la vegetazione. La rimozione dei sacchetti entro e non oltre le successive 48 ore. Tale operazione ed è stata affidata al personale locale che sovraintende ciascun impianto.

Ad un primo sopralluogo effettuato dall'esperto Sig. Moraldi (10 luglio) riferisce la presenza di seccume, ustioni ed allessature sulla vegetazione tenera della porzione apicale della chioma che potrebbe essere riconducibile ed un perdurare della copertura di plastica oltre quanto raccomandato in concomitanza di forte insolazione ed elevate temperature.

Lo stesso 10 luglio è stato nuovamente prelevato il ceppo ISPaVe2000 dal tubo di stoccaggio ed inoculate le piastre per iniziare un nuovo ciclo di produzione di inoculo in previsione di una seconda tornata di inoculazioni a settembre. Le 80 piastre sono state incubate alla luce altemata come preventivamente descritto, per indurre la fotmazione degli acervuli contenenti i conidi del fungo. Il 9 settembre sono stati preparati 4 litri di sospensione conidica alla concentrazione di 2  $\times10^5$  conidi/ml. La sospensione è stata stoccata in cella frigorifera alla temperatura di 6-8 °C. Il giorno successivo una aliquota è stata piastrata su agar-carota per saggiarne la vitalita/germinabilità dei conidi. I 4 litri sono stati utilizzati per inoculare le 60 piante per impianto selezionate in precedenza e precedentemente già soggette alla inoculazione di giugno. Inoltre, a Feccioli, circa 4 piante in più rispetto alla'inoculazione di giugno sono state scelte per essere spruzzate in quanto aduggiate dalla fascia frangivento che potrebbe favorire lo sviluppo della malattia. La sintomatologia associata ad un inoculo tardivo si manifesta spesso con ampi seccumi fogliari. Possono essere presenti macchie brune alla periferia della foglia. Data la modalità di inoculazione l'accumulo di inoculo può provocare seccume della vegetazione bassa e macchie brune alla periferia della lamina fogliare.

I rilievi eseguiti dal Sig. Moraldi il 18 settembre evidenziano un generale miglioramento dello stato vegetativo delle piante in entrambi gli impianti. Per quello che riguarda gli effetti della inoculazione praticata il 10 settembre in generale sono risultate piu sensibili agli effetti necrotici della sospensione conidica le piante site a Casalina in quanto hanno una vegetazione più tenera <sup>e</sup> lussureggiante, fattori che le rendono piu sensibili verso un patogeno parenchimatico quale Gnomonia leptostyla (Belisario et al. 2008).

Dall'attenta osservazione del materiale fomito dal Sig. Moraldi si possono ritenere positive ad antracnosi per presenza di necrosi fogliari BAT1-3A, BAT 2-1A, HARTLEY 5A, ANS 54, CHANDLER 6A, ANS 4A, HOWARD 6A, ANS 1A. A Feccioli, dove lo stato vegetativo delle piante è piu contenuto e le foglie sono notevolmente più ispessite, si possono ritenere positive all'antracnosi SERR 78, BAT 3-1-B, HARTLEY 68, BAT 2-l-8. Inoltre, le necrosi fogliari osservate sulle piante inoculate della fila sotto la fascia frangivento possono essere dovute aI patogeno la cui dannosità è stata aumentata dall'azione di aduggiamento della stessa fascia frangivento.

In data 21 ottobre è stato eseguito personalmente un sopralluogo presso i due impianti sperimentali per verificare la presenza, distribuzione e gravità di attacco di Gnomonia leptostyla (anamorfo Marssonina juglandis). Le macchie dovute all'attacco del patogeno fungino sono state rilevate pressoché su tutte le piante inoculate con una diversa intensità di sintomi sebbene non sia nota una variabilità apprezzabile di resistenza/suscettibilità a questo patogeno all'interno della specie Juglans regia (Belisario et al., 2008). Oltre alle necrosi dovute all'irrorazione dell'inoculo sono stati rilevati attacchi più recenti di antracnosi riconducibili alla dispersione dei conidi avvenuta dalle lesioni ottenute a settembre sulla nuova vegetazione. Infatti, mediamente occorrono 15 giomi per avere una successiva generazione fungina (Belisario et al., 2001). Sono stati rilevati anche attacchi di batteriosi dovuti a Xanthomonas arboricola pv. juglandis batterio tipico di questa coltura che appetisce particolarmente la nuova vegetazione e i cui attacchi sono favoriti dalla presenza umidità ovvero di acqua libera sulla vegetazione e temperature sopra i20"C.

Si allegano alla presente relazione i grafici riguardanti le stime eseguite in campo, per entrambi gli impianti, della presenza di awersità ovvero generale stato di sofferenza (rilevata con scala da 0 a2) e di presenza di antracnosi ossia lesioni da *Marssonina juglandis* (rilevata con scala da 0 a 4).

Dott.ssa Alessandra Belisarro

#### Bibliografia

Belisario A., Zoina A., Forti E., Barbieri G., Valier A., 2001. Epidemiological surveys of Gnomonia leptostyla in Juglans regia hedgerow trained orchard. Acta Horticulturae, 544: 405-408.

- Belisario A., 2005. Aspetti di eziologia, epidemiologia e difesa delle principali awersità patologiche del noce in ltalia. Informatore Fitopatologico, T-8: 5l-57.
- Belisario A., Scotton M., Santori A., Onofri S., 2008. Variability in the Italian population of Gnomonia leptostyla, homothallism and resistance of Juglans species to anthracnose. Forest Pathology, 38: 129-145.ISSN: 1439-0329

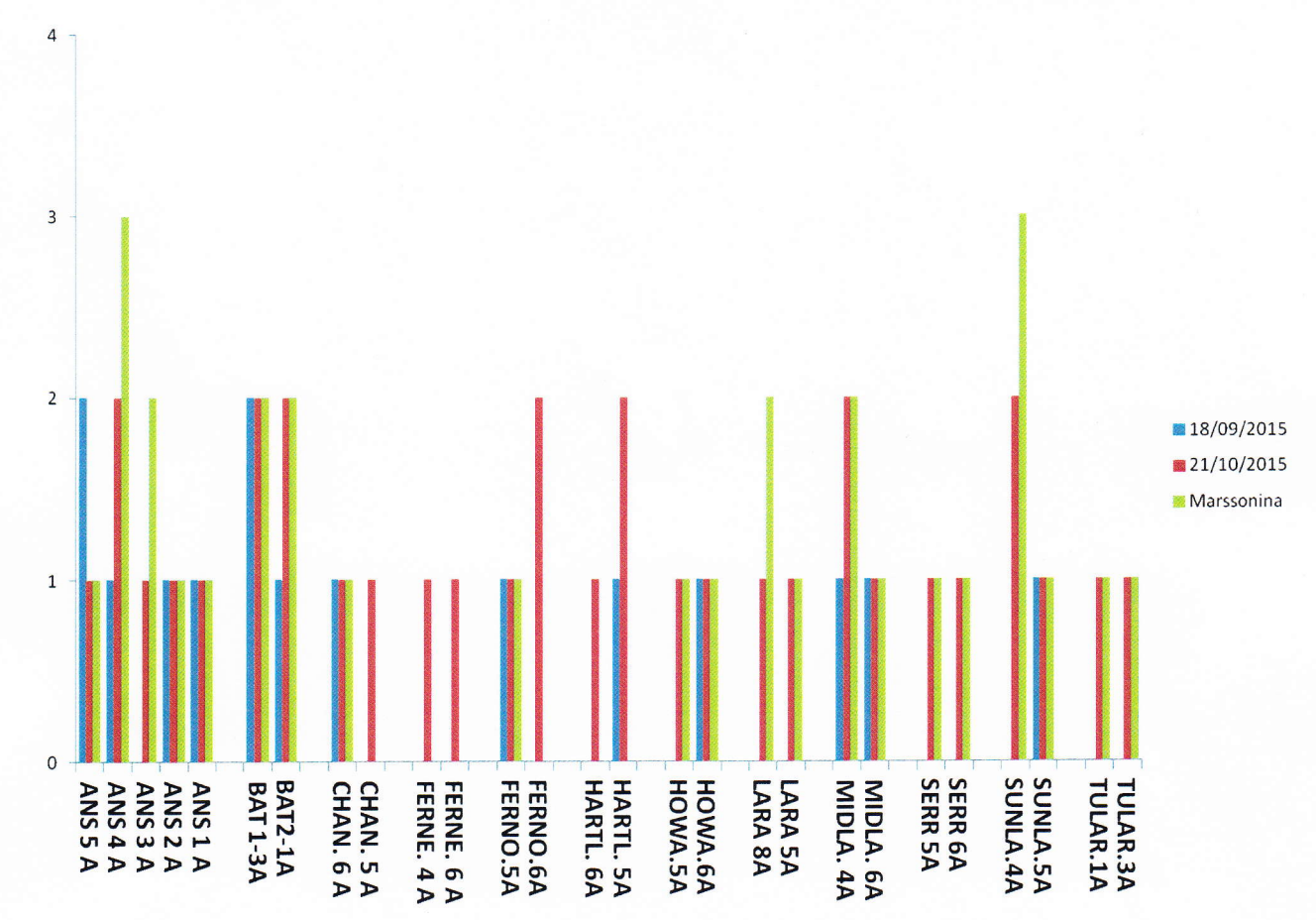

CASALINA

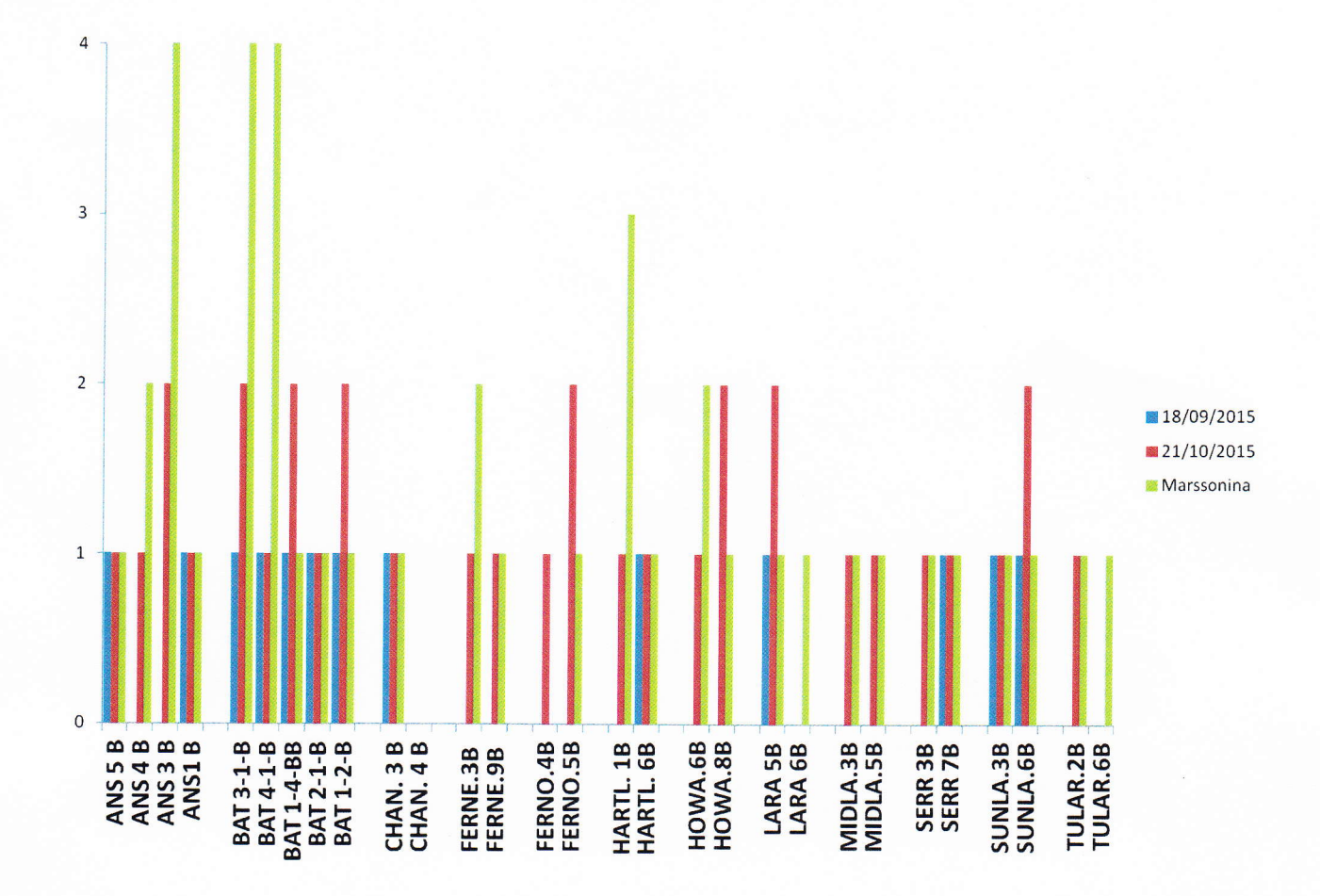

**FECCIOLI**
# **Dott. Emanuela Schiaffella Relazione progetto ProNo.s.t.i.c.o. in Umbria**

#### **AZIONE 6.b) Gestione amministrativa e rendicontazione.**

*Struttura amministrativa*. Dal punto di vista amministrativo e di rendicontazione, ogni organizzazione-partner è stato responsabile delle proprie spese, conformemente al budget stabilito per le proprie attività, e della propria rendicontazione finanziaria, fornendo regolarmente al Responsabile Amministrativo incaricato tutte le informazioni necessarie per un'eventuale verifica e per la rendicontazione finanziaria dell'intero progetto.

Al fine di rendere più efficiente ed efficace la gestione amministrativa del progetto, nonostante tutte le organizzazioni della partnership abbiano una pregressa esperienza e capacità consistente di gestione dei progetti PSR, il Responsabile Amministrativo ha realizzato e diffuso un vademecum - kit (Allegato n. 6.b.a) che ha condensato tutti requisiti legati al programma di finanziamento, contenuto un riassunto delle spese ammissibili e delle evidenze da allegare, riportato i modelli (fac-smile) per ottemperare alla rendicontazione finale. Inoltre, il Responsabile Amministrativo ha creato una organizzazione a latere al fine di individuare, per ogni partner, un referente amministrativo con cui si è confrontato costantemente per monitorare l'andamento, la rilevanza e l'allocazione nelle varie macro-voci delle spese e svolgere azione di supporto in caso di problemi e criticità emerse durante il progetto, attraverso. Tale ruolo è stato svolto attraverso briefing telefonici continui e costanti, briefing durante la riunione di partenariato del 14 Maggio 2015, visite in loco.

Il Responsabile Amministrativo, in accordo con il Responsabile Scientifico del progetto e con l'Amministrazione CNR-IBAF, ha avuto anche molti contatti con i referenti degli Uffici Regionali al fine di rendere più efficiente la gestione amministrativa del progetto e superare, nel rispetto delle normative regionali, alcune criticità emerse durante la realizzazione del progetto stesso.

Attività svolte

- Briefings iniziale e periodici con il coordinatore scientifico e raccolta documentale utile ai fini amministrativi
- Incontri con la referente della Regione Umbria per la rendicontazione del progetto, dott.ssa Ivana Stella, per chiarimenti in merito alle regole e modulistica del PSR
- Analisi e revisione del budget di pertinenza di ogni singolo partner, sulla base delle indicazioni contenute nel decreto dirigenziale regionale di approvazione D.D. 9726 del 25/11/2014
- Predisposizione modello di rendiconto coerentemente con le voci di spesa previste nel piano finanziario approvato
- Realizzazione di Linee Guida e modellistica di rendicontazione inviate ai partners per facilitare la tracciabilità delle attività e dei documenti contabili ed amministrativi (allegato 6.b.a)
- Supporto nel procedimento di ricerca di professionalità esterne
- Realizzazione di un format inviato ai partners ed agli esperti per il monitoraggio delle attività svolte (allegato 6.b.b)
- Supporto ai partners nella stesura del rendiconto finale, attraverso visite in loco e briefing telefonici
- Redazione del rendiconto finale del progetto, con annessa documentazione

Criticità emerse nella gestione amministrativa

Come sopra detto, tutti i partner hanno una esperienza pregressa nella gestione amministrativa dei progetti PSR molto consistente e, pertanto, dal punto di vista dei processi rendicontativi, non sono emerse criticità di alcun tipo. La tempistica del follow up in itinere e della rendicontazione finale è stata rispettata.

La necessità di prorogare le attività progettuali al 30 novembre 2015 ha determinato un conseguente slittamento nella consegna dei rendiconti finali da parte dei singoli partners al capofila, ma comunque in tempo utile per una verifica interna documentale.

Vanno segnalate, per quanto concerne il budget del Partner 1, CNR-IBAF, due criticità:

- 1. A causa della lenta ripresa vegetativa delle piante dopo la messa a dimora, ed inseguito, dello stato fisiologico aggravato dagli agenti climatici eccezionali che hanno inficiato il risultato della prima, più significativa infezione, si è reso necessario un aumento delle attività della patologa CREA-PAV con maggiori quantità di soluzione conidica di Gnomonia leptostyla. Inoltre sono stati necessari ulteriori e numerosi interventi e sopralluoghi in campo da parte degli esperti del CREA-PAV per controllare lo stato delle piante. Tali attività aggiuntive hanno comportato un allungamento dei tempi della collaborazione di un ulteriore mese, con conseguente aumento del costo della prestazione consulenziale da parte del CRA-PAV (Allegato 6.b.c)
- 2. Errori nei preventivi allegati in fase progettuale del fornitore Life Technologies avendo inserito tre prodotti, con specifiche codifiche, ma non pertinenti all'esecuzione dei marcatori molecolari funzionali NBS profiling previsti:
	- 10629186 PRIMER 25 NMOL TUBE (130 pb )
	- 4326333 CUST,5 AMINO OLIGOS 2 MEDIUM
	- 450006 CUSTOM PRISM PRIMER 80K PMOLES

Dopo un dettagliato chiarimento sulla tipologia di sintesi dei prodotti necessari, il fornitore dichiarava di non poter eseguire la fornitura in quanto non in possesso dei suddetti prodotti con la formula richiesta. Pertanto, al fine di svolgere i test molecolari con i marcatori molecolari, è stata effettuata un'indagine di mercato individuando tre fornitori ai quali sono stati richiesti preventivi

- Custom DNA Oligo, purification HPLC, scala di sintesi 0.05 micromoli
- Modificazione al 5' Phosphorylation, scala di sintesi 0.05 micromoli
- Modificazione al 3' Amino-C3, scala di sintesi 0.05 micromoli

Quindi, si è provveduto all'ordinazione presso EUROFIN GENOMICS SRL (vedi allegato n. 6.b.d)

#### **La coltivazione del noce da frutto in Umbria per la produzione di noci su terreni irrigui**

#### **Pro.No.s.t.i.co. in Umbria**

**domanda SIAN n° 44750049304** 

#### **LINEE GUIDA PER RENDICONTAZIONE DELLE SPESE**

#### **Sintesi della DGR 336 dell'11/4/2011 - PSR 2007/2013 Procedure per l'attuazione – Linee Guida**

#### **PSR Misura 1.2.4**

I beneficiari devono utilizzare un sistema contabile distinto, oppure un'adeguata codificazione contabile che consenta di ottenere estratti riepilogativi, dettagliati e schematici di tutte le transazioni che sono oggetto di finanziamento, in modo da facilitare la verifica delle spese in fase di controllo. Le spese sono rendicontabili dalla data di inizio del progetto. Tutti i pagamenti dovranno essere effettuati con procedure che garantiscano la tracciabilità della transazione ed i costi dovranno essere documentati tramite fatture, buste paga o altra documentazione di valore equipollente intestata al richiedente beneficiario e recante l'indicazione del progetto (*OGGETTO: PSR per l'Umbria 2007/2013 - Misura 124, progetto Pro.No.s.t.i.co. in Umbria. domanda SIAN n° 44750049304).*

#### **Rendicontazione della spesa**

La rendicontazione della spesa deve essere trasmessa contestualmente alla presentazione da parte del Capofila della "domanda di pagamento" sul portale SIAN, con invio del cartaceo presso l'Ufficio periferico competente, nei modi e tempi previsti (*30 ottobre 2015*).

I giustificativi di spesa dovranno essere riportati nell'apposito modello (**ALLEGATO 1**). Relativamente alla rendicontazione delle spese, i costi sostenuti per l'attuazione del progetto dovranno essere documentati come segue:

#### a. *Personale dipendente*:

- dettaglio del costo orario del periodo di riferimento (con riferimento alle tariffe del CCNL applicato di cui dovrà essere fornita copia);
- lettera di incarico per il personale nella quale vanno riportati l'attività da svolgere, il periodo, le ore di attività da svolgere, l'importo complessivo imputato al progetto;
- buste paga del/dei dipendenti che hanno lavorato nell'ambito del progetto in questione;
- time-sheet compilato dal/dai dipendenti con indicazione delle ore di lavoro e delle attività svolte nelle giornate di riferimento (**ALLEGATO 2**) ;
- copia del bonifico bancario con il quale è stata saldata la busta paga;
- copia F24 (modello di quietanza) da cui si evince il versamento delle ritenute IRPEF e INPS, degli oneri sociali a carico dell'azienda ed eventuale IRAP;
- copia degli E/C bancari da cui risultano gli addebiti di cui sopra.

#### *b. Collaboratori Coordinati a Progetto*

- lettera di incarico per il personale nella quale vanno riportati l'attività da svolgere, il periodo, le ore di attività da svolgere, l'importo complessivo imputato al progetto;
- buste paga del/dei collaboratori che hanno lavorato nell'ambito del progetto in questione;
- time-sheet (*ALLEGATO 2*) compilato dal/dai collaboratori (con indicazione di una "x" in corrispondenza delle giornate di riferimento ed il dettaglio delle attività svolte (senza quindi indicazione di ore di lavoro);
- copia del bonifico bancario (contabile bancaria) con cui è stata saldata la busta paga;
- copia F24 (modello di quietanza) da cui si evince il versamento delle ritenute IRPEF ed INPS, degli oneri sociali a carico dell'azienda e dell'eventuale IRAP;
- copia degli E/C bancari da cui risultano gli addebiti di cui sopra.

#### *c. Servizi resi da liberi professionisti (consulenze)*

- contratto nel quale vanno riportati l'attività da svolgere, il periodo, l'importo complessivo imputato al progetto;
- fattura del consulente;
- copia del bonifico bancario (contabile bancaria) con cui è stata saldata la fattura;
- copia F24 (modello di quietanza) da cui si evince il versamento delle ritenute IRPEF (qualora il versamento venisse effettuato cumulativamente ad altri tributi analoghi, dovrà essere fornito un dettaglio dal quale risulti che l'importo della ritenuta relativa alla prestazione rendicontata è incluso nel totale del tributo versato) ;
- copia degli E/C bancari da cui risultano gli addebiti di cui sopra.

#### *d. Acquisti vari*

- fattura di acquisto;
- copia del bonifico bancario (contabile bancaria) con cui è stata saldata la fattura;
- copia degli E/C bancari da cui risultano gli addebiti di cui sopra.

Non sono eleggibili l'IVA sugli acquisti, gli interessi debitori, gli aggi, le spese e le perdite di cambio, le spese e gli oneri bancari, le spese per garanzie bancarie.

#### **VARIANTI**

Sono considerate varianti tutti i cambiamenti all'operazione approvata che comportino:

- variazione del beneficiario;
- variazione della sede dell'investimento;
- modifiche tecniche sostanziali degli interventi approvati;
- modifica della tipologia degli interventi approvati.

Le varianti, per essere ammissibili, devono essere preventivamente richieste al Responsabile del servizio cui compete l'istruttoria, tramite il Capofila.

Non sono considerate varianti le modifiche *non sostanziali*, se coerenti con gli obiettivi del programma e rappresentate dall'introduzione di più idonee soluzioni tecnico- economiche, fermi restando i limiti massimi di spesa e di contributo approvati ed i termini di realizzazione previsti. Si considerano modifiche non sostanziali quelle che comportano soluzioni tecniche migliorative di uno o più interventi ma che non comportino variazioni superiori al 10% della spesa ammessa per l'operazione; anche il cambio di preventivo, nell'ambito del 10% é considerata variante non sostanziale purché sia garantita la validità tecnico-economica del bene.

#### **GESTIONE DEI FLUSSI FINANZIARI E MODALITÀ DI PAGAMENTO**

Sono ammissibili i titoli di spesa per i quali i pagamenti sono stati regolati con:

• Bonifico o ricevuta bancaria (RISA). In allegato alle fatture, il beneficiario deve produrre copia del bonifico o della RISA, con riferimento a ciascuna fattura rendicontata. Nel caso di bonifico tramite home banking (al quale non fa seguito il rilascio della contabile dell'operazione da parte dell'istituto bancario), il beneficiario è tenuto a produrre la stampa dell'operazione da dove risulti la data, il numero della transazione eseguita, la descrizione della causale dell'operazione stessa ed il CRO. In ogni caso, è necessario produrre l'estratto conto rilasciato dall'Istituto di Credito di appoggio, ove sono elencati i movimenti bancari eseguiti; bollettino postale effettuato tramite conto corrente postale. Tale modalità di pagamento deve essere documentata dalla copia della ricevuta del bollettino postale o dell'estratto conto del conto corrente in originale. Nello spazio della causale devono

essere riportati in dati identificativi del documento di spesa di cui si dimostra il pagamento, quali: nome del destinatario, numero e data della fattura pagata, tipo di pagamento (acconto o saldo)

- Vaglia postale: tale forma di pagamento può essere ammessa a condizione che sia effettuata tramite conto corrente postale e sia documentata dalla copia della ricevuta del vaglia postale e dell'estratto del conto corrente in originale. Nello spazio della causale devono essere riportati in dati identificativi del documento di spesa di cui si dimostra il pagamento, quali: nome del destinatario, numero e data della fattura pagata, tipo di pagamento (acconto o saldo).
- Assegno bancario (modifica approvata con DGR 1914/2009): fotocopia dell'assegno (non è assolutamente valida la fotocopia della sola matrice) e copia dell'Estratto Conto da cui risulti l'addebito dell'assegno in questione.
- Il pagamento in contanti è ammesso per un controvalore di € 500,00 massimo e se è inequivocabilmente garantita la tracciabilità (ad es.: bonifico bancario richiesto mediante pagamento contanti allo sportello bancario). Non sono ammessi pagamenti fatti da soggetti diversi dal beneficiario e da intermediari finanziari sulla base di contratti di prestito non agevolato, che abbiano per oggetto esclusivo il bene o l'opera finanziata dall'operazione.

#### **TEMPI E MODALITÀ DI RENDICONTAZIONE**

I costi sostenuti e quietanziati dovranno essere riepilogati in un documento (**ALLEGATO 1**) e dovranno essere indicati attenendosi ai costi ed alle fasi di attività approvati dalla Regione Umbria. Il modello, costituito da due sezioni (dettaglio del costo del personale dipendente e dei collaboratori, distinto per fase di attività – dettaglio delle consulenze, materiale di consumo ed altro), dovrà essere compilato in tutti i campi indicati. Tale modello, con documentazione allegata, deve pervenire al Capofila **entro e non oltre il 20 ottobre 2015.**

Dovrà, inoltre, essere esibita la dichiarazione riportata in **ALLEGATO 3** (copia conforme all'originale).

Qualsiasi "scostamento" (relativo a varianti non sostanziali sopra indicate) tra i costi preventivati e quelli sostenuti dovrà essere opportunamente giustificato e riportato nella relazione relativa al SAL e al Saldo.

Alla luce degli elementi sopradescritti, si consiglia di procedere a stati d'avanzamento da sottoporre al capofila, al fine di evitare dimenticanze, errori, eventuali non corrispondenze di costi con il budget approvato.

Si può chiedere un acconto, la cui entità viene stabilità in rapporto alla spesa sostenuta per l'avanzamento nella realizzazione dell'operazione e per un importo non inferiore al 50% dell'aiuto accordato. La richiesta è, quindi, subordinata alla presentazione di un SAL (Stato di Avanzamento Lavori) composto da una relazione tecnica e una rendicontazione della spesa con conseguente invio della Domanda di Pagamento.

Si può richiedere il saldo dopo che sono state portate a termine le attività previste dal progetto finanziato. La richiesta è subordinata alla presentazione del saldo composto di relazione tecnica e rendicontazione finale della spesa con conseguente invio della Domanda di Pagamento. Qualora la spesa rendicontata sia superiore alla spesa ammessa nel provvedimento di concessione, il contributo erogato non può comunque essere superiore al contributo originariamente concesso.

Qualora si verifichi un utilizzo scorretto dei fondi pubblici o un pagamento indebito (senza configurazione di grave reato) l'ente finanziatore provvederà:

- al recupero delle somme indebitamente percepite, maggiorate degli interessi legali alla segnalazione, se del caso, all'autorità giudiziaria per gli eventuali procedimenti penali;
- all'applicazione delle sanzioni ai sensi della legge 23/12/86 n. 898 e s.m.i.

**Per quanto non riportato nella presente sintesi, si fa espresso riferimento all'allegato A alla DGR 336/2011.** 

#### **Partner \_\_1: CNR – Istituto di Biologia Agroambientale e Forestale (CNR-IBAF)**

#### **PERSONALE**

Personale dipendente - Voci di spesa:Azione 6. Coordinamento e gestione del partenariato **(**azione o fase del progetto di riferimento per il partner) Spesa autorizzata  $\epsilon$  \_\_\_\_\_\_\_\_ - Spesa rendicontata  $\epsilon$ 

#### **Nome e Cognome - Livello \_\_\_**

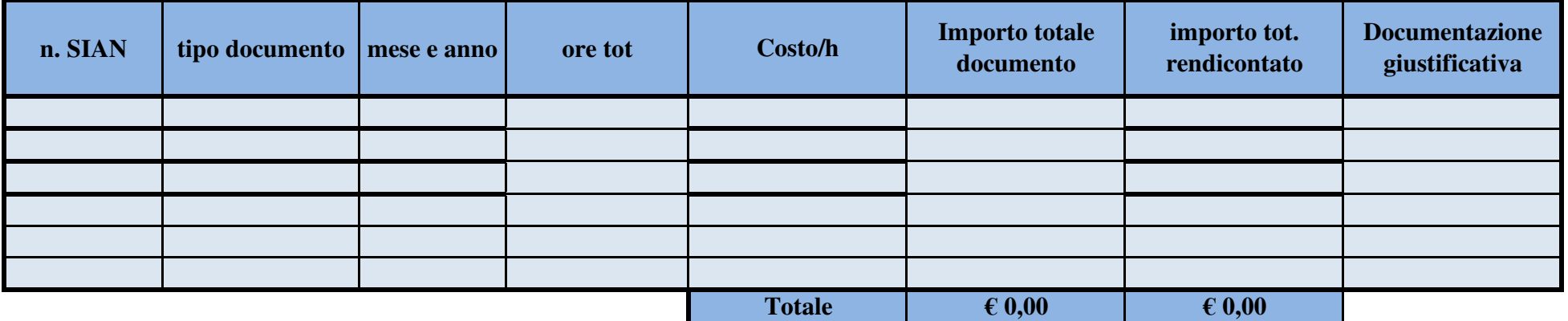

Personale dipendente - Voci di spesa: **\_\_\_\_\_\_\_\_\_\_\_\_\_\_\_\_\_\_\_\_\_\_\_\_\_\_\_\_\_\_\_\_\_\_\_\_\_\_\_\_\_\_(**azione o fase del progetto di riferimento per il partner) Spesa autorizzata  $\epsilon$  \_\_\_\_\_\_\_\_\_\_\_\_\_\_\_\_\_\_ - Spesa rendicontata  $\epsilon$  \_\_\_\_\_\_\_\_\_\_\_\_\_\_\_\_\_\_\_

**Nome e Cognome - Livello \_\_\_**

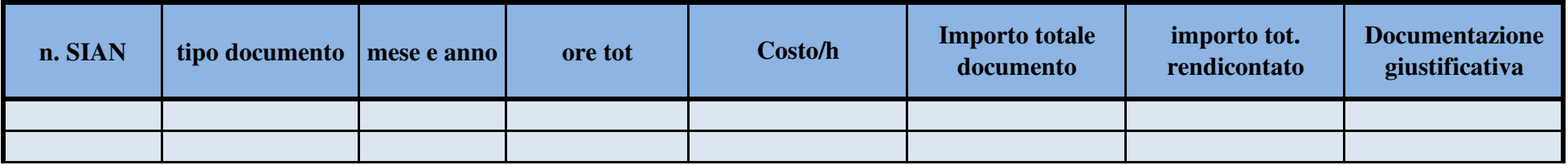

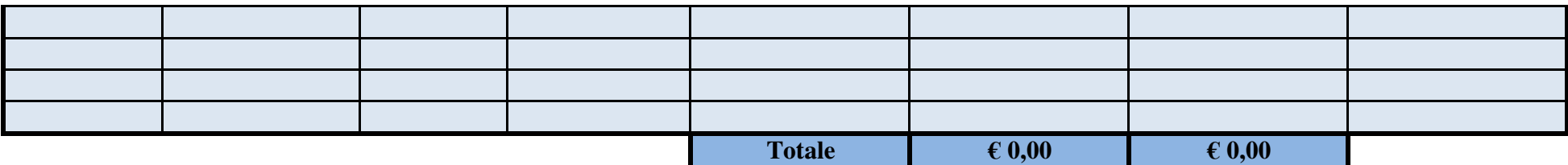

**Ripetere per ogni spesa di personale autorizzata**

#### **SERVIZI (consulenze, acquisto beni materiali, ecc)**

Voce di spesa: **Costituzione ATI - Servizi -** Spesa autorizzata € \_\_\_\_\_\_\_\_\_ - Spesa rendicontata € \_\_\_\_\_\_\_\_

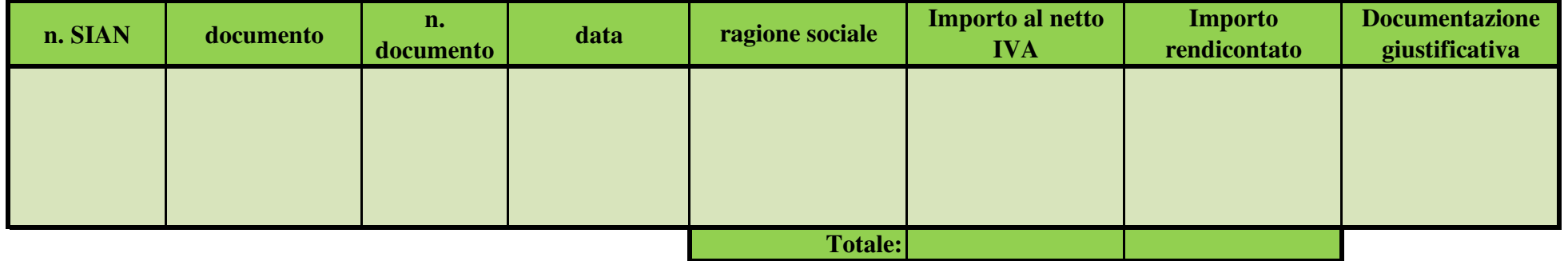

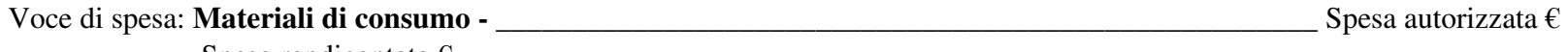

 $\blacksquare$  - Spesa rendicontata  $\epsilon$   $\blacksquare$ 

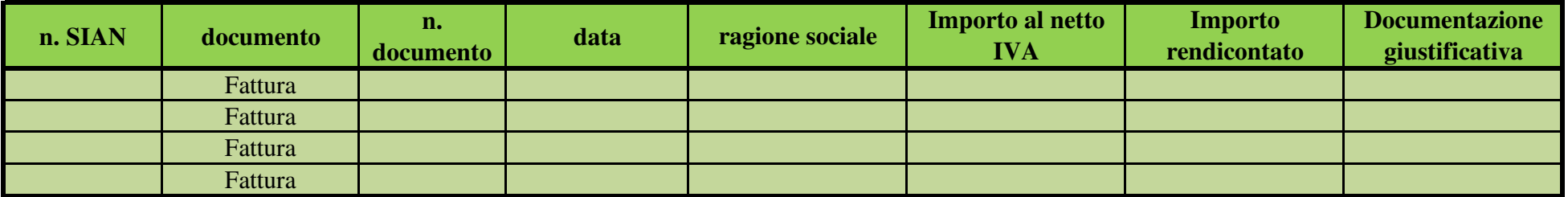

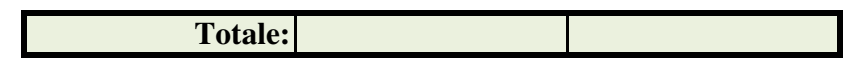

**Ripetere per ogni spesa per servizio autorizzata**

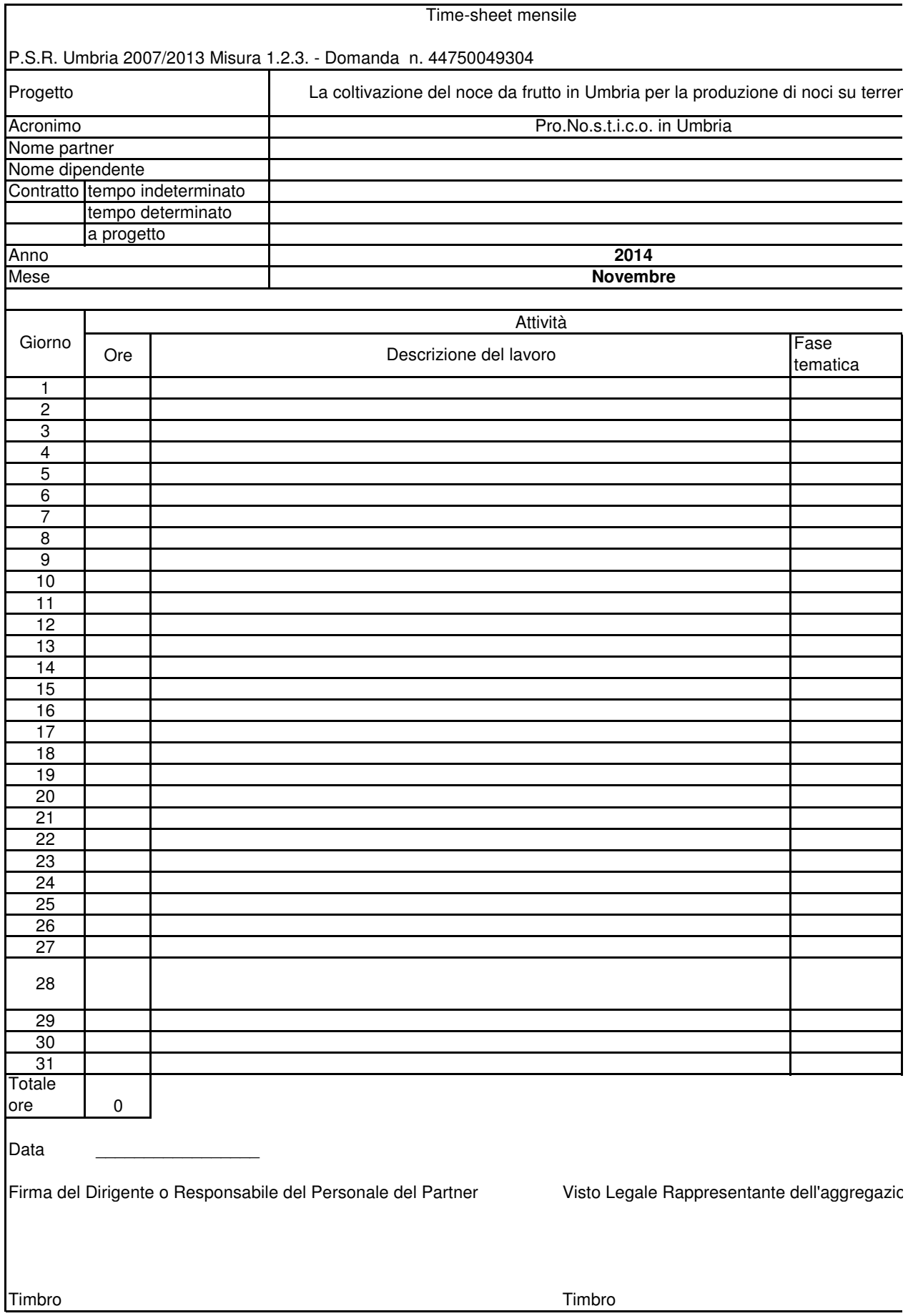

#### **Allegato 3**

Carta intestata del partner

Spett.le Regione Umbria Servizio Servizi alle imprese e politiche per l'innovazione in ambito agroindustriale e forestale

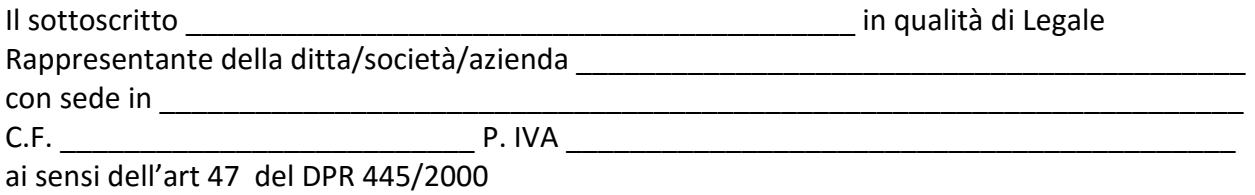

#### DICHIARA

che la documentazione allegata a supporto della rendicontazione della spesa è copia conforme agli originali conservati agli atti della ditta/società/azienda. In fede

Data

Timbro e firma

Allegare copia del documento di identità

**Piano di Sviluppo Rurale per l'Umbria 2007/2013 – Asse 1 – Misura 1.2.4** 

**Cooperazione per lo sviluppo di nuovi prodotti, processi e tecnologie nei settori agricolo e alimentare ed in quello forestale** 

**La coltivazione del noce da frutto in Umbria per la produzione di noci su terreni irrigui Pro.No.s.t.i.co. in Umbria SIAN 44750049304** 

# **REPORT INTERMEDIO DI STATO AVANZAMENTO DEI LAVORI E DELLE SPESE**

*Caro Partner,* 

*ai fini del monitoraggio del progetto Pro.No.s.t.i.co , è stato predisposto il presente modello di report nel quale sono state riportate le varie attività previste in fase progettuale. Ti preghiamo, a tale scopo, di indicare le attività svolte (cliccando sul pulsante corrispondente) fino alla data del 15 giugno 2015. Inoltre, è necessaria una sintesi delle attività realizzate, nonché delle eventuali divergenze rispetto a quanto previsto in progetto, delle problematiche riscontrate e delle soluzioni adottate; ti preghiamo di scrivere tali informazioni nell'apposito spazio in corrispondenza del rigo dell'azione di riferimento.* 

*Infine, come anticipato nella riunione del 14 aprile 2015, è opportuno monitorare lo stato di avanzamento del budget a disposizione. Pertanto, ti chiediamo di inserire, in corrispondenza di ciascuna macrovoce, l'importo delle spese effettuate fino al 15 giugno 2015 e, eventualmente, le osservazioni che ritieni sia opportuno portare a conoscenza al coordinatore.* 

*Ti preghiamo di inviare il presente modello, compilato in ogni sua parte, entro e non oltre venerdì 3 luglio 2015, al seguente indirizzo di posta elettronica: e.schiaffella@gmail.com.* 

*Grazie per la collaborazione* 

*Dott.ssa Maria Emilia Malvolti, coordinatore scientifico* 

*Dott.ssa Emanuela Schiaffella, referente amministrativo* 

Partner : Fare clic qui per immettere testo.

Referente: Fare clic qui per immettere testo.

Data di compilazione: Fare clic qui per immettere una data.

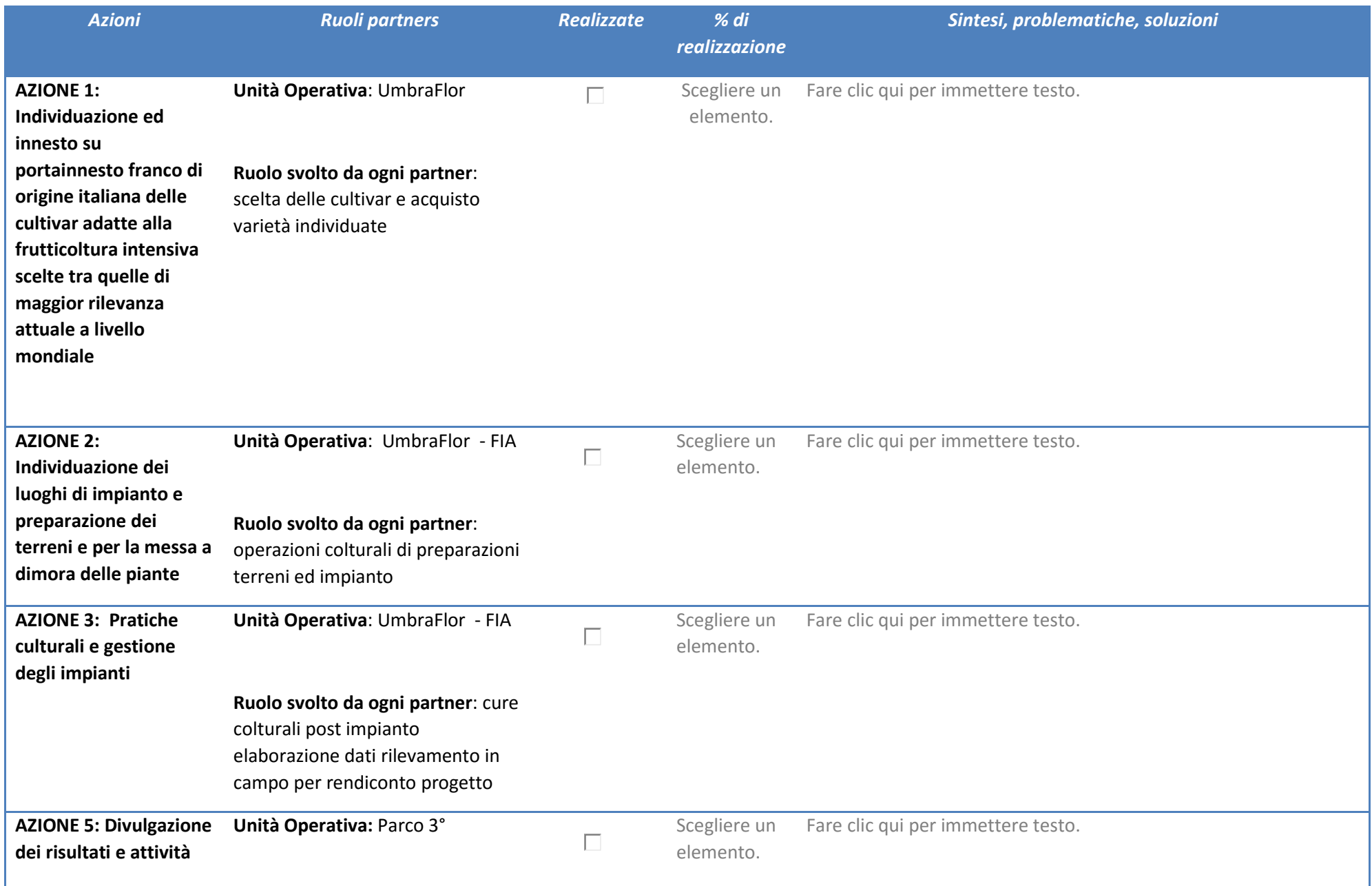

#### **dimostrative**

#### **Ruolo svolto nell'ambito del progetto**: Diffusione dei risultati

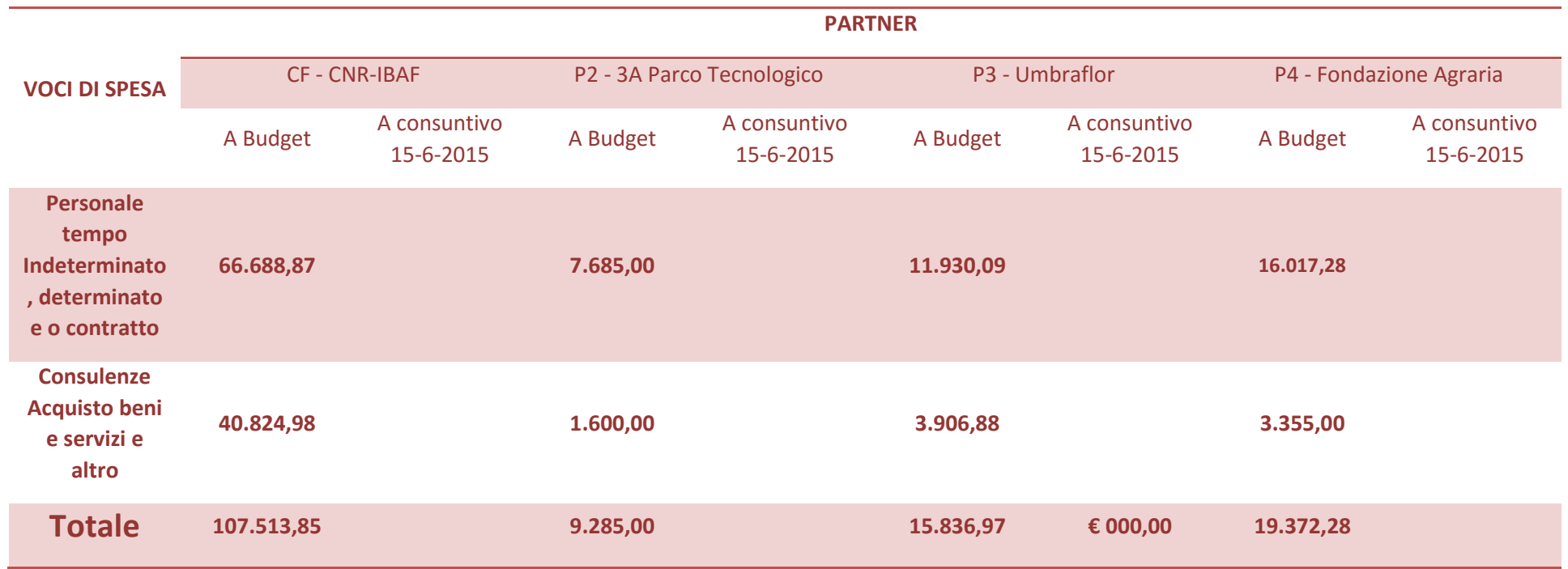

#### Osservazioni e comunicazioni inerenti il budget

Fare clic qui per immettere testo.

**Piano di Sviluppo Rurale per l'Umbria 2007/2013 – Asse 1 – Misura 1.2.4** 

**Cooperazione per lo sviluppo di nuovi prodotti, processi e tecnologie nei settori agricolo e alimentare ed in quello forestale** 

**La coltivazione del noce da frutto in Umbria per la produzione di noci su terreni irrigui Pro.No.s.t.i.co. in Umbria SIAN 44750049304** 

# **REPORT INTERMEDIO DI STATO AVANZAMENTO DEI LAVORI**

*Caro collaboratore/esperto,* 

*ai fini del monitoraggio del progetto Pro.No.s.t.i.co , è stato predisposto il presente modello di report nel quale sono state riportate le attività, di cui nel Vostro incarico, previste in fase progettuale. Ti preghiamo, a tale scopo, di indicare le attività svolte (cliccando sul pulsante corrispondente) fino alla data del 15 giugno 2015. Inoltre, è necessaria una sintesi delle attività realizzate, delle problematiche riscontrate e delle soluzioni adottate; ti preghiamo di scrivere tali informazioni nell'apposito spazio in corrispondenza del rigo dell'azione di riferimento.*

*Ti preghiamo di inviare il presente modello, compilato in ogni sua parte, entro e non oltre venerdì 3 luglio 2015, al seguente indirizzo di posta elettronica: e.schiaffella@gmail.com.* 

*Grazie per la collaborazione* 

*Dott.ssa Maria Emilia Malvolti, coordinatore scientifico* 

*Dott.ssa Emanuela Schiaffella, referente amministrativo* 

Collaboratore/esperto : Fare clic qui per immettere testo.

Data di compilazione: Fare clic qui per immettere una data.

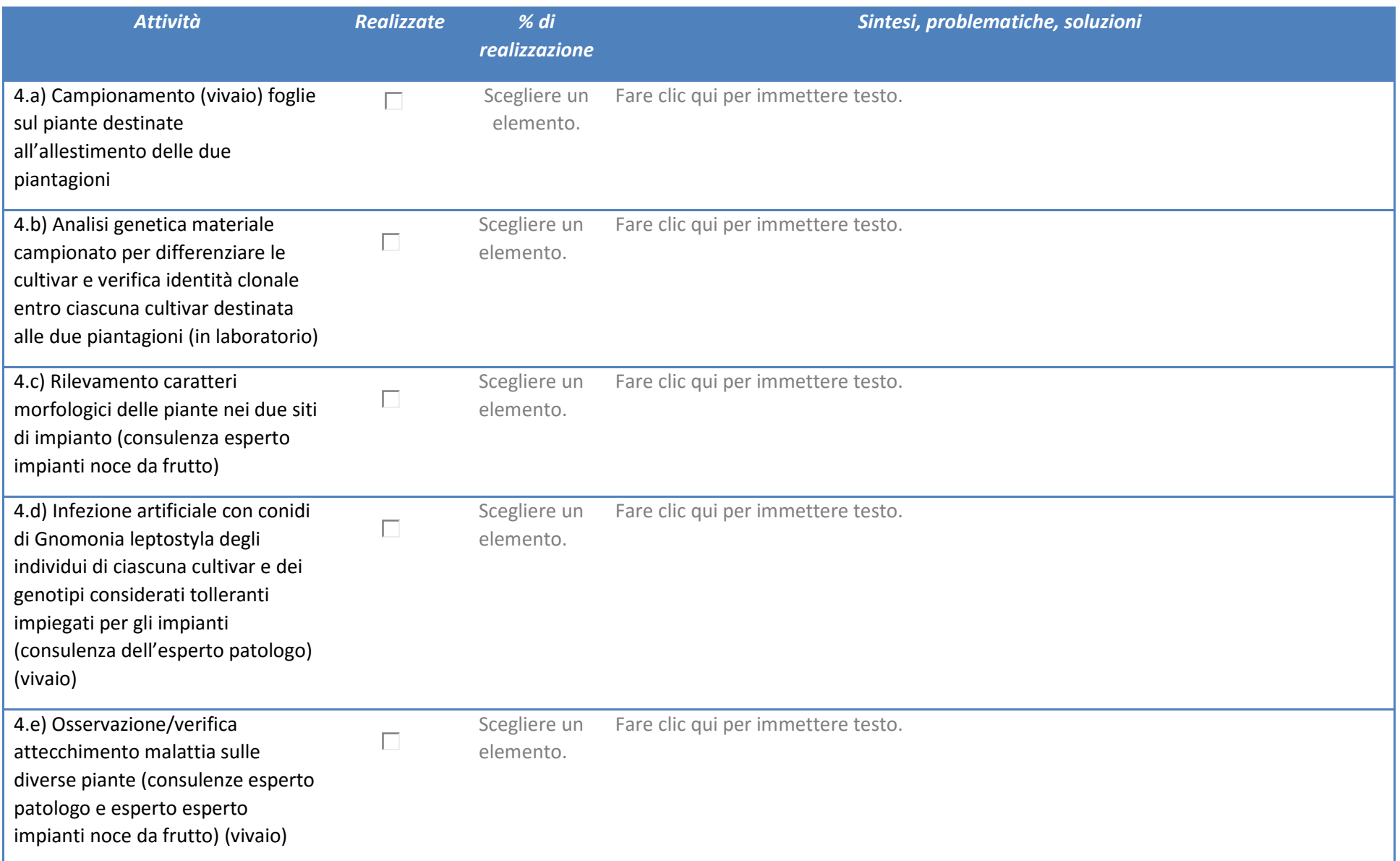

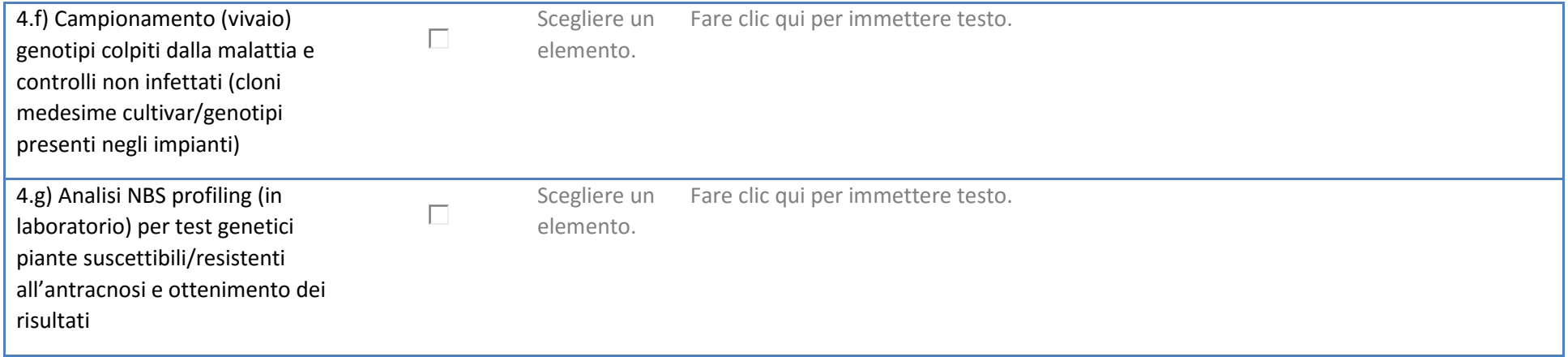

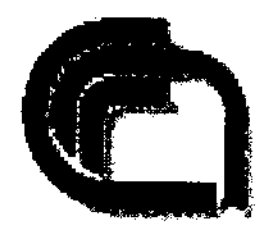

#### Istituto di Biologia Agroambientale e Forestale

Via Marconi 2, 05010 Porano (TR), Italy Tel. (+39) (0)763 374 911 - 927 Fax: (+39) (0) 763 374 980 E-Mail:segreteria@ibaf.cnr.it

**CIG:Z7713F0CB0** 

#### **CONTRATTO DI CONSULENZA**

#### **TRA**

l'Istituto di Biologia Agroambientale e Forestale (IBAF) del Consiglio Nazionale delle Ricerche (in seguito indicato come Committente) partiva I.V.A. n. 02118311006, diretto dal Dr. Angelo Massacci, domiciliato per la sua carica presso la sede dell'IBAF, in Viale Marconi 2, 05010 Porano (TR) legittimato a sottoscrivere il presente contratto di ricerca,

#### $\bf{E}$

il Centro di ricerca per la Patologia Vegetale (CRA-PAV) del Consiglio per la ricerca in agricoltura e l'analisi dell'economia agraria (in seguito indicata come Contraente), partiva l.V.A. n. 08183101008, rappresentata dalla Dr.ssa Barba Marina, Direttore CRA-PAV, domiciliato per la sua carica presso la sede del CRA PAV in Via C. G. Bertero 22, 00156 ROMA in qualità di legale rappresentante legittimato a sottoscrivere il presente contratto,

#### **PREMESSO**

- che con Determina Dirigenziale n. 9726 del 25/11/2014 la Direzione Regionale  $\bullet$ Risorsa Umbria della Regione Umbria ha concesso al Committente un finanziamento per la realizzazione del progetto "La coltivazione del noce da frutto in Umbria per la produzione di noci su terreni irrigui" - Pro.No.s.t.i.co. in Umbria - SIAN 440750049304 nell'ambito del Programma di Sviluppo Rurale per l'Umbria 2007- $2013$  – Asse 1 Misura 1.2.4. 8 (D.D. n. 3054 del 18/04/2014) approvato con D.D. Approvazione graduatoria 4° Bando, Codice CUP 9726 del 25/11/2014 -B55I15000000002 per il quale il Committente svolge il ruolo di coordinamento;
- che la Dr.ssa Malvolti Maria Emilia, Ricercatore in servizio presso il Committente, svolge nell'ambito del progetto "Pro.No.s.t.i.co. in Umbria" il ruolo di Responsabile Scientifico:
- che il Committente, già in fase progettuale, nella persona della dott.ssa Maria Emilia Malvolti fece richiesta al Contraente, in data 30/05/2014, di disponibilità a svolgere una consulenza patologica nell'ambito del progetto suindicato e di indicare la conseguente offerta economica:
- che il Contraente, a seguito del punto precedente, con Nota Prot. 35362 del  $\bullet$ 03/06/2014, nella persona della dott.ssa Marina Barba, Direttore dell'Istituto CRA-

PAV comunicò la disponibilità a svolgere le attività di consulenza richieste, individuando, nella persona della Dr.ssa Belisario Alessandra, il referente scientifico delle richieste attività di consulenza patologica, per un importo pari a 5.000,00 Euro + IVA:

- che il Committente, nella persona della Dott.ssa Maria Emilia Malvolti, in qualità di Responsabile Scientifica del progetto suindicato, a seguito di un sopralluogo nei campi sperimentali presso Umbraflor e Fondazione per l'Istruzione Agraria in Perugia, in considerazione delle caratteristiche pedoclimatiche tipiche delle valli umbre in rapporto alle conoscenze ecofisiologiche e fenologiche della specie J. regia in fase giovanile, ritiene opportuno, ai fini del raggiungimento del risultato previsto in fase progettuale, effettuare due inoculi, con conidi del ceppo Gnomonia leptostyla-ISPaVe2000 del CRA-PAV, anziché il singolo previsto in progetto:
- che, in virtù di quanto sopra, il Responsabile Scientifico, dott.ssa Maria Emilia  $\bullet$ Malvolti, ha stimato un allungamento dei tempi della consulenza di almeno un ulteriore mese, oltre ai due già previsti, ed una maggiore quantità di soluzione conidica:
- che, per l'esecuzione di detta ulteriore attività, modificata nei termini sopra descritti, si offre una cifra aggiuntiva di  $\epsilon$  3.000,00 + IVA, per un totale, pertanto, di 8.000,00 Euro + IVA, a valere sul budget del Committente (CNR - IBAF) del progetto Pro.No.s.t.i.co. in Umbria:

#### TUTTO CIÒ PREMESSO, SI CONVIENE E SI STIPULA QUANTO SEGUE:

#### Art. 1 – Oggetto del Contratto di Consulenza

Il Committente affida al Contraente, che accetta, l'esecuzione della consulenza esterna per effettuare inoculi nei due campi sperimentali, previsti nel progetto Pro.No.s.t.i.c.o., sulle piante in loco, conseguenti osservazioni delle infezioni e valutazioni fitopatologiche mirate alla identificazione di genotipi resistenti/tolleranti alla malattia; raccolta dati e prima elaborazione in collaborazione con il Committente.

#### Art. 2 – Referenti dei contraenti

I referenti designati dalle parti per la gestione del presente contratto sono:

- per il Committente la Dr.ssa Maria Emilia Malvolti
- per il Contraente la Dr.ssa Alessandra Belisario  $\blacksquare$

#### Art. 3 – Durata del Contratto di consulenza

Il presente contratto ha decorrenza dalla data di firma, e si concluderà entro il 30/09/2015.

#### Art. 4 - Corrispettivo

Per l'esecuzione delle attività indicate all'art. 1 della presente scrittura, in relazione a quanto indicato in premessa e a quanto previsto per la voce di spesa "Consulenza esterna altamente specialistica esperto patologo CRA-PAV, Roma" del Decreto di Finanziamento della Regione Umbria, il Committente corrisponderà al Contraente la somma di  $\epsilon$  8.000,00 al netto di IVA per la prestazione richiesta, dietro emissione di fattura;

La somma indicata comprende tutti i costi che il Contraente sosterrà per l'esecuzione delle attività previste.

#### Art. 5 - Modalità di Pagamento

La somma, di cui all'art. 4, verrà erogata al Contraente secondo le seguenti modalità:

- Saldo alla consegna del report dell'attività svolta e dietro emissione di fattura;
- Gli importi verranno corrisposti al Contraente mediante bonifico bancario, presso la Banca Nazionale del Lavoro C/C 218660 cod. ABI 01005, cod. CAB 03382, Filiale di Roma Centro, Via S. Nicola da Tolentino, 67 00187 Roma, bonifico ORDINARIO, (o sul conto di Tesoreria n. 79347) indicando nella causale la sigla della struttura a favore del quale lo stesso viene effettuato (CRA-PAV), e il numero di fattura oltre alla descrizione che deve essere al massimo di 10 caratteri. Tutto questo previa presentazione degli estremi del conto dedicato e la dichiarazione sostitutiva requisiti ai sensi del DPR 445/2000 allegato alla presente;

#### Art. 6 - Risultati

I risultati della consulenza prestata saranno oggetto di comuni pubblicazioni scientifiche e verranno disseminati e valorizzati, secondo quanto previsto nel progetto suindicato.

#### Art. 7 - Responsabilità

Il Contraente esonera il Committente da ogni e qualsiasi responsabilità per eventuali danni od infortuni, che possano derivare da tutte le attività e dai risultati connessi con le prestazioni commissionate con il presente atto.

#### Art. 8 - Risoluzione

In caso di inadempienza grave colposa di una delle parti, il presente contratto potrà essere risolto ai sensi del codice civile; in tal caso, al Contraente spetterà il rimborso delle spese sostenute per l'attività svolta fino alla data di risoluzione del contratto stesso.

#### $Art. 9 - Foro$  competente

Qualora insorgano questioni relative ad interpretazioni o all'esecuzione del presente atto, le parti si impegnano a perseguire la soluzione in via amministrativa, preliminarmente rispetto alla proposizione di azioni giudiziali.

Nel caso in cui non fosse possibile raggiungere in questo modo l'accordo, per ogni eventuale vertenza che dovesse sorgere tra le parti, il Foro competente sarà il Tribunale di Terni.

#### Art. 10 - Oneri fiscali

Il presente atto è esente da bollo ai sensi dell'art. 16 della tabella allegato "B" al D.P.R. 26 ottobre 1972, n. 642 e successive modificazione; il presente atto verrà sottoposto a registrazione in caso d'uso a cura e spese del Contraente.

Letto, confermato e sottoscritto

Porano, 01/04/2015

Per il C.N.R. - IBAF Il Direttore Dott. Angelo Massacci Per il CRA-PAV

Il Direttore Dott.ssa Barba Marina

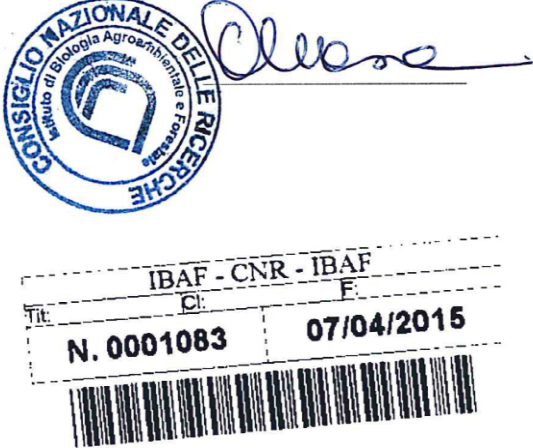

Giustificazione:

In fase di progettazione, al fine di limitare le Ditte fornitrici dei prodotti necessari per i test di laboratorio e semplificare la procedura degli ordini, si erano richiesti alla LifeTechnology i seguenti prodotti:

• **Modified DNA Oligos, modificazioni al 5' Phosphorylation ed al 3' Amino-C3, scala di sintesi 0.05 micromoli.** 

La ditta aveva risposto di poterli fornire fornendo i seguenti codici e quindi erano stati messi in preventivo:

- **1-** Cod . 10629186 primer 25 nmol Tube (130bp)
- **2-** Cod. 4326333 Cust, 5 amino Oligos 2 Medium
- **3-** Cod 450006 Custom Prism Primer 80K pmoles

Le caratteristiche dei prodotti dichiarate da Life Technology non furono verificate in fase progettuale perché erano state dettagliate nella richiesta fatta e quindi date per scontate. In fase di ordine dei prodotti per i test genetici, la Dott.ssa PhD Paola Pollegioni, vincitrice del bando Bando CNR-IBAF N° 01/2015/TR, massima esperta in marcatori molecolari neutrali e funzionali su *Juglans* spp. e attualmente unica ricercatrice in grado di applicare la tecnica NBS profiling approach in *Juglans regia*, denunciava che i prodotti della Life Technology sopra elencati non erano idonei per svolgere le analisi previste dal progetto. Tali prodotti non includevano oligos modificabili **all'estremità 3' con il gruppo amminico (3NHC3)**, modifica questa indispensabile per la corretta riuscita dell'NBS-profiling, ma oligos modificabili al 5'. Pertanto, si è resa necessaria la ricerca di una ditta in grado di fornire i reagenti appropriati. Sulla base delle esperienze nel campo dei marcatori molecolari funzionali acquisite a livello internazionale dalla Dott.ssa Pollegioni, è stata identificata, dopo aver chiesto tre preventivi a tre ditte, la **Eurofins Genomics SRL** (via Bruno Buozzi, 20090 Vimodrone, Milano) come la ditta più idonea ed economicamente vantaggiosa per la sintesi degli oligos richiesti. Ovviamente i reagenti "sbagliati" della Life Technology non sono più stati ordinati.

Dott.ssa Maria Emilia Malvolti (Responsabile scientifico del Progetto Pro.No.s.t.i.c.o. in Umbria)

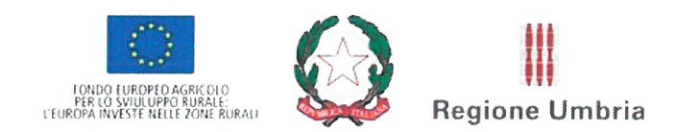

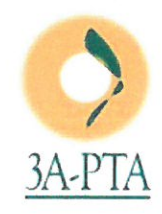

PSR UMBRIA 2007-2013 ASSE 1 MISURA 124 - COOPERAZIONE PER LO SVILUPPO DEI NUOVI PRODOTTI, PROCESSI E TECNOLOGIE NEI SETTORI AGRICOLO E ALIMENTARE E IN QUELLO FORESTALE.

### **RELAZIONE FINALE DELLE ATTIVITÀ SVOLTE**

#### **PROGETTO**

"LA COLTIVAZIONE DEL NOCE DA FRUTTO IN UMBRIA PER LA PRODUZIONE DI NOCI SU TERRENI IRRIGUI"

Acronimo: "Pro.No.s.t.i.co. in Umbria"

Domanda n. 44750049304

 $N.32$ 

Capofila: CNR - Istituto di Biologia Agroambientale e Forestale (CNR-IBAF)

#### **INDICE**

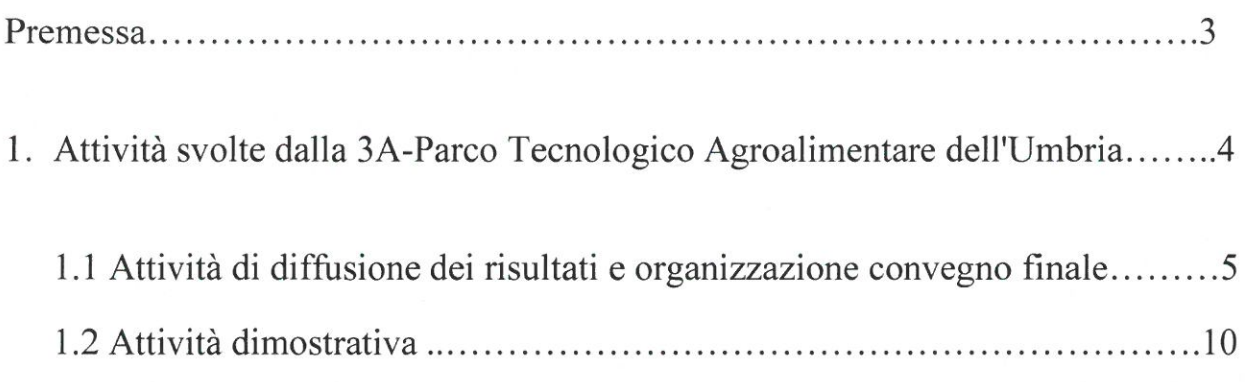

Allegato n.1 "Materiale divulgativo"

 $\bar{\alpha}$ 

#### **PREMESSA**

La 3A-Parco Tecnologico Agroalimentare dell'Umbria nell'ambito del progetto "La coltivazione del noce da frutto in Umbria per la produzione di noci su terreni irrigui - Pro.No.s.t.i.co. in Umbria" partecipa come partner con il ruolo di svolgere attività legate alla divulgazione del progetto e dei suoi risultati.

I costi sostenuti e rendicontati sono tutti riconducibili alle attività di seguito descritte e trovano riscontro con i documenti allegati alla rendicontazione della spesa.

Tabella n.1 Spesa rendicontata e spesa ammessa 3A-Parco Tecnologico Agroalimentare dell'Umbria

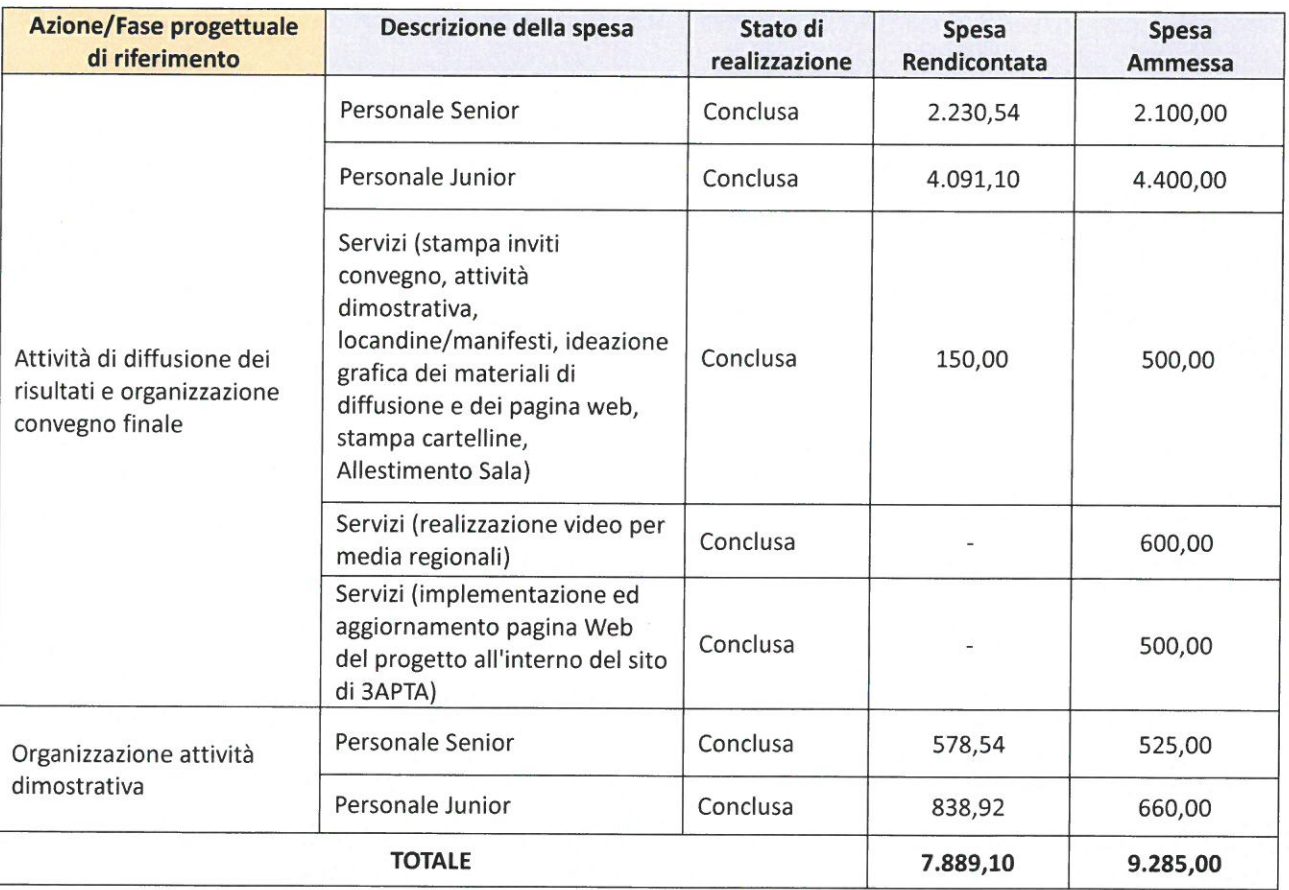

Totale spesa ammessa € 9.285,00 - Totale spesa rendicontata € 7.889,10

In considerazione del fatto che gli obiettivi del progetto sono stati raggiunti e che le maggiori spese sostenute (Personale Senior "Attività di diffusione dei risultati e organizzazione convegno finale"; Personale Senior e Junior "Organizzazione attività dimostrativa") possono essere compensate con le minori spese sostenute per le altri voci previste dal progetto (Personale Junior "Attività di diffusione dei risultati e organizzazione convegno finale"; Servizi "stampa inviti convegno"; Servizi "Realizzazione video"; Servizi "Implementazione ed aggiornamento pagina Web del progetto

all'interno del sito di 3APTA") si ritiene che le variazioni sopra descritte, debbano essere considerate non rilevanti ai fini della valutazione generale delle spese rendicontate e delle attività svolte.

La 3A-PTA durante lo svolgimento delle attività previste dal progetto in questione, per il raggiungimento degli obiettivi fissati, ha dovuto ridefinire il gruppo di lavoro, sulla base dei tempi e delle risorse assegnate dalla Regione Umbria. Questa operazione, nel rispetto del budget approvato dalla Regione Umbria, ha comportato una variazione dei tempi di lavoro rispetto alle previsioni originarie, così come di seguito specificato:

Personale senior impegno ore/uomo da 75,00 a 73,00 Personale junior impegno ore/uomo junior 230,00 a 200,00

Le attività svolte vengono descritte nei paragrafi che seguono.

#### 1. ATTIVITÀ SVOLTE DALLA 3A-PARCO TECNOLOGICO AGROALIMENTARE **DELL'UMBRIA**

Nell'ambito del progetto la 3A-Parco Tecnologico Agroalimentare dell'Umbria ha curato le "Attività di diffusione dei risultati e organizzazione convegno finale e l'organizzazione e attività dimostrativa". In particolare le attività di diffusione realizzate dalla 3A-PTA, hanno riguardato la predisposizione del materiale di comunicazione specifico per la Misura 1.2.4., la pubblicazione su internet delle informazioni relative allo svolgimento delle diverse fasi del progetto e la programmazione e progettazione degli eventi di diffusione previsti.

Nei paragrafi che seguono vengono descritte in dettaglio le attività ad oggi svolte.

#### 1.1 ATTIVITÀ DI DIFFUSIONE DEI RISULTATI E ORGANIZZAZIONE CONVEGNO **FINALE**

Personale 3A-PTA: Bolzonella Paola, Capoccia Monica, Concezzi Luciano, Dorillo Alessia, Frattegiani Enrico, Ignazi Giorgio, Lini Marina, Mariotti Federico.

La 3A Parco Tecnologico Agroalimentare dell'Umbria ha curato le attività di diffusione dei risultati. In particolare è stata predisposta una specifica pagina web all'interno del sito www.parco3a.org, con le informazioni relative allo svolgimento ed alle finalità del progetto.

Nella fase di definizione della struttura delle pagine di introduzione e descrizione dei progetti è stato necessario uniformare il layout della pagina Web con quella già strutturata nella precedente programmazione cercando di mantenere una facile ed intuitiva navigazione per l'utente.

In particolare sono state necessarie numerose modifiche ed adeguamenti nel corso del tempo proprio per cercare di uniformare lo standard di informazione in base alle necessità e alle attività dello specifico progetto.

L'accesso alla pagina avviene direttamente dal portale della 3A-PTA, www.parco3a.org, con una specifica sezione dedicata ai progetti realizzati con la Misura 124 del PSR Umbria.

Immagini relative alle diverse sezioni web del progetto realizzate nel sito www.parco3a.org

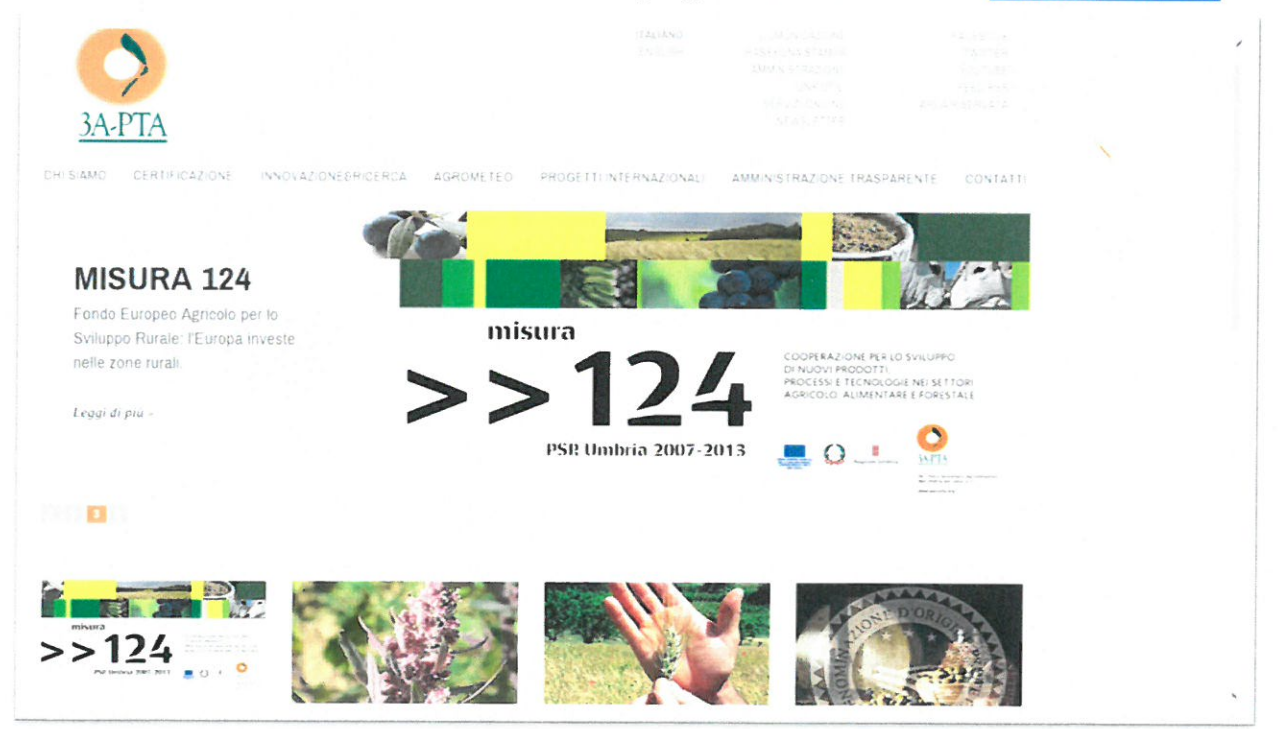

Dalla Homepage, cliccando sullo specifico spazio "Misura 124" si accede ad una pagina dove è possibile accedere alla consultazione dei progetti realizzati in base alle differenti fasi di attivazione della Misura (Prima Call; Seconda Call; Terza Call; Quarta Call).

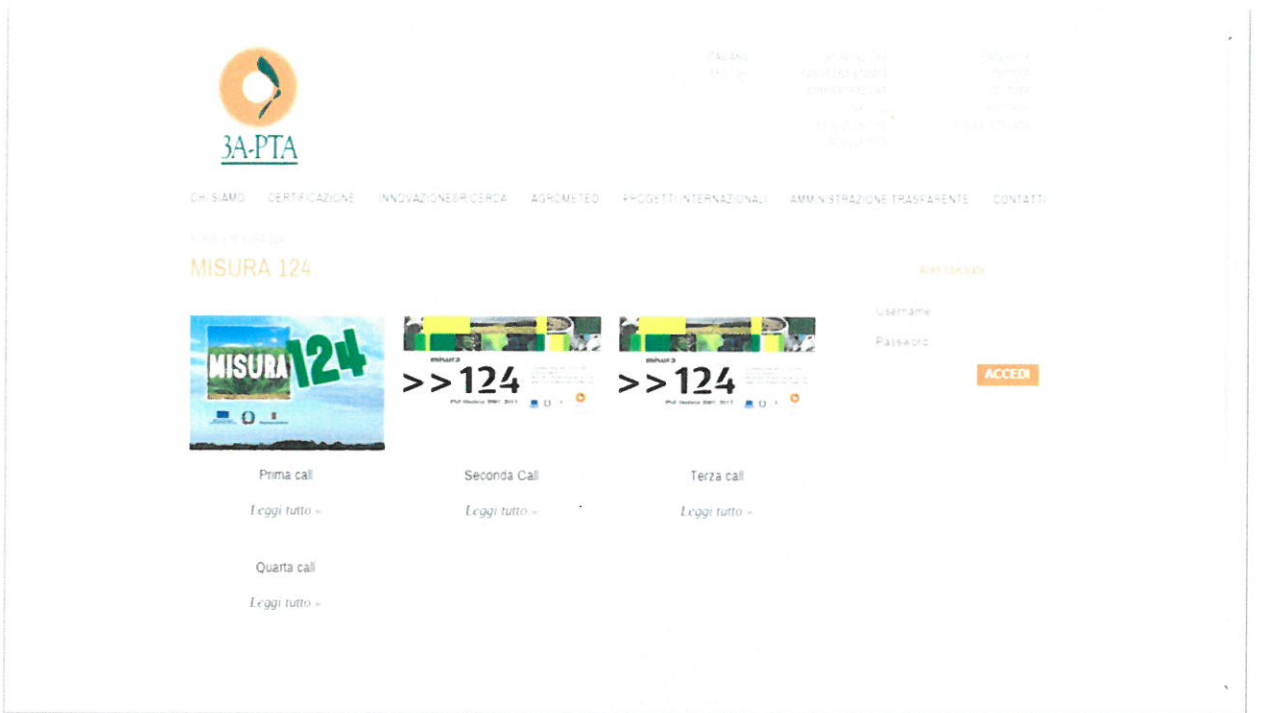

Successivamente, cliccando sulla "Seconda Call" si accede direttamente alla pagina web che riporta una descrizione generale della Misura 124 e l'elenco dei progetti approvati distinguendo quelli in cui la 3A-PTA è capofila e quelli condotti come partner.

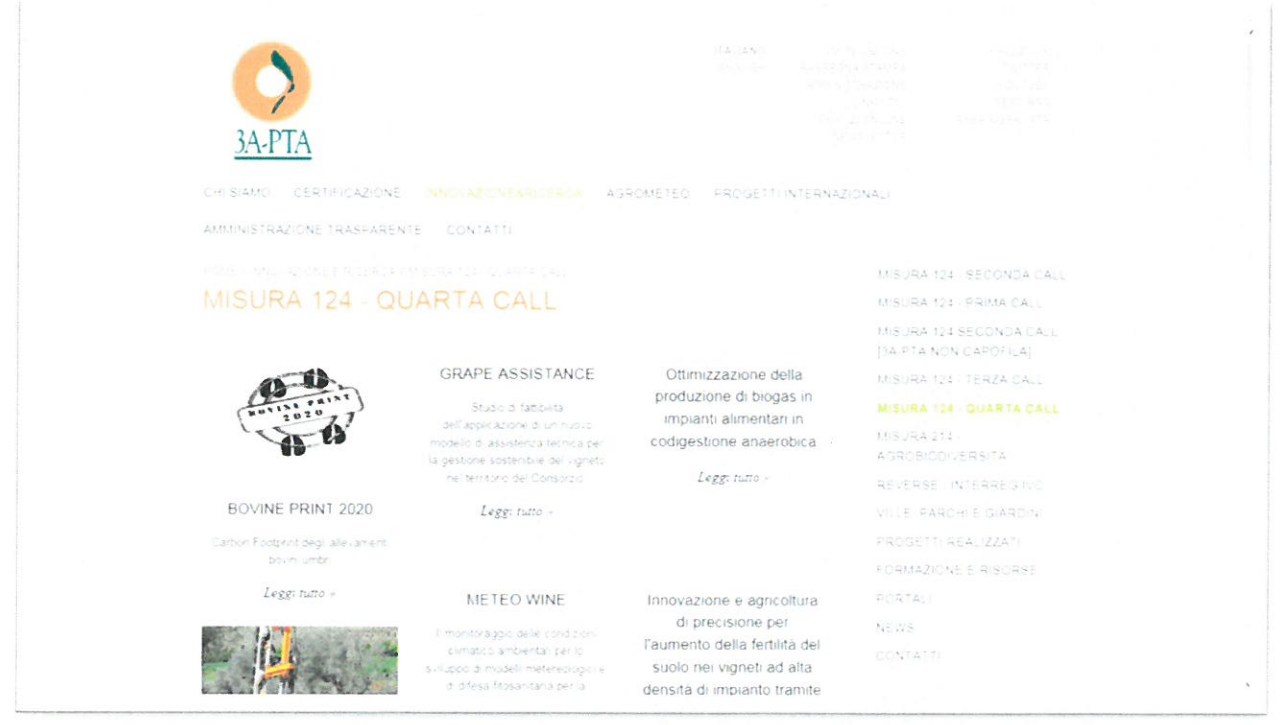

I progetti condotti come partner sono stati raccolti in un'unica pagina di consultazione.

Dalla pagina di consultazione generale si accede a quella specifica realizzata per il progetto in questione.

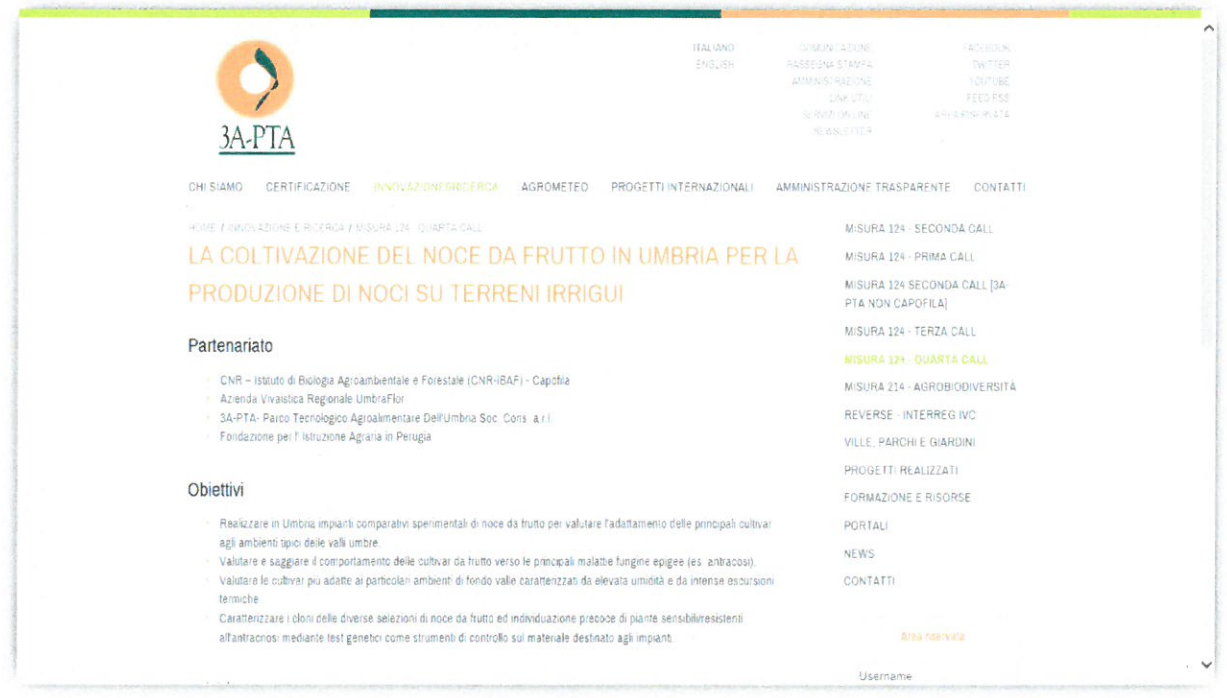

Nella pagina dedicata al progetto viene descritto in primo luogo il partenariato, l'obiettivo del progetto, le attività previste ed i risultati attesi. La pagina web è stata progettata per consentire l'inserimento di documenti di sintesi scaricabili dall'utente riguardanti le attività svolte o specifici eventi/articoli di diffusione e video realizzati nell'ambito del progetto.

L'aggiornamento della pagina web nel corso dello svolgimento delle attività progettuali, è avvenuta in seguito ai contatti diretti con i partner di progetto.

È stato inoltre predisposto del materiale di comunicazione relativo alla Misura 1.2.4. e la cartellonistica specifica, da apporre presso le sedi dei soggetti partner.

Più in dettaglio in riferimento a questa attività la 3A-PTA ha curato l'elaborazione dei contenuti multimediali e di comunicazione curando gli aspetti redazionali, grafici, audio e video (quando richiesti) e di multimedia publishing. Le attività riguardano incontri di briefing con gli sviluppatori (grafici, regista, montatore, tipografi, sviluppatori pagine web etc) oppure come nei casi di pubblicazioni a carattere scientifico o materiali particolari incontri con i gruppi di lavoro e commissioni tecniche a cui era affidato il lavoro. Gli incontri con gli sviluppatori hanno riguardato competenze di tipo tecnico (stesura testi per cartaceo, stesura testi per siti, regia) e quelli con i gruppi di lavoro invece di tipo progettuale (verifiche con gli esperti di contenuto, ideazione di formati, eventuali criteri per mobile, criteri accessibilità, editing multimediale).

Di seguito la sintesi del lavoro svolto per ogni materiale o attività di disseminazione:

- Applicazione delle norme di uniformazione come da progetto complessivo sulla Misura 124, relativa personalizzazione.
- Definizione e strutturazione degli argomenti.
- Analisi dei contenuti.  $\overline{a}$
- Verifica delle citazioni e della bibliografia  $\sim$
- Preparazione dei materiali per l'impaginazione.  $\equiv$
- Verifica e controlli stampa fino ad approvazione.  $\overline{a}$
- Diffusione.  $\overline{a}$

Relativamente all'organizzazione del convegno finale, nel periodo di riferimento della presente rendicontazione il personale della 3A-PTA ha avuto specifici incontri e contatti con i partner di progetto al fine di programmare e definire le modalità e le tempistiche per lo svolgimento di tale attività. Il giorno 11 Novembre 2015 presso la Rocca di Casalina, Deruta (PG), si è svolto il Convegno finale del progetto preceduto da un'attività dimostrativa che si è svolta in un appezzamento coinvolto dalla sperimentazione oggetto del progetto. Sono intervenuti i vari attori che hanno preso parte al progetto illustrando gli obiettivi e le attività realizzate.

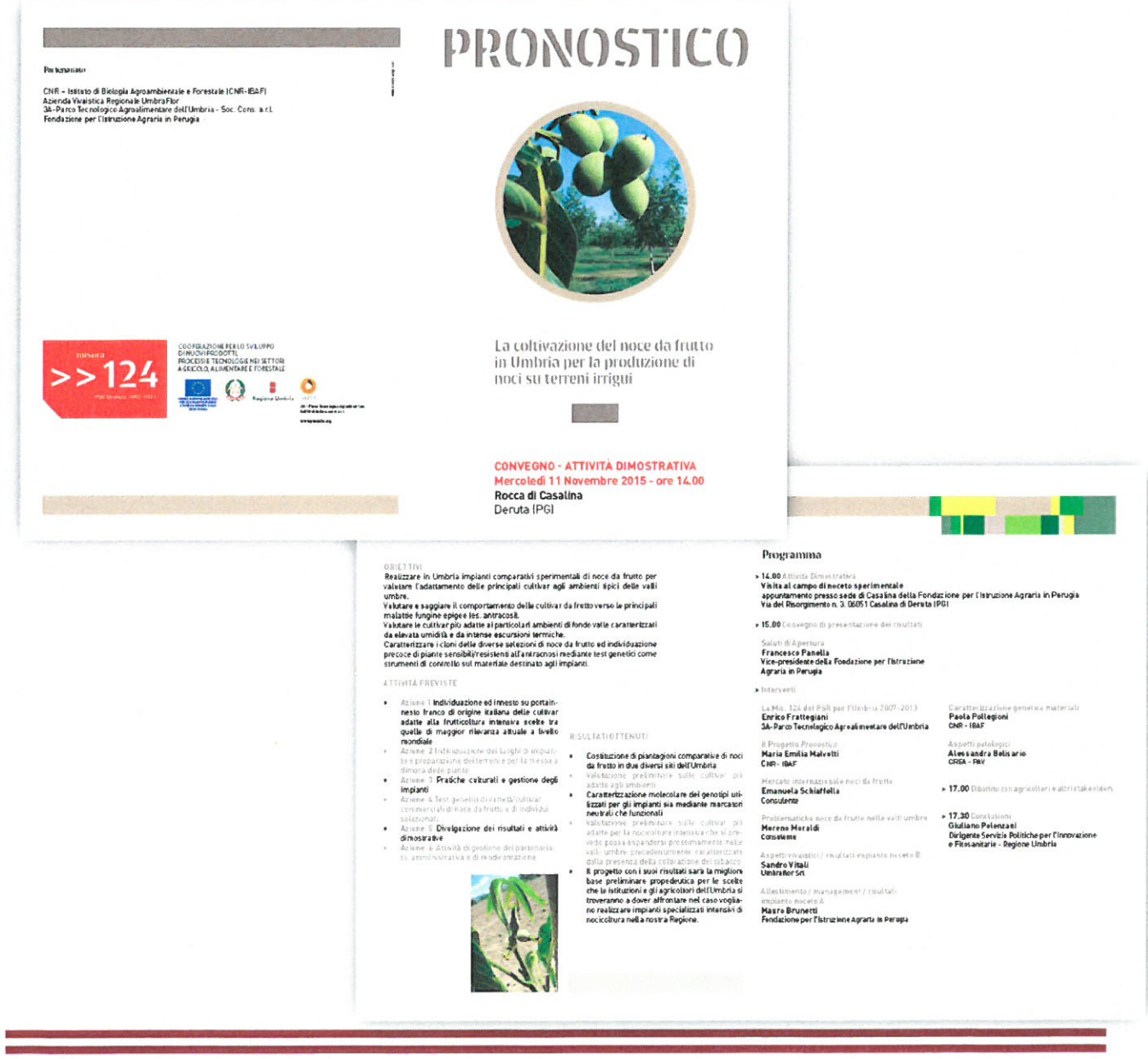

#### **FOTO Convegno finale**

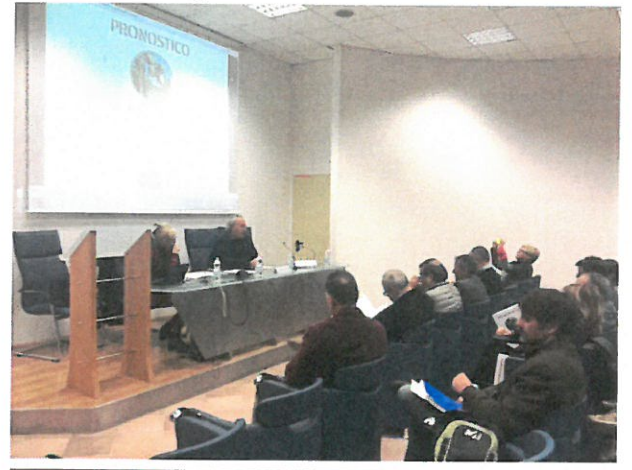

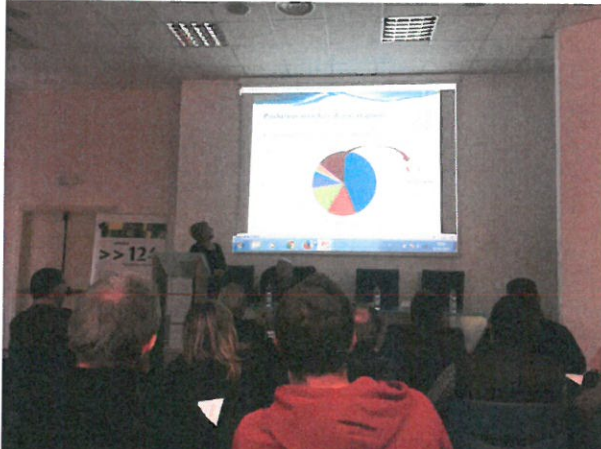

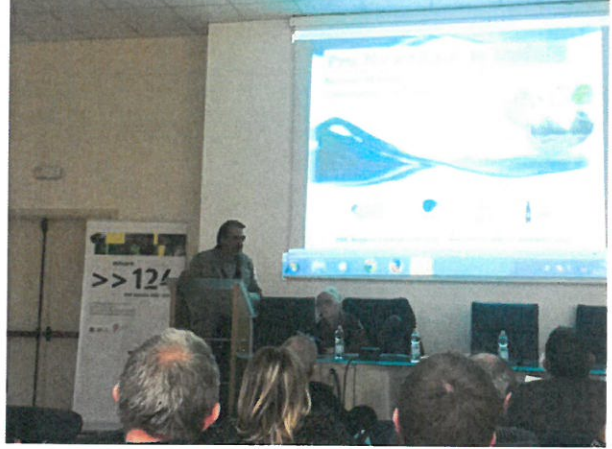

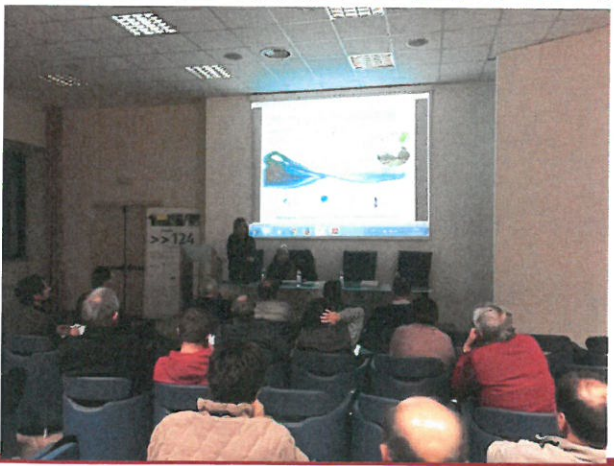

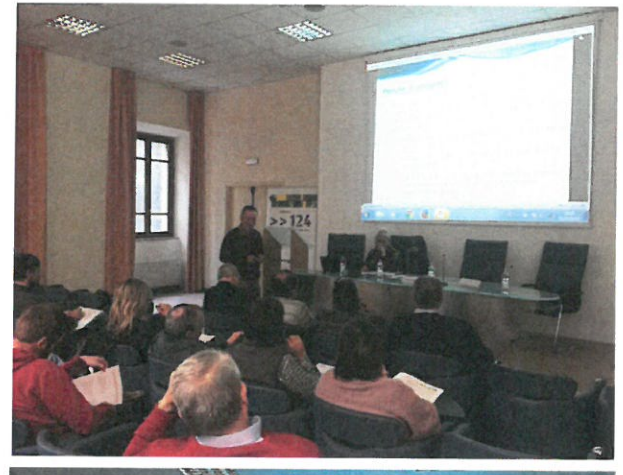

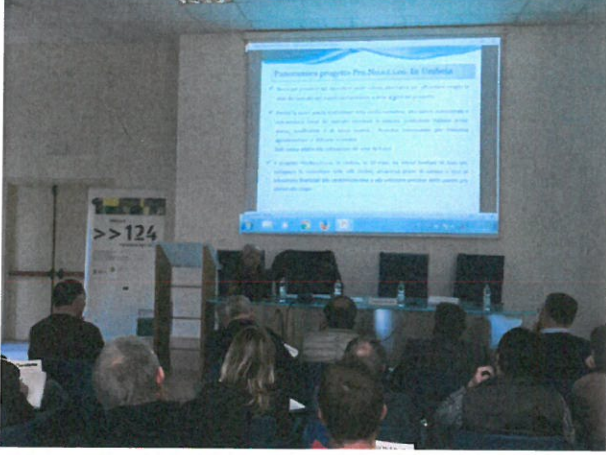

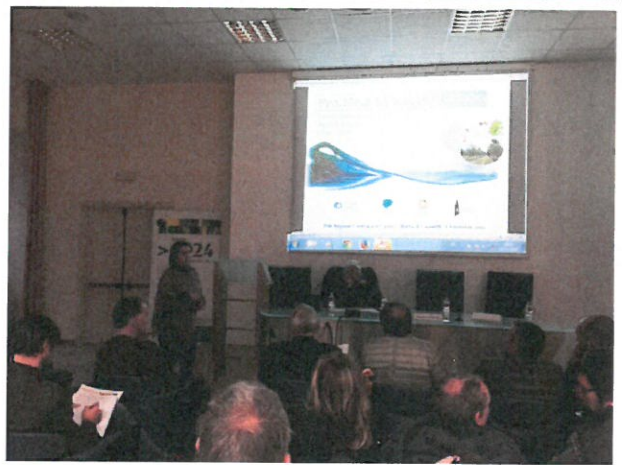

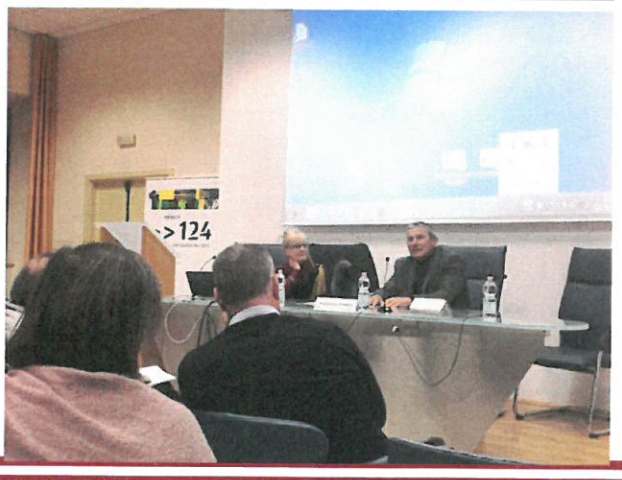

#### 1.2 ORGANIZZAZIONE ATTIVITÀ DIMOSTRATIVA

Personale 3A-PTA: Bolzonella Paola, Capoccia Monica, Concezzi Luciano, Dorillo Alessia, Frattegiani Enrico, Ignazi Giorgio, Mariotti Federico.

Come descritto nel paragrafo precedente la 3A-Parco Tecnologico Agroalimentare dell'Umbria si è occupata dell'organizzazione dell'attività dimostrativa che si è svolta in uno degli appezzamenti sperimentali di noce da frutto della Fondazione per l'Istruzione Agraria in Perugia partner del progetto. Tale attività, che ha preceduto il convegno finale, è organizzata al fine di dare evidenza della sperimentazione in corso ed in particolare un'occasione di confronto in campo con le aziende e gli operatori potenzialmente interessati.

#### Attività dimostrativa FOTO

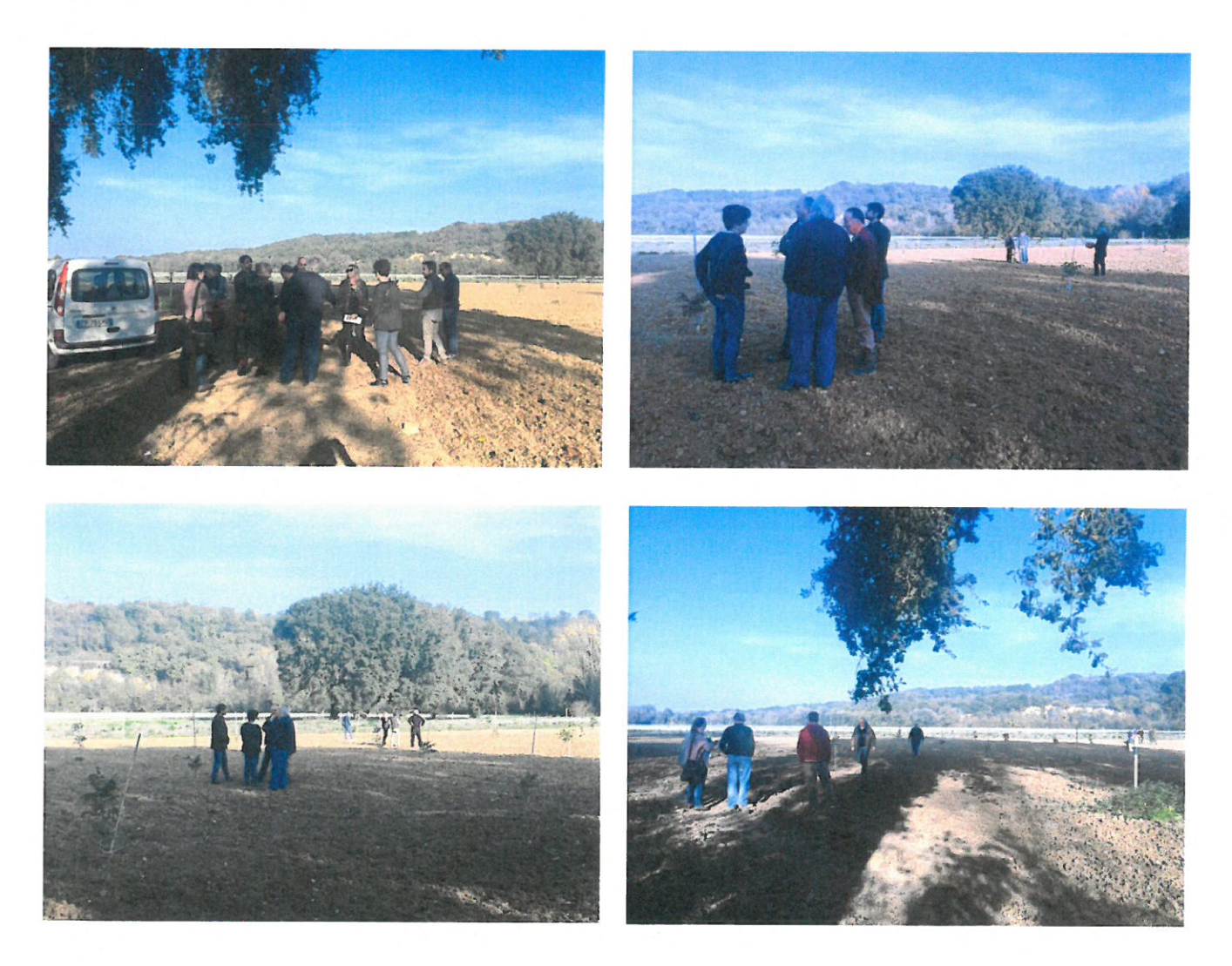

# **ALLEGATO N.1**

Materiale divulgativo

 $\sim$ 

# Partenariato

3A-Parco Tecnologico Agroalimentare dell'Umbria - Soc. Cons. a.r.l. CNR - Istituto di Biologia Agroambientale e Forestale (CNR-IBAF) Fondazione per l'Istruzione Agraria in Perugia Azienda Vivaistica Regionale UmbraFlor

# DRONOSTICO

woo ubisapAjjowww

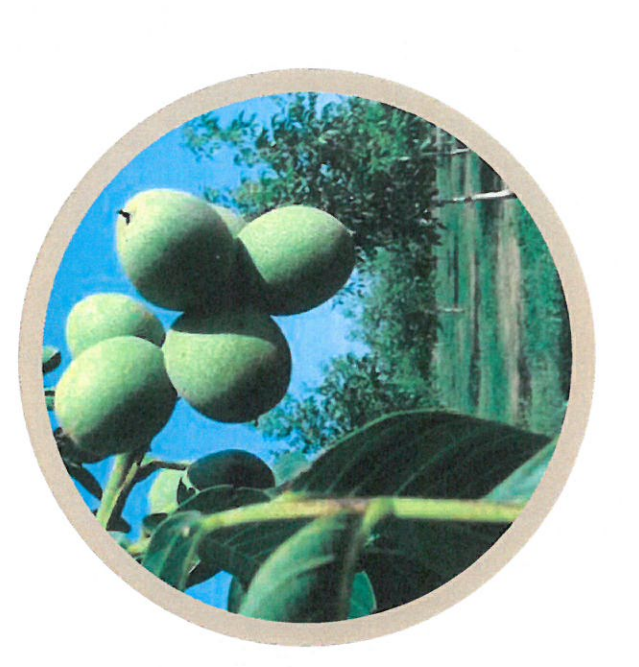

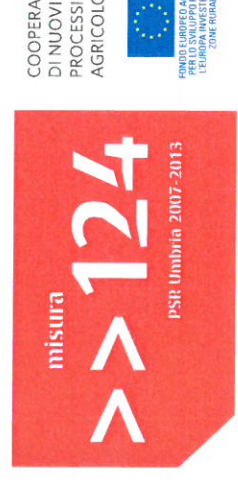

DI NUOVI PRODOTTI,<br>PROCESSI E TECNOLOGIE NEI SETTORI<br>AGRICOLO, ALIMENTARE E FORESTALE. COOPERAZIONE PER LO SVILUPPO

La coltivazione del noce da frutto

in Umbria per la produzione di

noci su terreni irrigui

≡

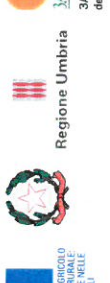

3A - Parco Tecnologico Agroalim<br>dell'Umbria Soc. cons. a r.l. www.parco3a.org **JA-PTA** 

Mercoledi 11 Novembre 2015 - ore 14.00

Rocca di Casalina

Deruta [PG]

CONVEGNO - ATTIVITÀ DIMOSTRATIVA
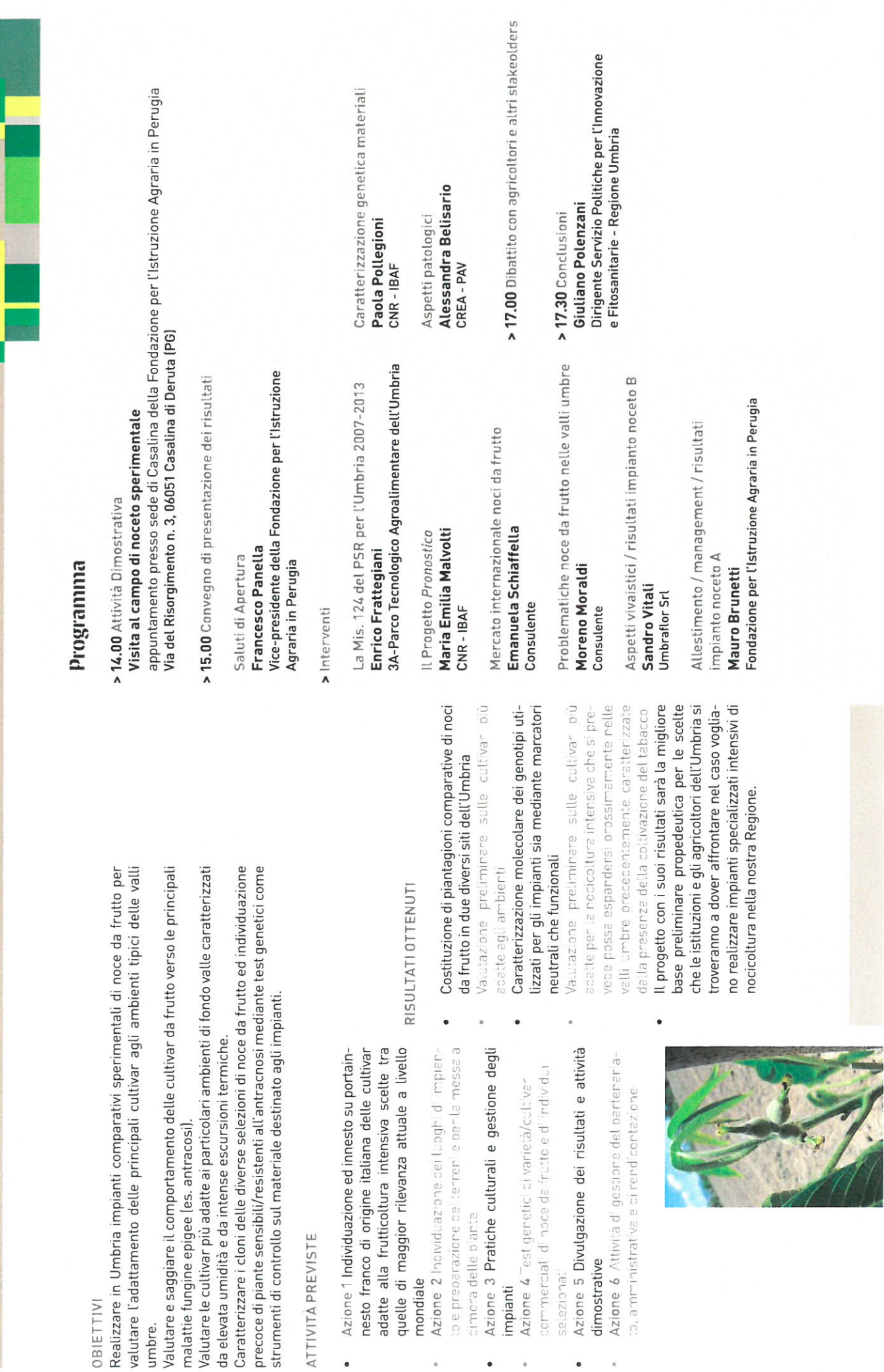

**ATTIVITÀ PREVISTE** 

 $\bullet$ 

**NILLEIBO** 

umbre.

dimostrative

selezionati

impianti

# ODROMORIA

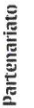

3A-Parco Tecnologico Agroalimentare dell'Umbria - Soc. Cons. a.r.l. CNR - Istituto di Biologia Agroambientale e Forestale (CNR-IBAF) Fondazione per l'Istruzione Agraria in Perugia Azienda Vivaistica Regionale UmbraFlor

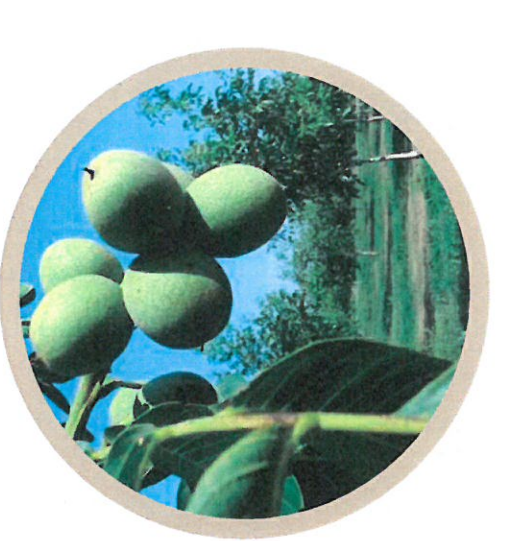

La coltivazione del noce da frutto in Umbria per la produzione di noci su terreni irrigui

Mercoledi 11 Novembre 2015 - ore 14.00 CONVEGNO - ATTIVITÀ DIMOSTRATIVA Rocca di Casalina Deruta (PG)

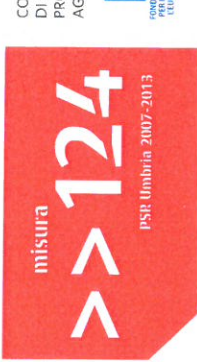

COOPERAZIONE PER LO SVILUPPO<br>DI NUOVI PRODOTTI,<br>PROCESSI E TECNOLOGIE NEI SETTORI<br>AGRICOLO, ALIMENTARE E FORESTALE.

Regione Umbria ₩

 $\frac{1APTA}{2A-Pard}$ <br>34-Parca Tecnologico Agroalimentare<br>dell'Umbria Soc. cons. a r.l. www.parce3a.org  $\bullet$ 

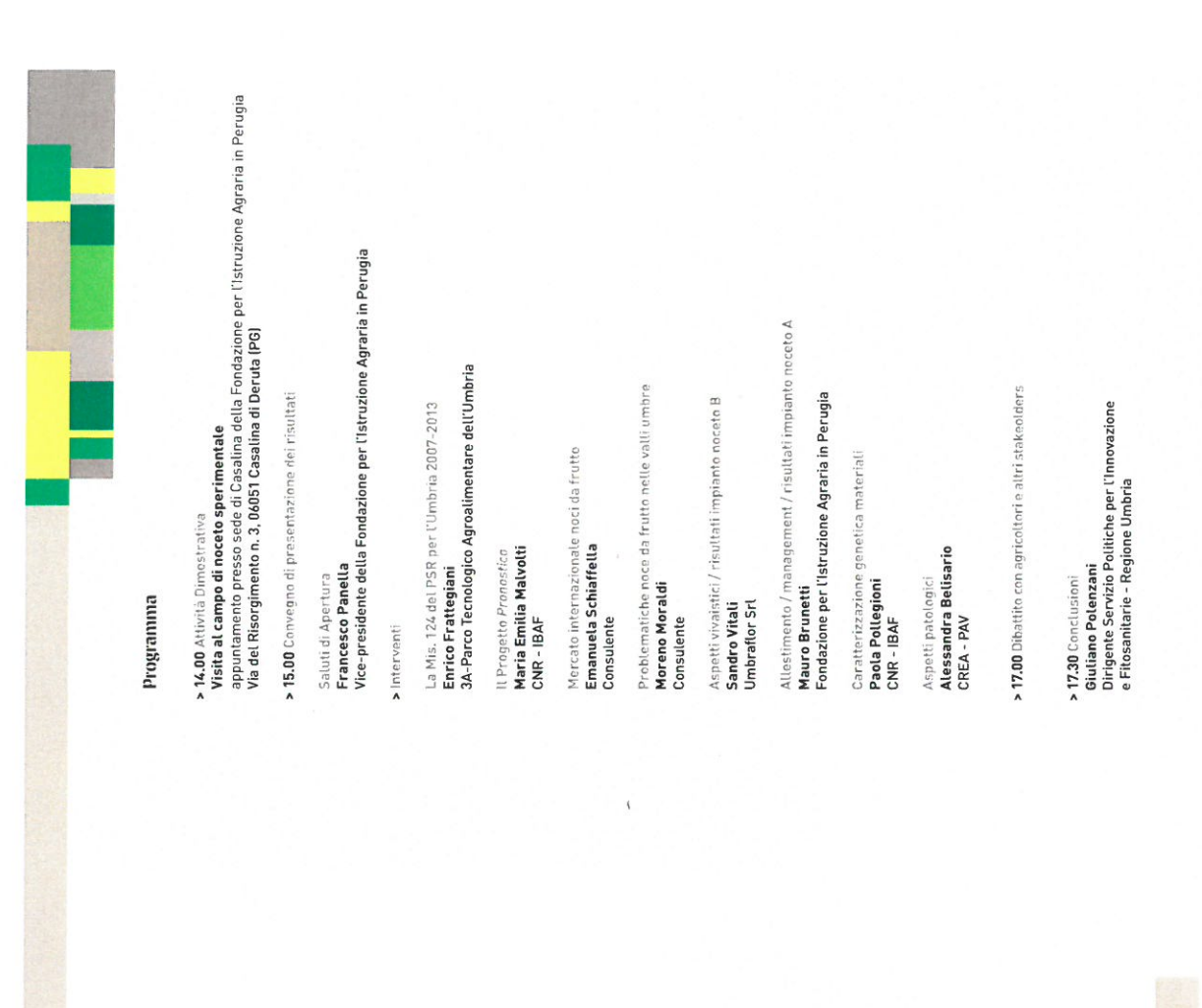

# OBIETTIV\*

Realizzare in Umbria impanti comparativi sperimentali di noce da<br>lenti tipici delle vali unitare non delle principali cultivari agli am-<br>lenti tipici delle vali unitare non delle principali cultivari agli am-<br>l'alurare e s

# **ATTIV TÀ PREVISTE**

- $\bar{\mathcal{A}}$ + Azione 1 Individuazione ed innesto su portainnesto franco di<br>origine fatiana delle cultivar adatte alla frutticoltura intensiva<br>scelte tra quelle di maggior rilevanza attuale a livello mondiale Azione 21
- Azione 3 Pratiche culturali e gestione degli impianti

 $\bar{z}$ 

- Azione 4 Tes  $\epsilon$  .
	- Azione 5 Divulgazione dei risultati e attività dimostrative  $\epsilon$  .
		- Azione 5 At

# · Costituzione di piantagioni comparative di noci da frutto in due diversi siti dell'Umbria

RISULTATI OTTENUT

- Nitwar nii adata anli
- Caratterizzazione molecolare dei genotipi utilizzati per gli im-<br>pianti sia mediante marcatori neutrali che funzionali  $\overline{\phantom{a}}$ 
	- dalla nr
- ll progetto con i suoi risultati sarà la migliore base prelimina-<br>re propedeutica per le scelte che le istituzioni e gli agricoltori<br>dell'Umbria si troveranno a dover affrontare nel caso voglano<br>stra Regione,<br>stra Regione,  $\ddot{\phantom{0}}$

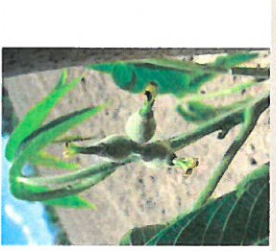

# PRONOSTICO

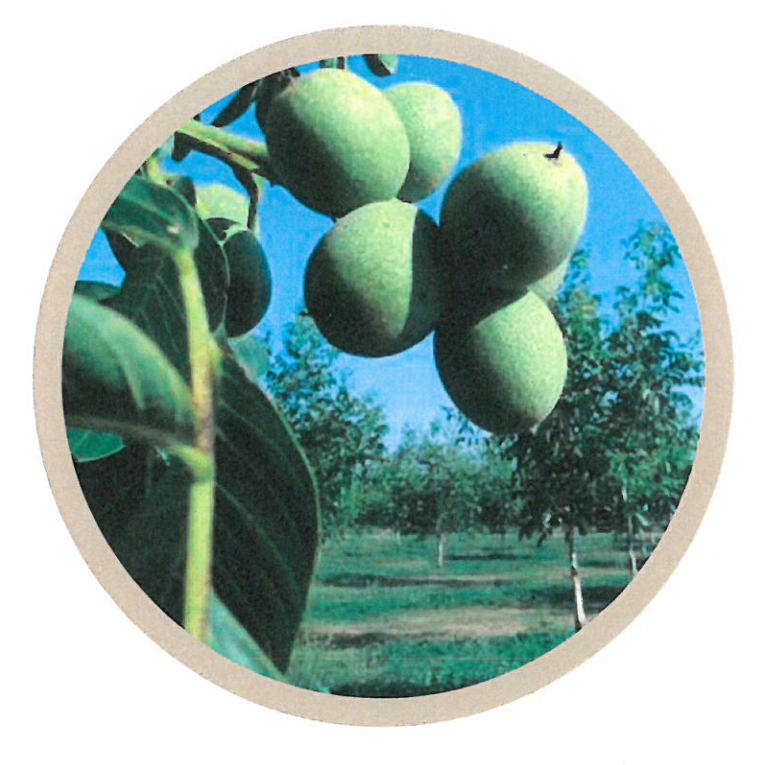

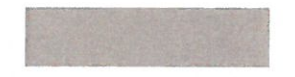

## La coltivazione del noce da frutto in Umbria per la produzione di noci su terreni irrigui

### **CONVEGNO - ATTIVITÀ DIMOSTRATIVA** Mercoledì 11 Novembre 2015 - ore 14.00

Rocca di Casalina Deruta (PG)

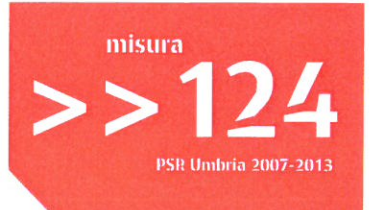

COOPERAZIONE PER LO SVILUPPO DI NUOVI PRODOTTI, PROCESSI E TECNOLOGIE NEI SETTORI AGRICOLO, ALIMENTARE E FORESTALE.

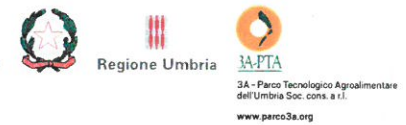

### Partenariato

CNR - Istituto di Biologia Agroambientale e Forestale  $[CNR-IBAF]$ 

Azienda Vivaistica Regionale UmbraFlor

3A-Parco Tecnologico Agroalimentare dell'Umbria Soc. Cons. a.r.l.

Fondazione per l'Istruzione Agraria in Perugia